# **OASIS N**

# **oOBIX Version 1.1**

# **Committee Specification Draft 0102 / Public Review Draft 0402**

# **11 July19 December 2013**

#### **Specification URIs**

#### **This version:**

<http://docs.oasis-open.org/obix/obix/v1.1/csprd02/obix-v1.1-csprd02.pdf> (Authoritative) <http://docs.oasis-open.org/obix/obix/v1.1/csprd02/obix-v1.1-csprd02.html> <http://docs.oasis-open.org/obix/obix/v1.1/csprd02/obix-v1.1-csprd02.doc>

#### **Previous version:**

<http://docs.oasis-open.org/obix/obix/v1.1/csprd01/obix-v1.1-csprd01.pdf> (Authoritative) <http://docs.oasis-open.org/obix/obix/v1.1/csprd01/obix-v1.1-csprd01.html> <http://docs.oasis-open.org/obix/obix/v1.1/csprd01/obix-v1.1-csprd01.doc>

#### **Previous version:**

N/A

#### **Latest version:**

<http://docs.oasis-open.org/obix/obix/v1.1/obix-v1.1.pdf> (Authoritative) <http://docs.oasis-open.org/obix/obix/v1.1/obix-v1.1.html> <http://docs.oasis-open.org/obix/obix/v1.1/obix-v1.1.doc>

#### **Technical Committee:**

[OASIS Open Building Information Exchange \(oBIX\) TC](http://www.oasis-open.org/committees/obix/)

#### **Chair:**

Toby Considine [\(toby.considine@unc.edu\)](mailto:toby.considine@unc.edu), [University of North Carolina at Chapel Hill](http://www.unc.edu/)

#### **Editor:**

Craig Gemmill [\(craig.gemmill@tridium.com\)](mailto:craig.gemmill@tridium.com), [Tridium, Inc.](http://www.tridium.com/)

#### **Additional artifacts:**

This prose specification is one component of a Work Product that also includes:

XML schemas: [http://docs.oasis-open.org/obix/obix/v1.1/csprd012/schemas/](http://docs.oasis-open.org/obix/obix/v1.1/csprd02/schemas/)

#### **Related work:**

This specification replaces or supersedes:

 *oBIX 1.0*. 5 December 2006. OASIS Committee Specification 01. [https://www.oasis](https://www.oasis-open.org/committees/download.php/21812/obix-1.0-cs-01.pdf)[open.org/committees/download.php/21812/obix-1.0-cs-01.pdf.](https://www.oasis-open.org/committees/download.php/21812/obix-1.0-cs-01.pdf)

This specification is related to:

- *Bindings for oOBIX: REST Bindings Version 1.0*. Edited by Craig Gemmill and Markus Jung. Latest version.<http://docs.oasis-open.org/obix/obix-rest/v1.0/obix-rest-v1.0.html><del>11 July 2013.</del> OASIS Committee Specification Draft 01 / Public Review Draft 01. .
- **•** Bindings for  $\theta$ OBIX: SOAP Bindings Version 1.0. 44 July 2013. OASIS Committee Specification Draft 01 / Public Review Draft 01. Edited by Markus Jung. Latest version. [http://docs.oasis-open.org/obix/obix-soap/v1.0/obix-soap-v1.0.html.](http://docs.oasis-open.org/obix/obix-soap/v1.0/obix-soap-v1.0.html)
- *Encodings for oOBIX: Common Encodings Version 1.0.* Edited by Marcus Jung. Latest version. [http://docs.oasis-open.org/obix/obix-encodings/v1.0/obix-encodings-v1.0.html1](http://docs.oasis-open.org/obix/obix-encodings/v1.0/obix-encodings-v1.0.html)1 July 2013. OASIS Committee Specification Draft 01 / Public Review Draft 01. .
- *Bindings for OBIX: Web Socket Bindings Version 1.0*. Edited by Matthias Hub. Latest version. [http://docs.oasis-open.org/obix/obix-websocket/v1.0/obix-websocket-v1.0.html.](http://docs.oasis-open.org/obix/obix-websocket/v1.0/obix-websocket-v1.0.html)

#### **Abstract:**

oBIX version 1.1 provides the core information This document specifies an object model and interaction patternused for communication with building control systems. oBIX (the Open Building Information eXchange) supports both machine-to-machine (M2M) communications and enterprise to machine communications. This document also describes the default XML encoding for oBIX. An oBIX XML schema (XSD) is included-communication. Companion documents will specify the protocol bindings and alternate encodings for specific implementationscases.

#### **Status:**

This document was last revised or approved by the OASIS Open Building Information Exchange (oBIX) TC on the above date. The level of approval is also listed above. Check the "Latest version" location noted above for possible later revisions of this document.

Technical Committee members should send comments on this specification to the Technical Committee's email list. Others should send comments to the Technical Committee by using the ["Send A Comment"](http://www.oasis-open.org/committees/comments/index.php?wg_abbrev=obix) button on the Technical Committee's web page at [http://www.oasis](http://www.oasis-open.org/committees/obix/)[open.org/committees/obix/.](http://www.oasis-open.org/committees/obix/)

For information on whether any patents have been disclosed that may be essential to implementing this specification, and any offers of patent licensing terms, please refer to the Intellectual Property Rights section of the Technical Committee web page [\(http://www.oasis](http://www.oasis-open.org/committees/obix/ipr.php)[open.org/committees/obix/ipr.php\)](http://www.oasis-open.org/committees/obix/ipr.php).

#### **Citation format:**

When referencing this specification the following citation format should be used:

#### **[oOBIX-v1.1]**

*oOBIX Version 1.1*. 11 JulyEdited by Craig Gemmill. 19 December 2013. OASIS Committee Specification Draft  $\frac{0.01}{0.02}$  / Public Review Draft  $\frac{0.01}{0.02}$ . [http://docs.oasis](http://docs.oasis-open.org/obix/obix/v1.1/csprd02/obix-v1.1-csprd02.html)[open.org/obix/obix/v1.1/csprd02/obix-v1.1-csprd02.html.](http://docs.oasis-open.org/obix/obix/v1.1/csprd02/obix-v1.1-csprd02.html) Latest version: [http://docs.oasis](http://docs.oasis-open.org/obix/obix/v1.1/obix-v1.1.html)[open.org/obix/obix/v1.1/obix-v1.1.html.](http://docs.oasis-open.org/obix/obix/v1.1/obix-v1.1.html)

# **Notices**

Copyright © OASIS Open 2013. All Rights Reserved.

All capitalized terms in the following text have the meanings assigned to them in the OASIS Intellectual Property Rights Policy (the "OASIS IPR Policy"). The full [Policy](http://www.oasis-open.org/policies-guidelines/ipr) may be found at the OASIS website.

This document and translations of it may be copied and furnished to others, and derivative works that comment on or otherwise explain it or assist in its implementation may be prepared, copied, published, and distributed, in whole or in part, without restriction of any kind, provided that the above copyright notice and this section are included on all such copies and derivative works. However, this document itself may not be modified in any way, including by removing the copyright notice or references to OASIS, except as needed for the purpose of developing any document or deliverable produced by an OASIS Technical Committee (in which case the rules applicable to copyrights, as set forth in the OASIS IPR Policy, must be followed) or as required to translate it into languages other than English.

The limited permissions granted above are perpetual and will not be revoked by OASIS or its successors or assigns.

This document and the information contained herein is provided on an "AS IS" basis and OASIS DISCLAIMS ALL WARRANTIES, EXPRESS OR IMPLIED, INCLUDING BUT NOT LIMITED TO ANY WARRANTY THAT THE USE OF THE INFORMATION HEREIN WILL NOT INFRINGE ANY OWNERSHIP RIGHTS OR ANY IMPLIED WARRANTIES OF MERCHANTABILITY OR FITNESS FOR A PARTICULAR PURPOSE.

OASIS requests that any OASIS Party or any other party that believes it has patent claims that would necessarily be infringed by implementations of this OASIS Committee Specification or OASIS Standard, to notify OASIS TC Administrator and provide an indication of its willingness to grant patent licenses to such patent claims in a manner consistent with the IPR Mode of the OASIS Technical Committee that produced this specification.

OASIS invites any party to contact the OASIS TC Administrator if it is aware of a claim of ownership of any patent claims that would necessarily be infringed by implementations of this specification by a patent holder that is not willing to provide a license to such patent claims in a manner consistent with the IPR Mode of the OASIS Technical Committee that produced this specification. OASIS may include such claims on its website, but disclaims any obligation to do so.

OASIS takes no position regarding the validity or scope of any intellectual property or other rights that might be claimed to pertain to the implementation or use of the technology described in this document or the extent to which any license under such rights might or might not be available; neither does it represent that it has made any effort to identify any such rights. Information on OASIS' procedures with respect to rights in any document or deliverable produced by an OASIS Technical Committee can be found on the OASIS website. Copies of claims of rights made available for publication and any assurances of licenses to be made available, or the result of an attempt made to obtain a general license or permission for the use of such proprietary rights by implementers or users of this OASIS Committee Specification or OASIS Standard, can be obtained from the OASIS TC Administrator. OASIS makes no representation that any information or list of intellectual property rights will at any time be complete, or that any claims in such list are, in fact, Essential Claims.

The name "OASIS" is a trademark of [OASIS,](http://www.oasis-open.org/) the owner and developer of this specification, and should be used only to refer to the organization and its official outputs. OASIS welcomes reference to, and implementation and use of, specifications, while reserving the right to enforce its marks against misleading uses. Please see<http://www.oasis-open.org/policies-guidelines/trademark> for above guidance.

# **Table of Contents**

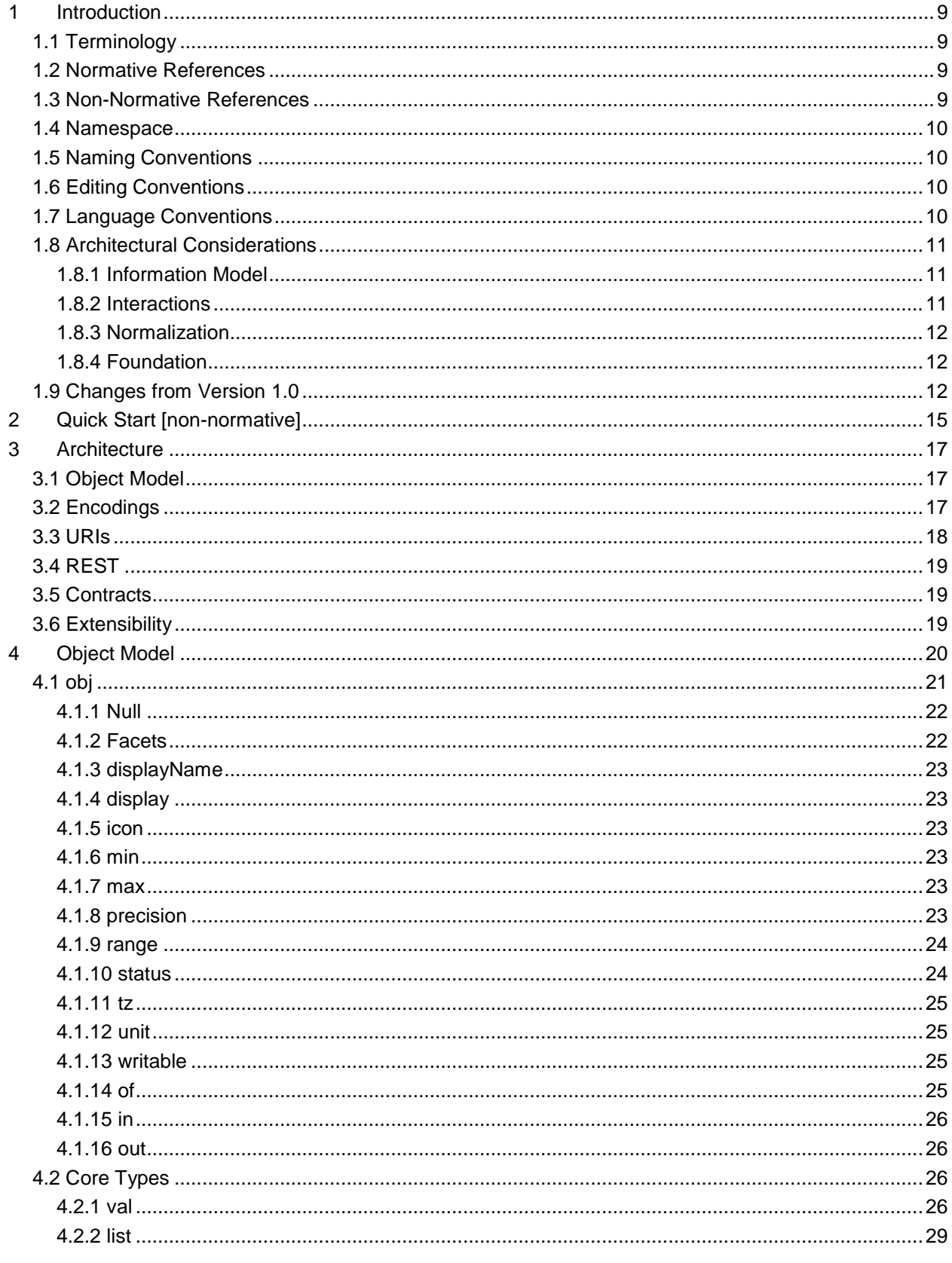

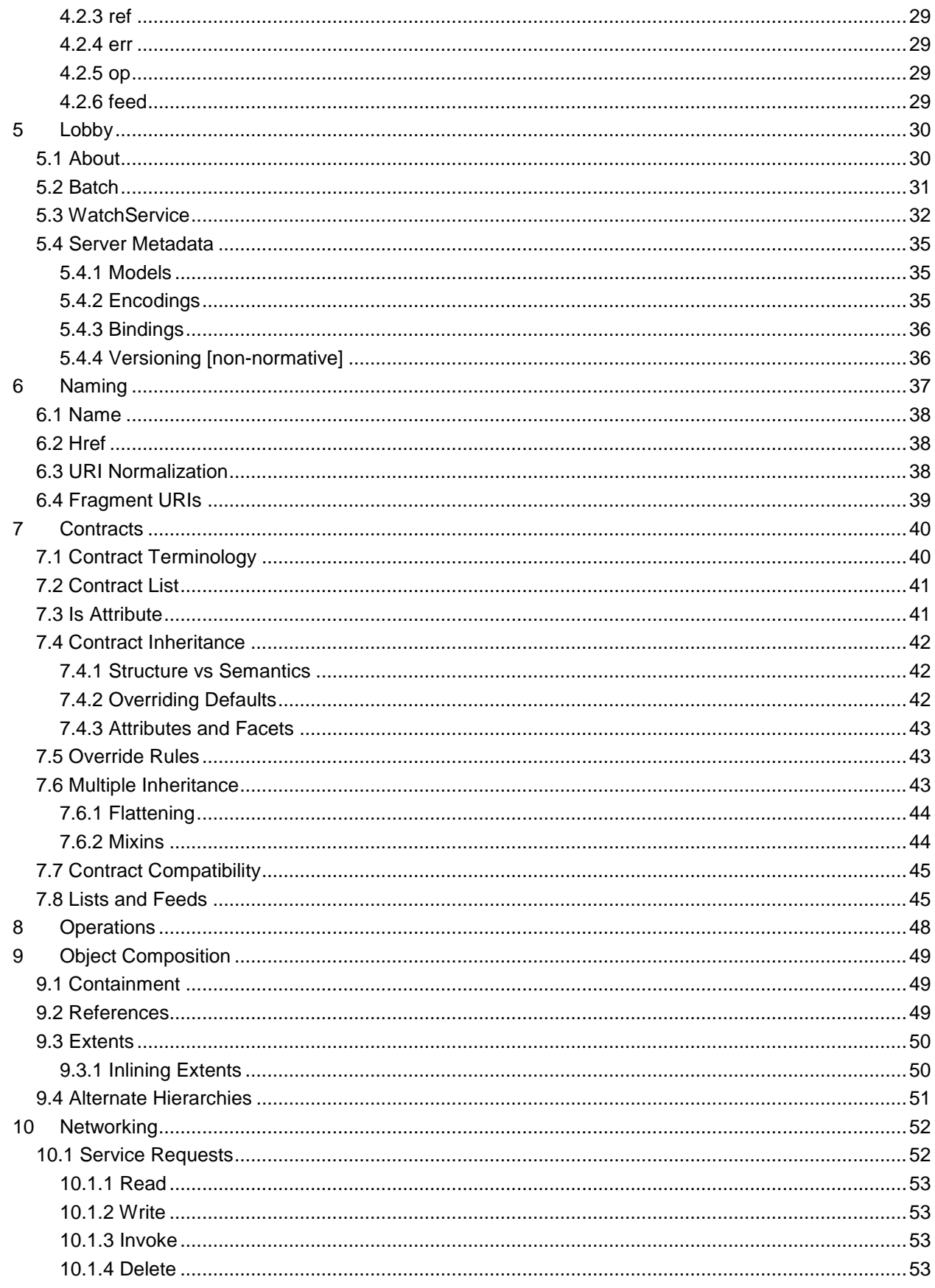

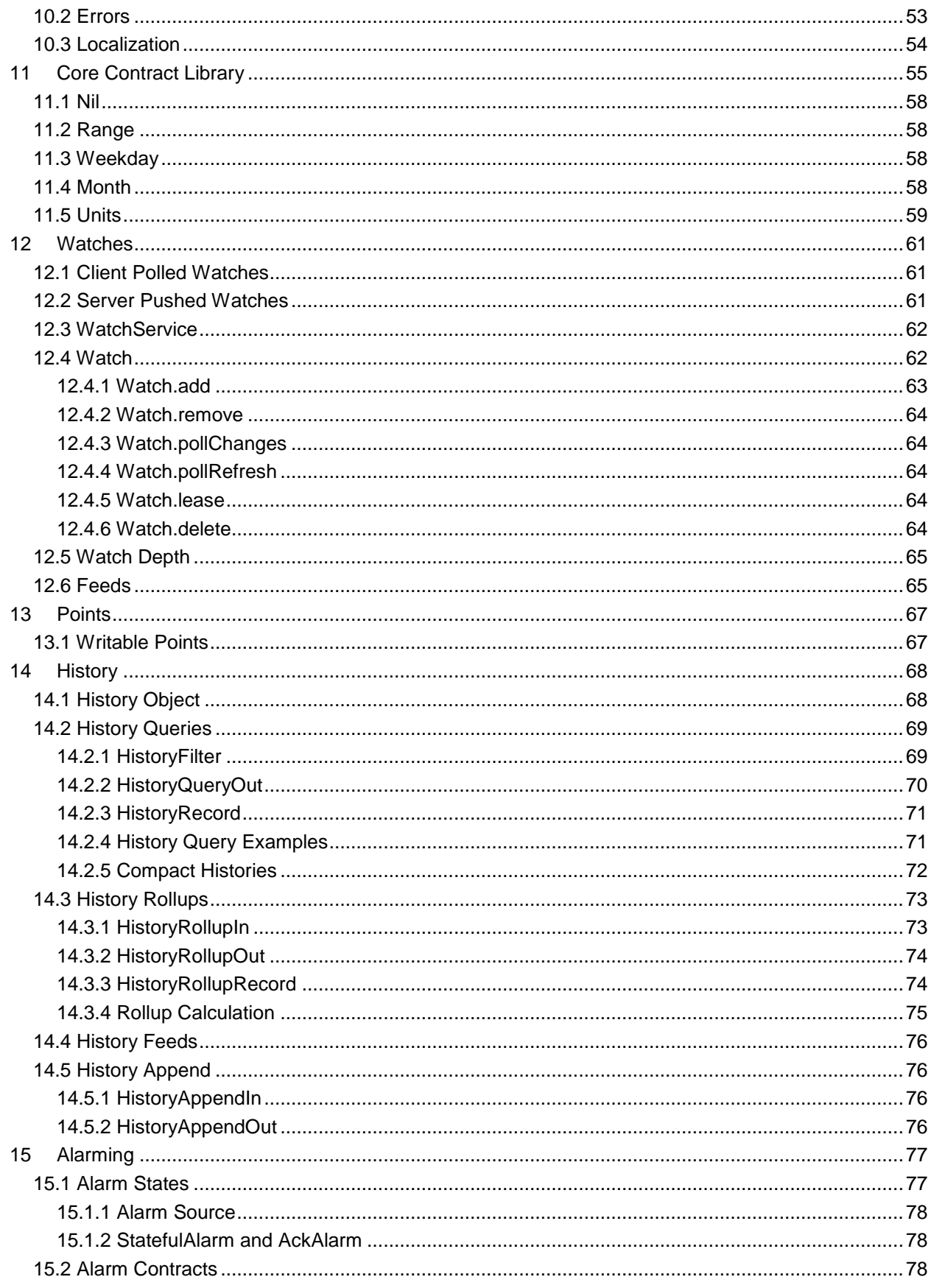

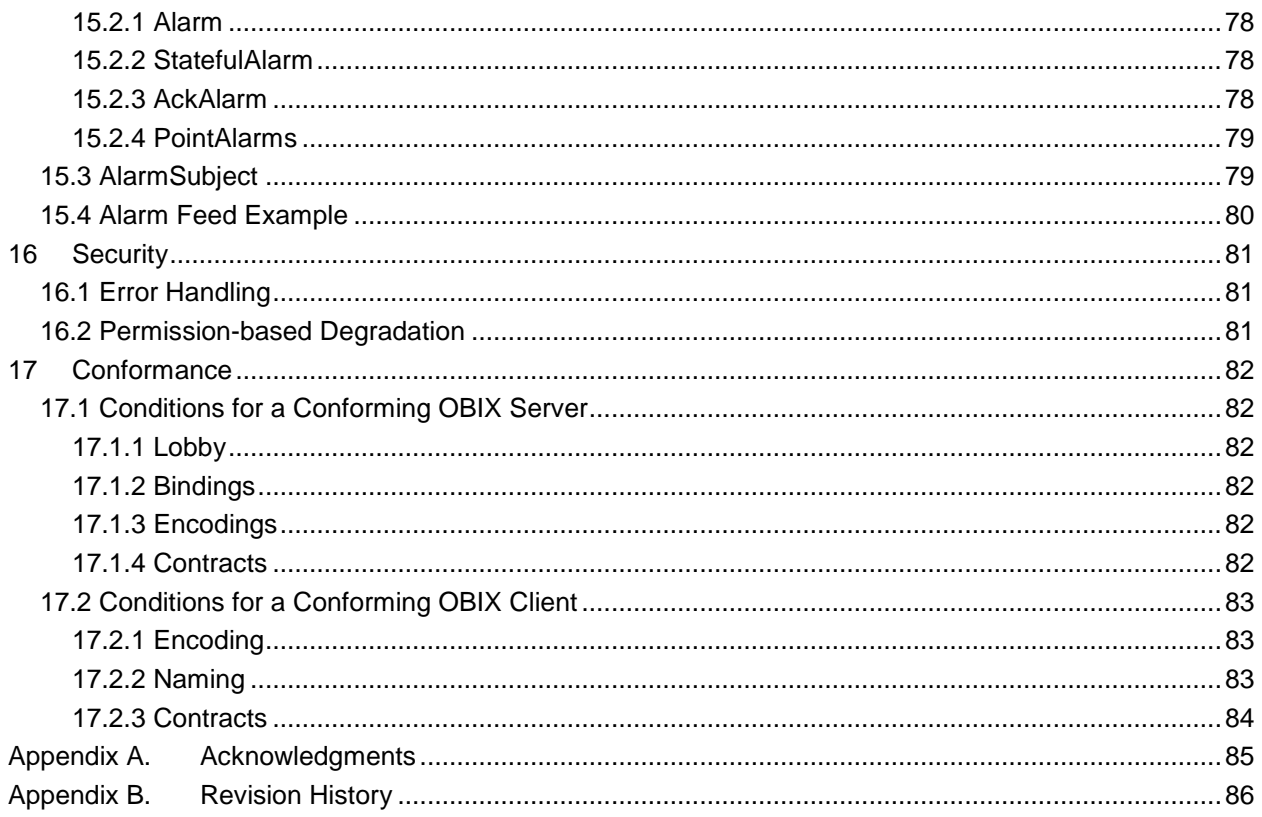

# **Table of Figures**

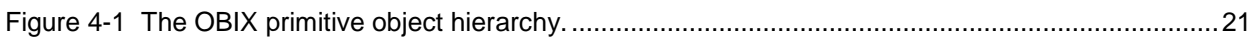

# **Table of Tables**

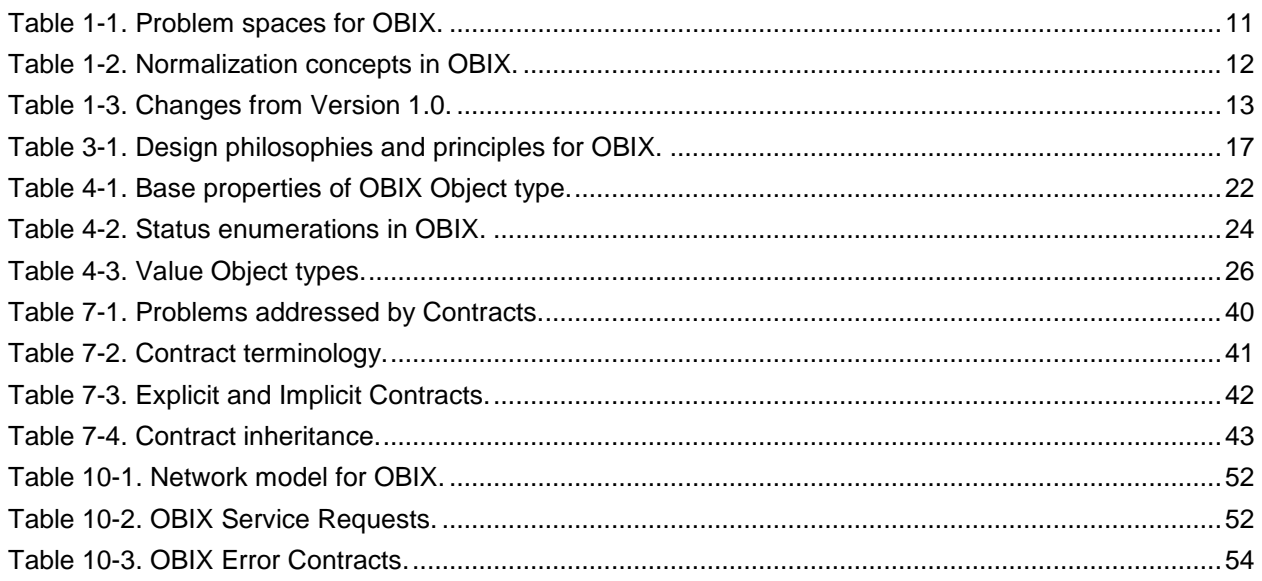

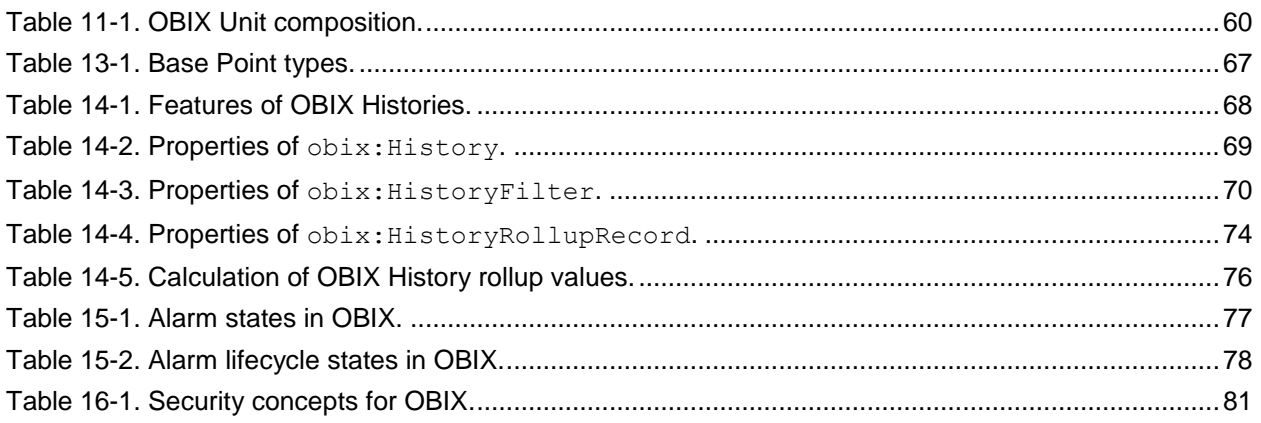

# <span id="page-8-0"></span>**1 Introduction**

 $2 \mid \Theta$ OBIX is designed to provide access to the embedded software systems which sense and control the 3 world around us. Historically, integrating to these systems required custom low level protocols, often 4 custom physical network interfaces. But now the The rapid increase in ubiquitous networking and the<br>availability of powerful microprocessors for low cost embedded devices is now weaving these system availability of powerful microprocessors for low cost embedded devices is now weaving these systems into the very fabric of the Internet. Generically the term M2M for Machine-to-Machine describes the transformation occurring in this space because it opens a new chapter in the development of the Web - 8 machines autonomously communicating with each other. The ooBIX specification lays the groundwork for building this M2M Web using standard, enterprise-friendly technologies like XML, HTTP, and 10 | URIs. Design Concerns

# <span id="page-8-1"></span>**1.1 Terminology**

 The keywords "MUST", "MUST NOT", "REQUIRED", "SHALL", "SHALL NOT", "SHOULD", "SHOULD 13 | NOT", "RECOMMENDED", "MAY", and "OPTIONAL" in this document are to be interpreted as described in **[RFC2119](#page-8-4)**.

# <span id="page-8-2"></span>**1.2 Normative References**

<span id="page-8-10"></span><span id="page-8-8"></span><span id="page-8-6"></span><span id="page-8-4"></span>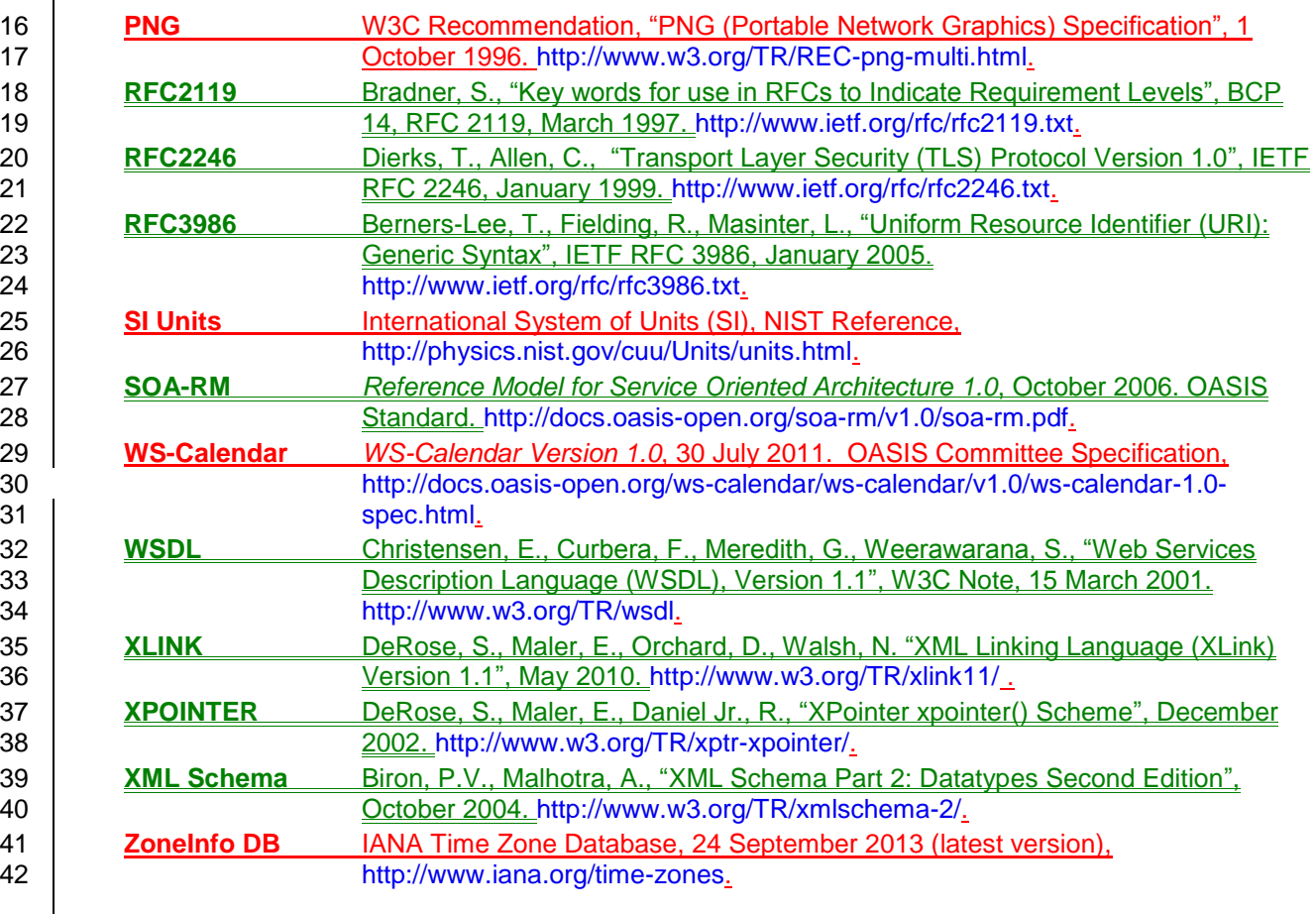

# <span id="page-8-9"></span><span id="page-8-7"></span><span id="page-8-3"></span>**1.3 Non-Normative References**

#### <span id="page-8-5"></span> **Casing** *Capitalization Styles,* Microsoft Developer Network, September, 2013. [http://msdn.microsoft.com/en-us/library/x2dbyw72\(v=vs.71\).aspx.](http://msdn.microsoft.com/en-us/library/x2dbyw72(v=vs.71).aspx)

<span id="page-9-7"></span><span id="page-9-6"></span><span id="page-9-4"></span>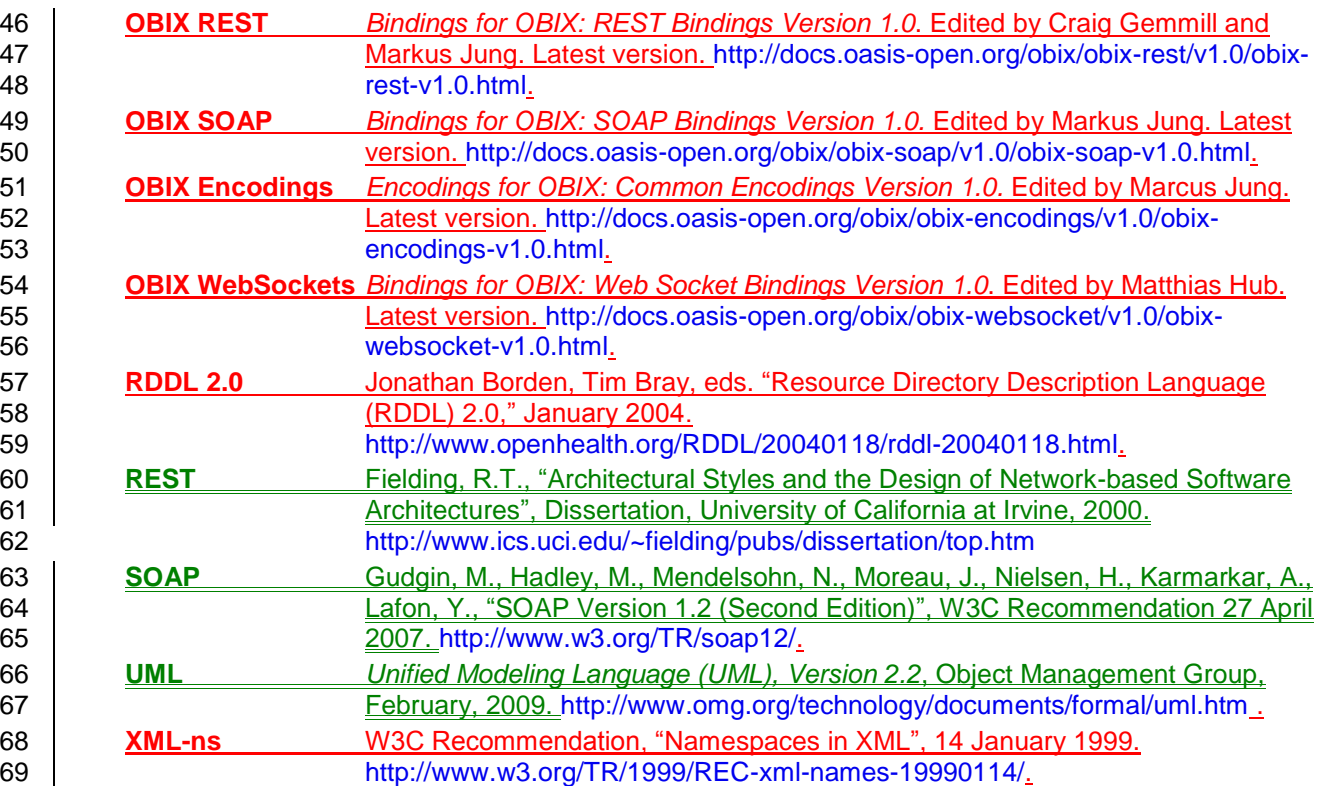

# <span id="page-9-5"></span><span id="page-9-0"></span>1.4 **Namespace**

 If an implementation is using the XML Encoding according to the **OBIX [Encodings](#page-9-4)** specification document, the XML namespace URI (see **[XML-ns](#page-9-5)**) that MUST be used is:

73 http://docs.oasis-open.org/obix/ns/201310

Dereferencing the above URI will produce the Resource Directory Description Language (**[RDDL 2.0](#page-9-6)**)

75 | document that describes this namespace. 

# <span id="page-9-1"></span>**1.5 Naming Conventions**

Where XML is used, for the names of elements and the names of attributes within XSD files, the names

 follow the Lower Camel Case convention (see **[Casing](#page-8-5)**following design points illustrate for a description of 80 Camel Case), with all names starting with a lower case letter.

# <span id="page-9-2"></span>**1.6 Editing Conventions**

- 82 For readability, Element names in tables appear as separate words. In the Schema, they follow the rules 83 as described in Section 1.5.
- 84 Terms defined in this specification or used from specific cited references are capitalized; the same term 85  $\parallel$  not capitalized has its normal English meaning.
- 86 All sections explicitly noted as examples are informational and SHALL NOT be considered normative.
- 87 | All UML and figures are illustrative and SHALL NOT be considered normative.

# <span id="page-9-3"></span>**1.7 Language Conventions**

89 Although several different encodings may be used for representing OBIX data, the most common is XML.

90 Therefore many of the concepts in OBIX are strongly tied to XML concepts. Data objects are represented

- 92 from references to this specification document. When "this document" is used, it references this
- 93 specification document. When "OBIX document" or "XML document" is used, it references an OBIX
- 94 object, encoded in XML, as per the convention for this (specification) document. When used in the latter 95 context, this could equally be understood to mean an OBIX object encoded in any of the other possible
- 96 encoding mechanisms.
- 97 When expressed in XML, there is a one-to-one-mapping between *Objects* and *elements*. Objects are the 98 fundamental abstraction used by the OBIX data model. Elements are how those Objects are expressed in 99 XML syntax. This specification uses the term *Object* and *sub-Object*, although one can equivalently
- 100 substitute the term element and sub-element when referencing the XML representation. The term *child* is
- 101 used to describe an Object that is contained by another Object, and is semantically equivalent to the term
- 102 **sub-Object**. The two terms are used interchangeably throughout this specification.

# <span id="page-10-0"></span>103 **1.8 Architectural Considerations**

104 Table 1-1 illustrates the problem space oOBIX attempts to solve: address. Each of these concepts is 105 covered in the subsequent sections of the specification as shown.

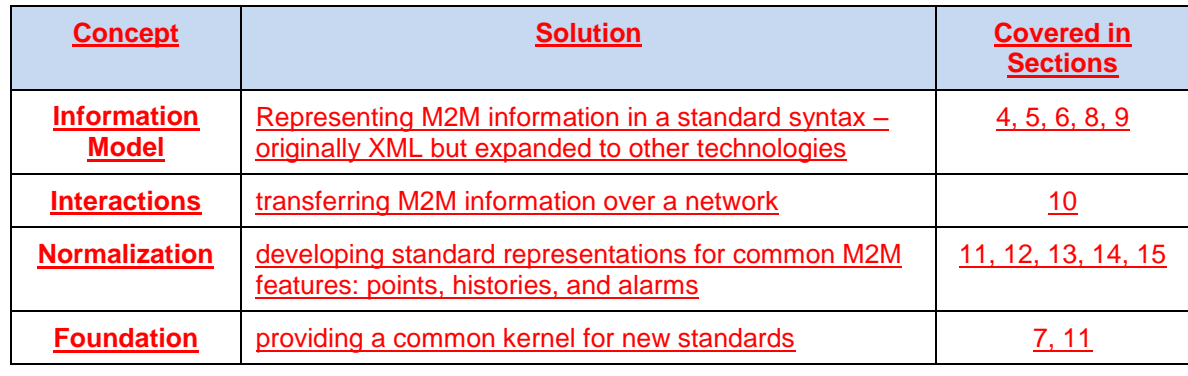

- <span id="page-10-3"></span>106 **Table 1-1XML: representing M2M information in a standard XML syntax;**
- 107 **•** Networking: transferring M2M information in XML over the network;
- 108 **•** Normalization: standard representations for common M2M features: points, histories, and  $109$  alarms;
- 110  **Foundation:** providing a common kernel for new standards;

#### 111 **1.1.1 XML**

112 *The principal requirement of oBIX is to develop a common XML syntax for representing. Problem spaces for OBIX.*

### <span id="page-10-1"></span>113 **1.8.1 Information Model**

114 | OBIX defines a common information from model to represent diverse M2M systems- and an interaction 115 model for their communications. The design philosophy of  $\Theta$ OBIX is based on a small but extensible data 116  $\parallel$  model which maps to a simple fixed XML syntax. This core object model and its XML syntax is are simple 117 | enough to capture entirely in one illustration provided, which is done in Section . Figure 4-1. The object 118 model's extensibility allows for the definition of new abstractions through a concept called *contracts*. The 119 *Contracts*. Contracts are flexible and powerful enough that they are even used to define the majority of 120  $\parallel$  the  $\frac{\text{dBIX}}{\text{conformance rules}}$  in this specification is actually defined in  $\frac{\text{dBIX}}{\text{HIS}}$  itself through contracts.

### <span id="page-10-2"></span>121 **1.1.2 Networking**

#### 122 **1.8.2 Interactions**

123  $\Box$  Once we have a way to represent M2M information in XMLa common format, the next step is to provide 124 standard mechanisms to transfer it over networks for publication and consumption. o OBIX breaks 125 networking into two pieces: an abstract request/response model and a series of protocol bindings which 126 implement that model. In Version 1.1 of  $\frac{\text{dBIXOBIX}}{\text{HUMO}}$ , the two goals are accomplished in separate

- 127 documents: this core specification defines two the core model, while several protocol bindings designed to **l**everage existing Web Service infrastructure: an HTTP REST binding and a SOAP
- **binding** infrastructureare described in companion documents to this specification.

#### <span id="page-11-0"></span>**1.1.31.8.3 Normalization**

- There are a few concepts which have broad applicability in systems which sense and control the physical
- 132 world. Version 1.1 of  $\Theta$ OBIX provides a normalized representation for three of these: described in Table
- | 1-2.

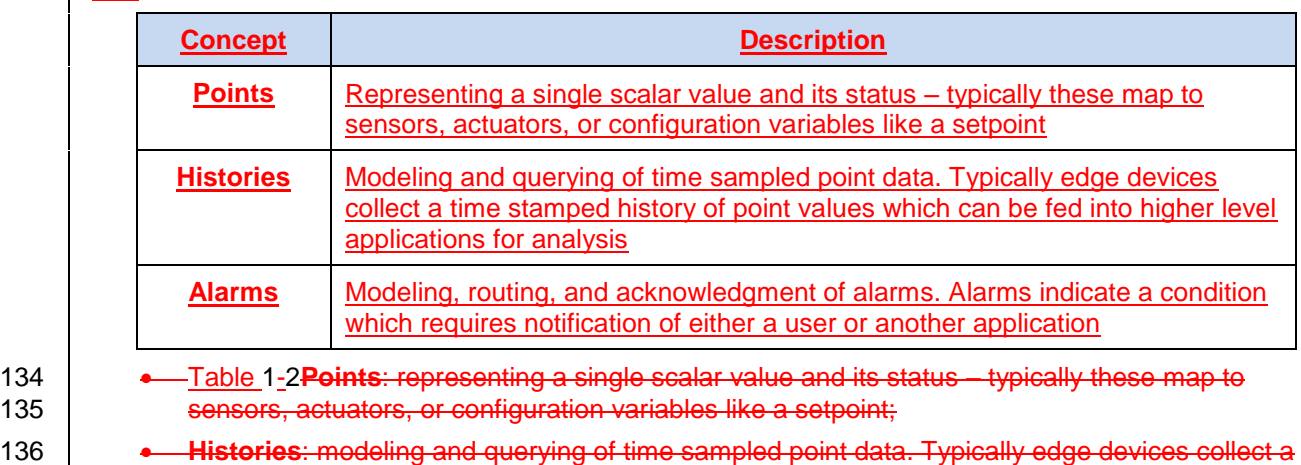

- <span id="page-11-3"></span>137 time stamped history of point values which can be fed into higher level applications for analysis;
- **Alarming**: modeling, routing, and acknowledgment of alarms. Alarms indicate a condition which **Fequires notification of either a user or another application.**

*. Normalization concepts in OBIX.*

#### <span id="page-11-1"></span>**1.1.41.8.4 Foundation**

 The requirements and vertical problem domains for M2M systems are immensely broad – too broad to 143 cover in one single specification.  $\Theta$ OBIX is deliberately designed as a fairly low level specification, but 144 with a powerful extension mechanism based on  $\epsilon$ Contracts. The goal of  $\epsilon$ OBIX is to lay the groundwork for a common object model and XML syntax which serves as the foundation for new specifications. It is  $\parallel$  hoped that a stack of specifications for vertical domains can be built upon  $\Theta$ OBIX as a common foundation.

### <span id="page-11-2"></span>**1.21.1 Terminology**

 The key words "MUST", "MUST NOT", "REQUIRED", "SHALL", "SHALL NOT", "SHOULD", "SHOULD **NOT", "RECOMMENDED", "MAY", and "OPTIONAL" in this document are to be interpreted as described** in **[RFC2119](#page-8-4)**.

### **1.31.1 Normative References**

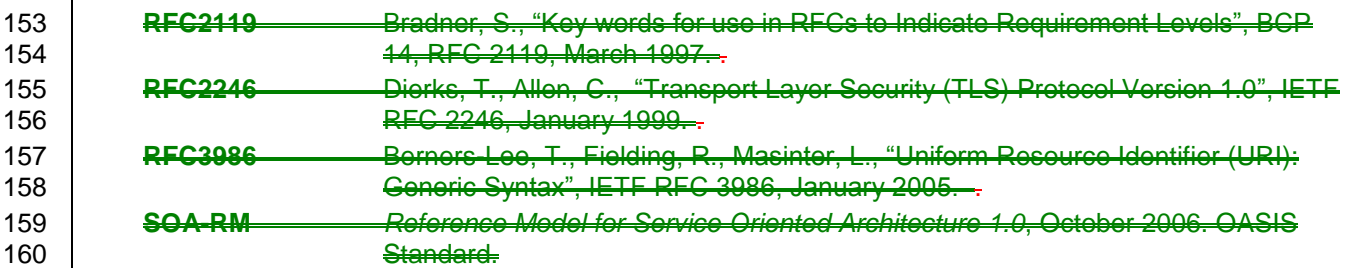

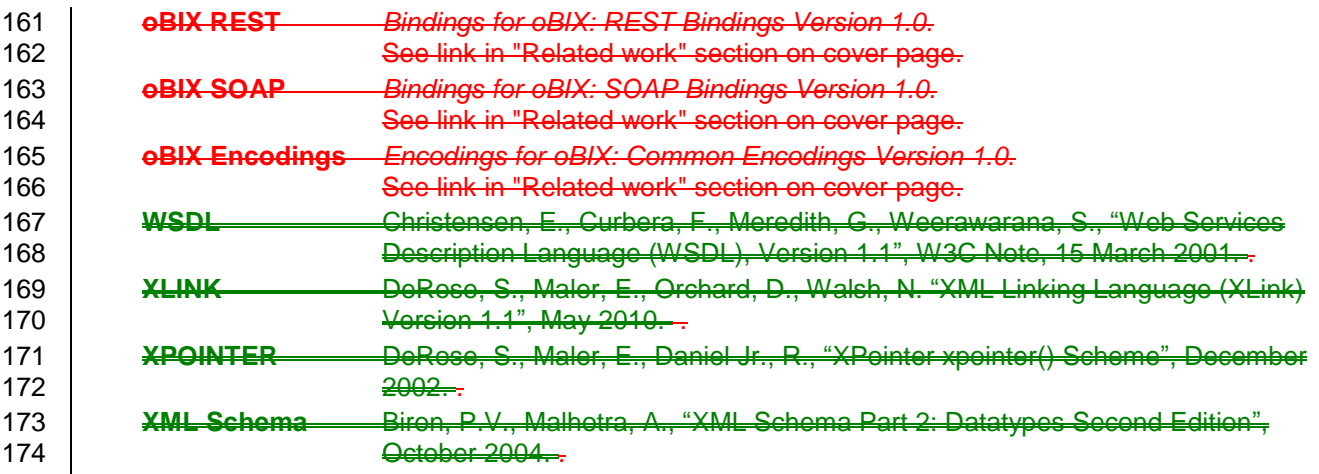

#### 175 **1.41.1 Non-Normative References**

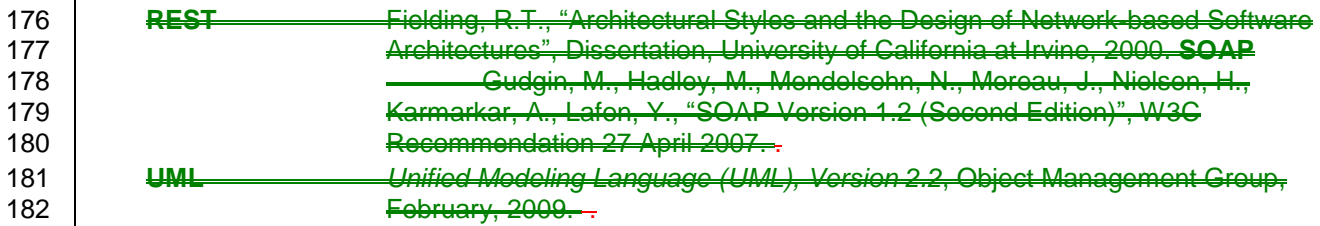

### 183 **1.51.9 Changes from Version 1.0**

184 Changes to this specification since the initial version 1.0 are listed in Table 1-3 below, along with a brief 185 description.

Add date, time primitive types and tz Facet to the core object model.

Add binary encoding – Note this is now part of the [Encodings for OBIX](#page-9-4) document.

Add support for History Append operation.

Add HTTP content negotiation – Note this is now part of the OBIX [REST](#page-9-7) document.

Add the  $\circ$  f attribute to the  $\text{ref}$  element type and specify usage of the is attribute for  $\text{ref}$ .

Add metadata inclusion for alternate hierarchies (tagging).

Add compact history record encoding.

Add support for alternate history formats.

Add support for concise encoding of long Contract Lists.

Add Delete request semantics.

Clean up references and usage in text, add tables and Table of Tables, capitalization of important words.

Add conformance clauses.

<span id="page-12-0"></span>Move Lobby earlier in document and add Bindings, Encodings, and Models sections.

186  $\blacksquare$  Table 1-3Add date, time primitive types and tz facet to the core object model.

187 **Add binary encoding – Note this is now part of the document.** 

**Add HTTP content negotiation – Note this is now part of the document.**  $\parallel$   $\bullet$  Add the of attribute to the ref element type and specify usage of the is attribute for ref. **.** Add metadata inclusion for alternate hierarchies (tagging). **.** Add compact history record encoding. **Add support for alternate history formats. Add support for concise encoding of long contract lists. . Add Delete request semantics. .** Clean up references and usage in text. **Add conformance clauses.** 

**Add support for History Append operation.** 

*. Changes from Version 1.0.*

obix-v1.1-csprd02 19 December 2013<br>Standards Track Work Product Copyright © OASIS Open 2013. All Rights Reserved. 19 Page 14 of 87 Copyright © OASIS Open 2013. All Rights Reserved.

# <span id="page-14-0"></span><sup>200</sup> **2 Quick Start [non-normative]**

201 This chapter is for those eager beavers who want to immediately to jump right into oBIX andOBIX in all its angle bracket glory. The best way to begin is to take a simple example that anybody is familiar with – the staid thermostat. Let's assume we have a very simple thermostat. It has a temperature sensor which reports the current space temperature and it has a setpoint that stores the desired temperature. Let's assume our thermostat only supports a heating mode, so it has a variable that reports if the furnace  $\parallel$  should currently be on. Let's take a look at what our thermostat might look like in  $\Theta$ OBIX XML:

```
207 <br>
208 <cobj href="http://myhome/thermostat"><br>
208 <coal name="spaceTemp" unit="obix:u
208 <real name="spaceTemp" unit="obix:units/fahrenheit" val="67.2"/><br>209 <real name="setpoint" unit="obix:units/fahrenheit" val="72.0"/>
209 \leq \leq \leq \leq \leq \leq \leq \leq \leq \leq \leq \leq \leq \leq \leq \leq \leq \leq \leq \leq \leq \leq \leq \leq \leq \leq \leq \leq \leq \leq \leq \leq \leq \leq \leq \leq 210 \langle \text{bool name} = "furnaceOn" val="true" / ><br>211 \langle \text{obj} \rangle\langleobj>
212 The first thing to notice is thatthe Information Model: there are three element types. In oBIX there is a
213 one-to-one mapping between objects – obj, real, and elements. Objects are the fundamental
214 abstraction used by the oBIX data model. Elements are how those objects are expressed in XML
215 \parallel This document uses the term object and sub-objects, although you can substitute the term element and
216 Sub-element when talking about the XML representation.
217 \Box bool. The root objelement models the entire thermostat. Its href attribute identifies the URI for this
218 oOBIX document. There are The thermostat Object has three child objectsObjects, one for each of the
219 thermostat's variables. The real \Theta objects store our two floating point values: space temperature and
220 \parallel setpoint. The bool \ThetaDiect stores a boolean variable for furnace state. Each sub-element contains a
221 name attribute which defines the role within the parent. Each sub-element also contains a val attribute
222 for the current value. Lastly we see that we have annotated the temperatures with an attribute called 
223 unit so we know they are in Fahrenheit, not Celsius (which would be one hot room). The \ThetaOBIX
224 Specification defines a bunchseveral of these annotations which are called fFacets.
225 | How did we obtain this Object? The OBIX specification leverages commonly available networking
226 technologies and concepts for defining Interactions between devices. The thermostat implements an
227 | OBIX Server, and we can use an OBIX Client to issue a request for the thermostat's data, by specifying
228 its uri. This concept is well understood in the world of M2M so OBIX requires no new knowledge to
229 | implement.
230 | In real life, we wish to represent Normalized information from devices. In most cases sensor and
231 actuator variables (called pPoints) imply more semantics than a simple scalar value. In the example of
232 our thermostat, in addition to the current space temperature, it also reports the setpoint for desired
233 | temperature and whether it is trying to command the furnace on. In other cases such as alarms, it is
234 desirable to standardize a complex data structure. \theta OBIX captures these concepts into eContracts.
235 \mid Contracts allow us to tag \Theta D bjects with normalized semantics and structure.
236 Let's suppose our thermostat's sensor is reading a value of -412°F? Clearly our thermostat is busted, so
237 weit should report a fault condition. Let's rewrite the XML to include the status fFacet and to provide
238 \parallel additional semantics using \epsilonContracts:
239 <obj href="http://myhome/thermostat/">
240<br>241
```

```
241 <!-- spaceTemp point --><br>242 </real name="spaceTemp" i
242 <real name="spaceTemp" is="obix:Point"<br>243 val="-412.0" status="fault"
243 val="-412.0" status="fault"
                          unit="obix:units/fahrenheit"/>
246 <!-- setpoint point --><br>247 <real name="setpoint" is
247 <real name="setpoint" is="obix:Point"<br>248 val="72.0"248 val="72.0"<br>249 unit="obix
                          unit="obix:units/fahrenheit"/>
251 <!-- furnaceOn point --><br>252 <bool name="furnaceOn" i
                   252 <bool name="furnaceOn" is="obix:Point" val="true"/>
                 \langleobj>
```
245<br>246

250<br>251

 $\frac{253}{254}$ 

- 255  $\parallel$  Notice that each of our three scalar values are tagged as  $obix:Points$  via the is attribute. This is a
- 256 standard eContract defined by oOBIX for representing normalized point information. By implementing 257  $\parallel$  these  $\epsilon$ Contracts, clients immediately know to semantically treat these objects as points.
- 258 Contracts play a pivotal role in  $\frac{\text{BIXOBIX}}{\text{because they provide a } \text{Foundation}}$  for building new
- 259 abstractions upon the core object model. Contracts are slick because they are just normal objects defined
- 260  $\parallel$  using standard  $\Theta$ OBIX. In fact, the following sections defining the core  $\Theta$ OBIX object model are 261 expressed using Contracts. One can see how easily this approach allows for definition of the ke
- 261 expressed using Contracts. One can see how easily this approach allows for definition of the key parts of 262 this model, or any model that builds upon this model.
- this model, or any model that builds upon this model.

# <span id="page-16-0"></span><sup>263</sup> **3 Architecture**

264  $\parallel$  The  $\Theta$ OBIX architecture is based on the following design philosophies and principles:

265 **Object Model**: a concise object model used to define all oBIX information.

- 
- 266 **Encoding**: a set of rules for representing the object model in certain common formatsTable 3-1.

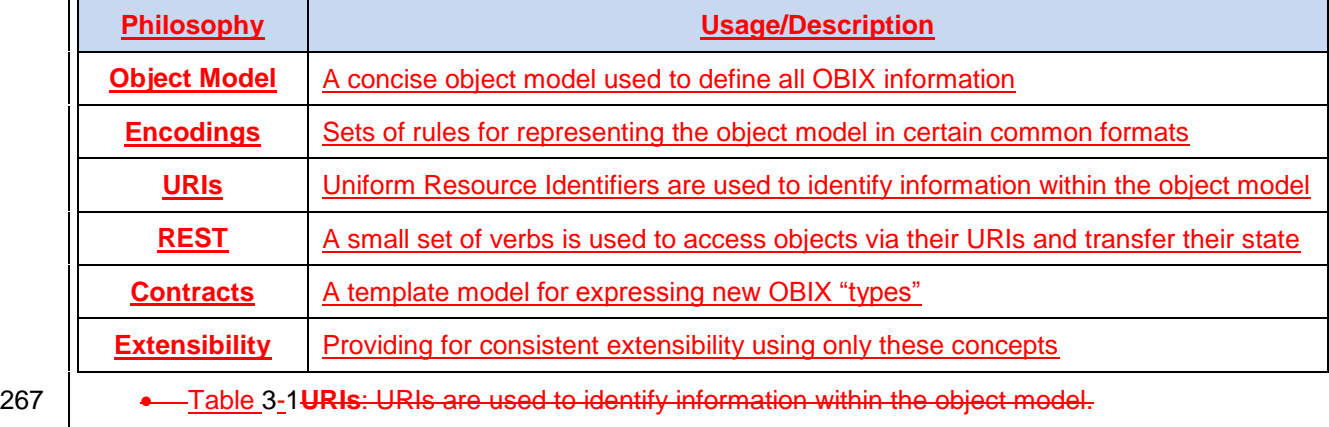

- <span id="page-16-3"></span>268 **REST**: a small set of verbs is used to access objects via their URIs and transfer their state.
- 269 **Contracts**: a template model for expressing new oBIX "types".

270 **Extendibility**: providing for consistent extendibility using only these concepts.

271 *. Design philosophies and principles for OBIX.*

### <span id="page-16-1"></span>272 **3.1 Object Model**

273 All information in  $\Theta$ OBIX is represented using a small, fixed set of primitives. The base abstraction for 274 these primitives is cleverly called *oObject*. An oObject can be assigned a URI and all oObjects can 275  $\vert$  contain other  $\theta$ Objects.

- <span id="page-16-2"></span>276 There are ten special kinds of *value objects* used to store a piece of simple information:
- 277 *bool*: stores a boolean value true or false;
- 278 *int*: stores an integer value;
- 279 **•** real: stores a floating point value;
- 280 **•** str. stores a UNICODE string;
- 281 **e** enum: stores an enumerated value within a fixed range;
- 282 *abstime*: stores an absolute time value (timestamp);
- 283 *reltime*: stores a relative time value (duration or time span);
- 284 *date*: stores a specific date as day, month, and year;
- 285 *time*: stores a time of day as hour, minutes, and seconds;
- 286 *uri*: stores a Universal Resource Identifier;

287 Note that any value object can also contain sub-objects. There are also a couple of other special object 288 types: *list*, *op, feed, ref* and *err*.

### 289 **3.2 Encoding**

## 290 **3.2 Encodings**

291 A necessary facetfeature of  $\epsilon$ OBIX is a set of simple syntax rules to represent the underlying object model. XML is a widely used language with well-defined and well-understood syntax that maps nicely to  $\parallel$  the  $\Theta$ OBIX object model. The rest of this documentspecification will use XML as the example encoding, because it is easily human-readable, and serves to clearly demonstrate the concepts presented. The syntax used is normative. Implementations using an XML encoding MUST conform to this syntax and representation of elements.

297 When encoding oOBIX objects in XML, each of the object types map to one type of element. The value 298  $\parallel$   $\uplus$  be objects represent their data value using the val attribute (see Section [4.2.1.](#page-25-3) for a full 299 description of Value Objects). All other aggregation is simply nesting of elements. A simple example to 300 illustrate this concept is the Brady family from the TV show *The Brady Bunch*:

```
301 <br/>
<br/>
<br/>
<br/>
<br/>
<br/>
<br/>
<br/>
<br/>
<br/>
<br/>
<br/>
<br/>
<br/>
<br/>
<br/>
<br/>
<br/>
<br/>
<br/>
<br/>
<br/>
<br/>
<br/>
<br/>
<br/>
<br/>
<br/>
<br/>
<br/>
<br/>
<br/>
<br/>
<br/>
<br/>
<br/>
302 <obj name="fullName"><br>303 <str name="first" v
303 <str name="first" val="Mike"/><br>304 <str name="last" val="Brady"/>
304 \langlestr name="last" val="Brady"/><br>305 \langle/obj>
305 </obj><br>306 <int na
306 <int name ="age" val="45"/>
307 < cef name="spouse" href="/people/Carol-Brady"/><br>308 < list name="children">
308 <list name="children"><br>309 <ref href="/people/G<br>310 <ref href="/people/P
                         309 <ref href="/people/Greg-Brady"/>
310 <ref href="/people/Peter-Brady"/><br>311 <ref href="/people/Bobby-Brady"/>
311 <ref href="/people/Bobby-Brady"/><br>312 <ref href="/people/Marsha-Brady"/
312 <ref href="/people/Marsha-Brady"/><br>313 <ref href="/people/Jan-Brady"/>
313 < cef href="/people/Jan-Brady"/><br>314 < ef href="/people/Cindy-Brady"
                         314 <ref href="/people/Cindy-Brady"/>
315 \langle/list><br>316 \langle/obj>
                  \langleobj>
```
317 Note in this simple example how the  $h$ ref attribute specifies URI references which may be used to fetch 318 more information about the object. Names and hrefs are discussed in detail in Section [6.](#page-36-0)

### <span id="page-17-0"></span>319 **3.3 URIs**

320 No architecture is complete without some sort of naming system. In  $\Theta$ OBIX everything is an object, so we  $321$  need a way to name objects. Since  $\Theta$ OBIX is really about making information available over the web 322 using XML, it makes to sense to leverage the venerable URI (Uniform Resource Identifier) as defined in 323 **[RFC3986](#page-8-6)**).. URIs are the standard way to identify "resources" on the web.

324 Since OBIX is used to interact with control systems over the web, we use the URL to identify each

325 Fesource. Just as we assume an XML encoding and a REST binding for all examples in this document, so

326 too we assume a URL using the Hypertext Transfer Protocol (URLs beginning with http:) beginning with

327 HTTP. This is not meant to forbid the use of secure transfer (https:) or of other protocols (ws:). Neither are

328 the examples are meant to forbid the use of alternate ports. The URLs in examples in this specification  $329$  are for illustration only. Often URIs also provide information about how to fetch their resource - that's why

- 330 they are often called URLs (Uniform Resource Locator). From a practical perspective if a vendor uses
- 331  $\parallel$  HTTP URIs to identify their objects, you can most likely just do a simple HTTP GET to fetch the  $\Theta$ OBIX
- 332 document for that object. But technically, fetching the contents of a URI is a protocol binding issue
- 333 discussed in later chapters.
- 334 The value of URIs are that they come with all sorts of nifty rules already have numerous defined and

335 commonly understood rules for <del>us.</del>manipulating them. For example URIs define which characters are

336 | legal and which are illegal. Of great value to **oOBIX** is *URI references* which define a standard way to

337 express and normalize relative URIs. Push addition, most programming environments have libraries to

- 338 manage URIs so developers don't have to worry about nitty grittymanaging the details of normalization
- $339$  details.

#### <span id="page-18-0"></span>340 **3.4 REST**

341 | Many say y readers may be thinking that objects Objects identified with URIs and passed around as XML 342 | documents is starting tomay sound a lot like REST – and you would be correct. this is intentional. REST

343 stands for REpresentational State Transfer and is an architectural style for web services that mimics how

344 the World Wide Web works. The WWW is basically a big web of HTML documents all hyperlinked

345 together using URIs. Likewise,  $\Theta$ OBIX is basically a big web of XML object documents hyperlinked

- 346  $\parallel$  together using URIs. Because REST is such a key concept in  $\Theta$ OBIX, it is not surprising that a REST 347 binding is a core part of the specification. The specification of this binding is defined in the **OBIX [REST](#page-9-7)** 348 document.
- $349$  REST is really more of a design style, than a specification. REST is resource centric as opposed to 350 method centric - resources being on DBIX objects. The methods actually used tend to be a very small fixed 351 | set of verbs used to work generically with all resources. In oOBIX all network requests boil down to four 352 request types:
- 353 **Read**: an object
- 354 **Write**: an object
- 355 **Invoke**: an operation
- 356 **Delete**: an object

#### <span id="page-18-1"></span>357 **3.5 Contracts**

 In every software domain, patterns start to emerge where many different object instances share common characteristics. For example in most systems that model people, each person probably has a name, address, and phone number. In vertical domains we may attach domain specific information to each person. For example an access control system might associate a badge number with each person.

362 In object oriented systems we capture these patterns into classes. In relational databases we map them 363 into tables with typed columns. In oBIX we captureOBIX these patterns are modeled using a concept 364 called *cContracts*, which are standard oOBIX objects used as a template. Contracts are more nimble and 365 filther the step over the greater flexibility than a strongly typed schema languages, without the overhead of 366 introducing new syntax. A eContract document is parsed just like any other  $\epsilon$ OBIX document. In geek 367 Speak contractsformal terms, Contracts are a combination of prototype based inheritance and mixins.

368 Why do we care about trying to capture these patterns? The most important use of  $\epsilon$ Contracts is by the  $369$  oOBIX specification itself to define new standard abstractions. It is just as important for everyone to agree 370 on normalized semantics as it is  $a\epsilon$ -on syntax. Contracts also provide the definitions needed to map to the  $371$   $\Box$   $\Theta$  guy's classes in an object-oriented system, or the tables in a relational database guy's tables.

# <span id="page-18-2"></span>372 **3.6 Extendsibility**

373 We want to use  $\Theta$ OBIX as a foundation for developing new abstractions in vertical domains. We also want  $\parallel$  to provide extendsibility for vendors who implement  $\Theta$ OBIX across legacy systems and new product lines. Additionally, it is common for a device to ship as a blank slate and be completely programmed in the field. This leaves us with a mix of standards based, vendor based, and even project based extensions.

377 The principle behind oBIX extendibilityOBIX extensibility is that anything new is defined strictly in terms of

- 378 | eObjects, URIs, and eContracts. To put it another way new abstractions don'tdo not introduce any new
- 379 XML syntax or functionality that client code is forced to care about. New abstractions are always modeled
- 380 as standard trees of  $\Theta$ OBIX objects, just with different semantics. That doesn'tdoes not mean that higher
- 381 | level application code never changes to deal with new abstractions, b But the core stack that deals with
- 382 networking and parsing shouldn'tshould not have to change to accommodate a new type.

383 This extendsibility model is similar to most mainstream programming languages such as Java or C#. The 384  $\parallel$  syntax of the core language is fixed with a built in mechanism to define new abstractions. Extendsibility is 385 achieved by defining new class libraries using the language's fixed syntax. This means vou don't have to 386  $\frac{1}{2}$  update the compiler need not be updated every time someone adds a new class.

# <span id="page-19-0"></span><sup>387</sup> **4 Object Model**

388 The oOBIX specification is based on a small, fixed set of object types. The oOBIX object model is 389 | summarized in the following illustration. Each box represents Figure 4-1. It consists of a specific object. 390 **Each object common base Object** (obix:obj) type also lists its supported attributes. The object, and 391 includes 16 derived types. Section 4.1 describes the associated properties called *Facets* that each type 392 may have. Section [4.2](#page-25-2) are described in the subsequent subsections. The describes each of the core 393 | OBIX types, including the rules for their usage and interpretation of the oBIX object model are defined in 394 **these subsections.**. Additional rules defining complex behaviors such as naming and eContract 395 inheritance are described in Sections [6](#page-36-0) and [7.](#page-39-0) These sections are essential to a full understanding of the 396 object model.

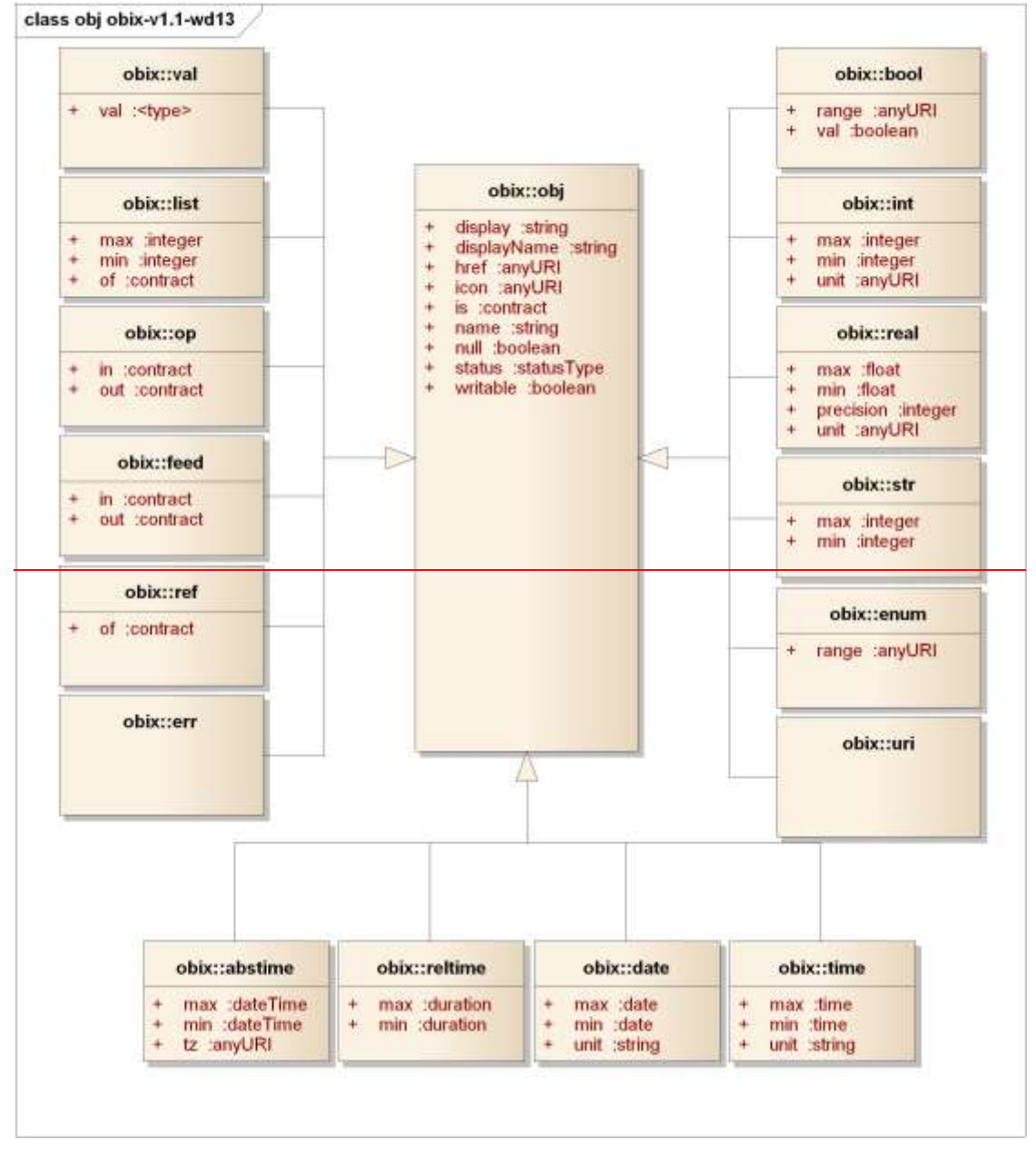

397

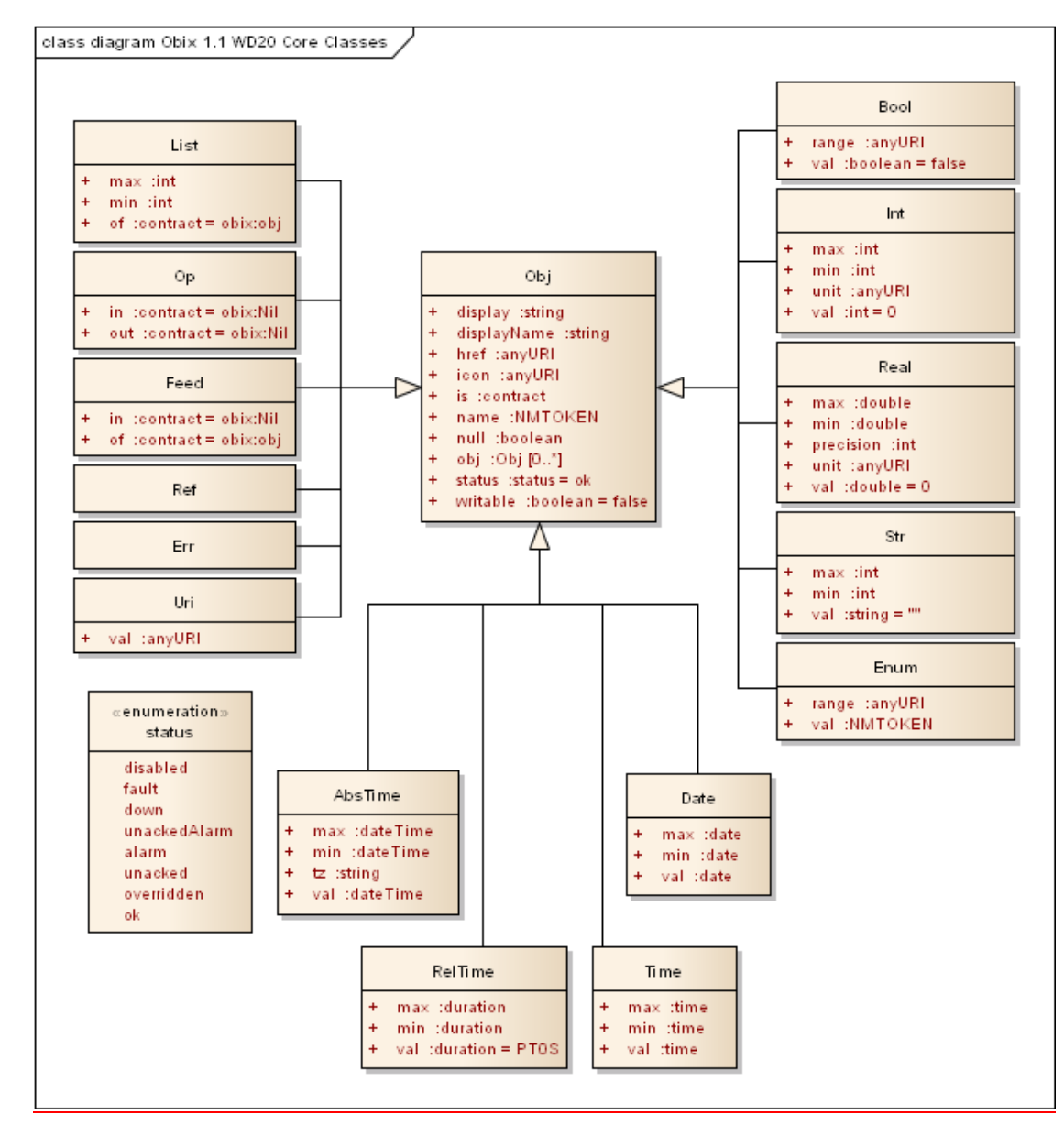

398

<span id="page-20-1"></span>399 *Figure 4.-1 The oOBIX primitive object hierarchy.*

### <span id="page-20-0"></span>400 **4.1 obj**

 The root abstraction in oOBIX is *object*, modeled in XML via the obj element.*Object*. Every XML  $\parallel$  elementtype in eQBIX is a derivative of the obj element. Object. Any obj element Object or its 403 derivatives can contain other  $\overrightarrow{eb}$  elements Objects. The attributes properties supported on the  $\overrightarrow{eb}$  i **element include:**Object, and therefore on any derivative type, are listed in Table 4-1.

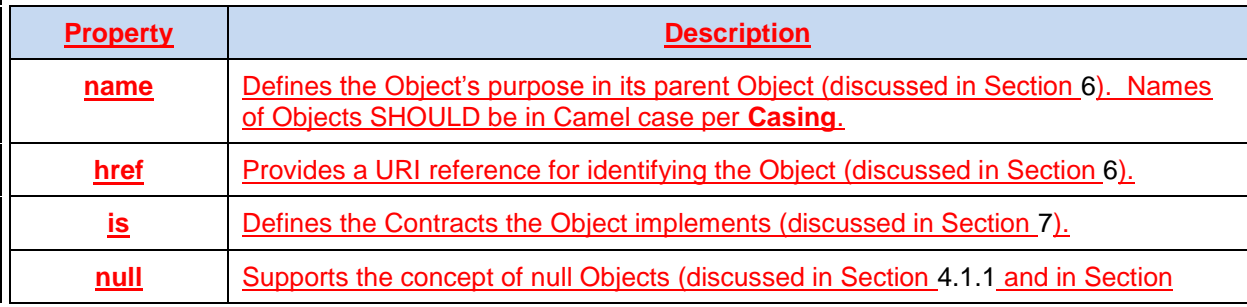

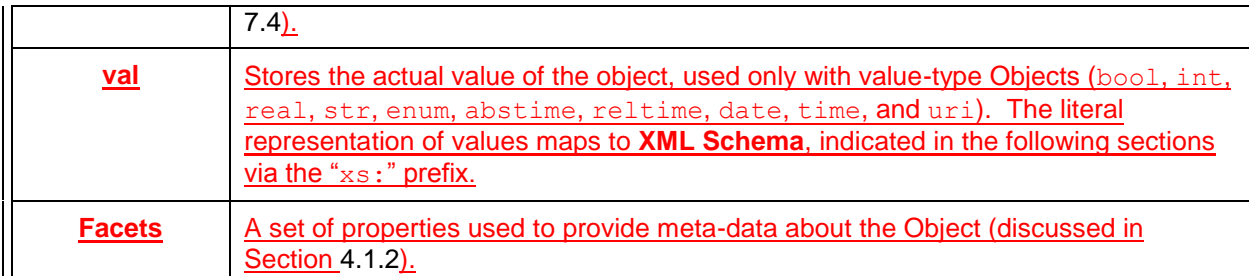

<span id="page-21-2"></span>

405 *Table 4-1. Base properties of OBIX Object type.*

- 406 **As stated in Section [0,](#page-16-2) the expression of Objects in an XML encoding is through XML elements.** 407 The OBIX Object type is expressed through the  $\circ$ b<sub>1</sub> element. The properties of an Object are 408 expressed through XML attributes of the element. The full set of rules for encoding OBIX in XML 409 is contained in the **OBIX [Encodingsn](#page-9-4)ame**: defines the object's purpose in its parent object 410 **(discussed in the Section)**; 411 **•** href: provides a URI reference for identifying the object (discussed in the Section ); 412 **is**: defines the contracts the object implements (discussed in Section ); 413 **null**: support for null objects (discussed in Section and in Section ); 414 **facets**: a set of attributes used to provide meta-data about the object (discussed in Section ); **415 • val: an attribute used only with value objects (bool, int, real, str,** 416 date, time and uri) to store the actual value. The literal representation of values map to **[]** - 417  $\parallel$  indicated in the following sections via the " $x_{\rm S}$ :" prefix. 418  $\parallel$  The contract document. The term obj as used in this specification represents an OBIX Object in general, 419 regardless of how it is encoded. 420 The Contract definition of  $\leftrightarrow\leftrightarrow$  Object, as expressed by an objectment is: 421 <br />
<br />
<br />
<br />
<br />
<br />
<br />
mull="false" writable="false" status="ok" />
<br />
<br />
<br />
<br />
<br />
<br />
<br />
<br />
<br />
<br />
<br />
<br />
<br />
<br />
<br />
<br />
<br />
<br / 422 **4.1.1 Null** 423 **4.2 All Objects support the concept of** *null***. Null is the absence of a**  424 **value, meaning that this Object has no value, has not been**
- <span id="page-21-0"></span>425 **configured or initialized, or is otherwise not defined. Null is**  426 **indicated using the null attribute with a boolean value. bool**
- 427  $\parallel$  <del>The A</del>ll Objects default null to false with the exception of enum, abstime, date, and time (since any 428  $\parallel$  other default would be confusing). An example of a null abstime Object is: 429 bool object<abstime name="startTime" displayName="Start Time"/>
- 430 | Null is inherited from Contracts a little differently than other attributes. See Section [7.4.3](#page-42-0) for details.

### <span id="page-21-1"></span>431 **4.1.2 Facets**

- 432 All Objects can be annotated with a predefined set of attributes called *Facets*. Facets provide additional
- 433 meta-data about the Object. The set of available Facets is: displayName, display, icon, min, max,
- 434 | precision, range, status, tz, unit, writable, of, in, and out. Although OBIX predefines a
- 435 | number of Facets, vendors MAY add additional Facets. Vendors that wish to annotate Objects with
- 436 additional Facets SHOULD use XML namespace qualified attributes.

# <span id="page-22-0"></span>437 **4.1.3 displayName**

<span id="page-22-2"></span><span id="page-22-1"></span>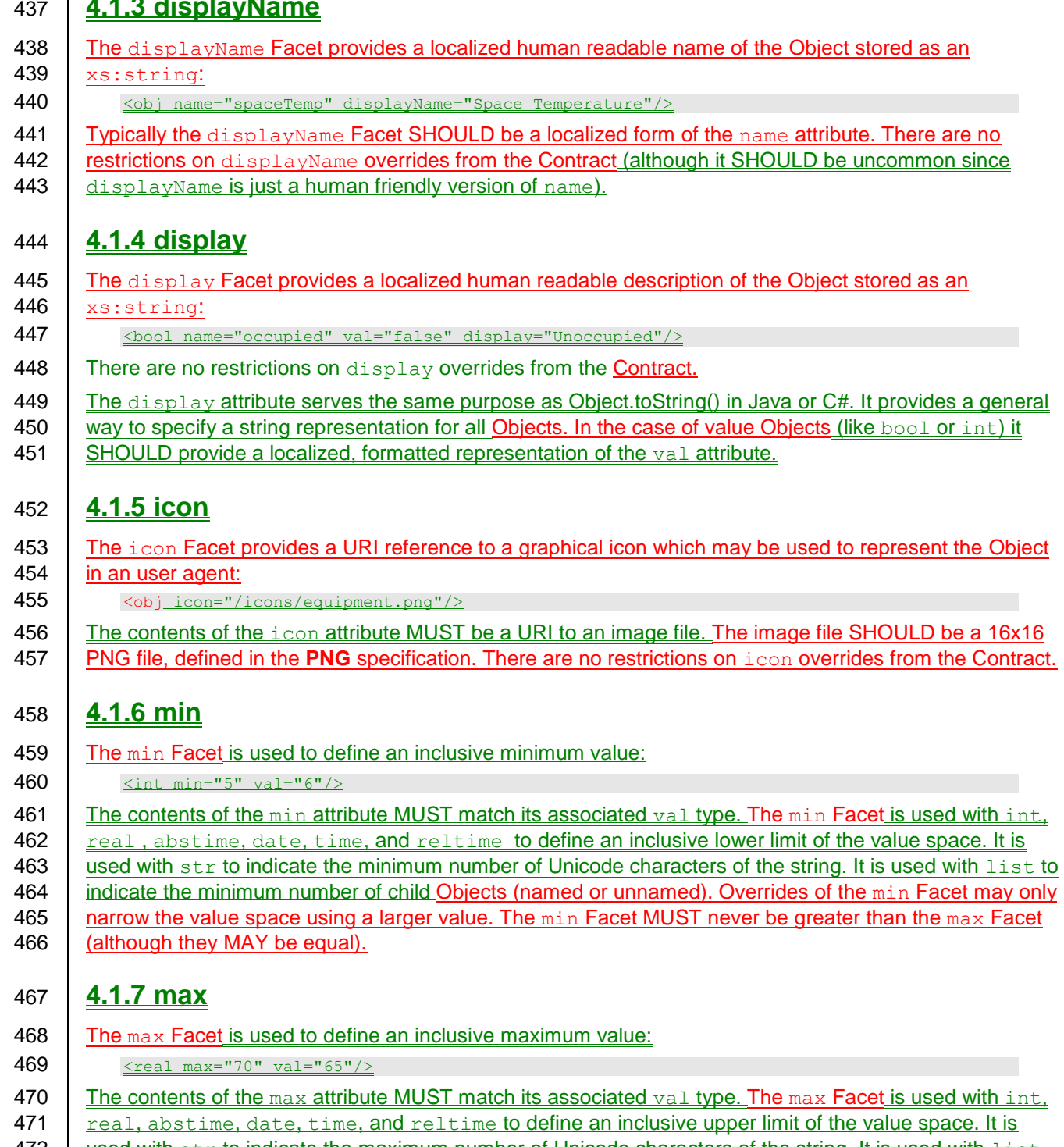

- <span id="page-22-4"></span><span id="page-22-3"></span>472 | used with str to indicate the maximum number of Unicode characters of the string. It is used with list 473  $\parallel$  to indicate the maximum number of child Objects (named or unnamed). Overrides of the max Facet may
- 474  $\parallel$  only narrow the value space using a smaller value. The max Facet MUST never be less than the min
- 475 | Facet (although they MAY be equal).

### <span id="page-22-5"></span>476 **4.1.8 precision**

477  $\parallel$  The precision Facet is used to describe the number of decimal places to use for a real value: 478  $\vert$  <real precision="2" val="75.04"/>

- 479  $\parallel$  The contents of the precision attribute MUST be  $xs:$  int. The value of the precision attribute
- 480 | equates to the number of meaningful decimal places. In the example above, the value of 2 indicates two 481 meaningful decimal places: "75.04". Typically precision is used by client applications which do their own
- 482  $\parallel$  formatting of real values. There are no restrictions on precision overrides.

#### <span id="page-23-0"></span>483 **4.1.9 range**

- 484 The range Facet is used to define the value space of an enumeration. A range attribute is a URI
- 485 reference to an obix: Range Object (see section [11.2](#page-57-1) for the definition). It is used with the bool and 486 enum types:
- 

487 <enum range="/enums/OffSlowFast" val="slow"/>

- 488 The override rule for range is that the specified range MUST inherit from the Contract's range.
- 489 Enumerations are unusual in that specialization of an enum usually involves adding new items to the same to the same and the specialization of an enuminous adding new items to the same. Technically this is widening the
- range. Technically this is widening the enum's value space, rather than narrowing it. But in practice,
- 491 adding items into the range is what we desire.

#### <span id="page-23-1"></span>492 **4.1.10 status**

- 493 The status Facet is used to annotate an Object about the quality and state of the information:
- 494 <real val="67.2" status="alarm"/>
- 495 Status is an enumerated string value with one of the following values from Table 4-2 (ordered by priority):

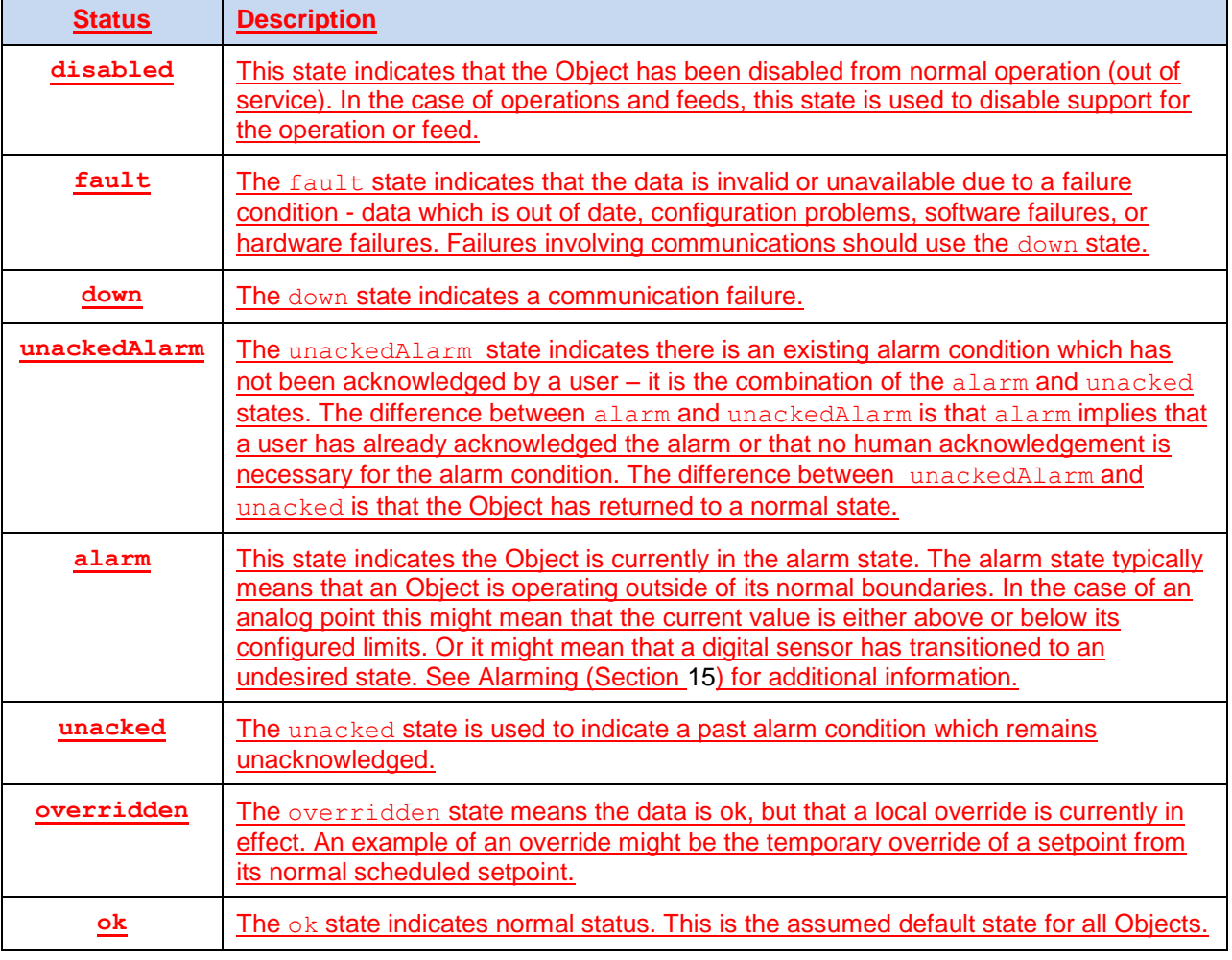

<span id="page-23-2"></span>496 *Table 4-2. Status enumerations in OBIX.*

- 497 Status MUST be one of the enumerated strings above. It might be possible in the native system to exhibit
- 498 multiple status states simultaneously, however when mapping to OBIX the highest priority status
- 499 SHOULD be chosen priorities are ranked from top (disabled) to bottom (ok).

### <span id="page-24-0"></span>500 **4.1.11 tz**

- 501 | The tz Facet is used to annotate an abstime, date, or time Object with a timezone. The value of a tz 502 attribute is a *zoneinfo* string identifier, as specified in the IANA Time Zone (**[ZoneInfo DB](#page-8-9)**) database. The 503 | zoneinfo database defines the current and historical rules for each zone including its offset from UTC and
- 504 the rules for calculating daylight saving time. OBIX does not define a Contract for modeling timezones,
- 505 instead it just references the zoneinfo database using standard identifiers. It is up to OBIX enabled
- 506 software to map zoneinfo identifiers to the UTC offset and daylight saving time rules.
- 507 The following rules are used to compute the timezone of an abstime, date, or time Object:
- 508  $\vert$  1. If the tz attribute is specified, set the timezone to tz;
- 509 2. Otherwise, if the Contract defines an inherited  $tz$  attribute, set the timezone to the inherited  $tz$ 510 attribute;
- 511  $\vert$  3. Otherwise, set the timezone to the server's timezone as defined by the lobby's About.tz.
- 512 When using timezones, an implementation MUST specify the timezone offset within the value
- 513 representation of an abstime or time Object. It is an error condition for the tz Facet to conflict with the 514 timezone offset. For example, New York has a -5 hour offset from UTC during standard time and a -4
- 515 **hour offset during daylight saving time:**
- 516 <abstime val="2007-12-25T12:00:00-05:00" tz="America/New\_York"/> 517 <abstime val="2007-07-04T12:00:00-04:00" tz="America/New\_York"/>

# <span id="page-24-1"></span>518 **4.1.12 unit**

- 519 The unit Facet defines a unit of measurement in the **[SI Units](#page-8-10)** system. A unit attribute is a URI reference 520  $\frac{1}{10}$  to an obix: Unit Object (see section [11.5](#page-58-0) for the Contract definition). It is used with the int and real  $521$  <u>types:</u> 522 <real unit="obix:units/fahrenheit" val="67.2"/> 523 | It is recommended that the unit Facet not be overridden if declared in a Contract. If it is overridden, then 524 the override SHOULD use a Unit Object with the same dimensions as the Contract (it must measure the
- 525 same physical quantity).

### <span id="page-24-2"></span>526 **4.1.13 writable**

- 527 The writable Facet specifies if this Object can be written by the client. If false (the default), then the 528  $\parallel$  Object is read-only. It is used with all types except op and  $\epsilon$ eed:
- 529 <br>
<u>Satr name="userName" val="jsmith" writable="false"/></u><br>
530 <br>
Satr name="fullName" val="John Smith" writable="true"/> 530 <str name="fullName" val="John Smith" writable="true"/>

531 The writable Facet describes only the ability of clients to modify this Object's value, not the ability of 532 clients to add or remove children of this Object. Servers MAY allow addition or removal of child Objects 533 | independently of the writability of existing objects. If a server does not support addition or removal of 534 Object children through writes, it MUST return an appropriate error response (see Section [10.2](#page-52-4) for  $535$  details).

### <span id="page-24-3"></span>536 **4.1.14 of**

- $537$  The of Facet specifies the type of child Objects contained by this Object. This Facet is used with  $list$
- 538  $\parallel$  and ref types. The use of this Facet for each case is explained with the definition of the type, in Section
- 539 | [4.2.2](#page-28-0) for list and [4.2.3](#page-28-1) for ref.

#### <span id="page-25-0"></span>540 **4.1.15 in**

- 541 The in Facet specifies the input argument type used by this Object. This Facet is used with op and
- 542 feed types. Its use is described with the definition of those types in Section [4.2.5](#page-28-3) for  $\infty$  and [4.2.6](#page-28-4) for 543 feed.

#### <span id="page-25-1"></span>544 **4.1.16 out**

545 The out Facet specifies the output argument type used by this Object. This Facet is used with the op 546 type. Its use is described with the definition of that type in Section [4.2.5.](#page-28-3)

### <span id="page-25-2"></span>547 **4.2 Core Types**

- 548  $\Box$  OBIX defines a handful of core types which derive from Object. Certain types are allowed to have a val
- 549 attribute and are called "value" types. This concept is expressed in object-oriented terms by using an 550  $\frac{1}{2}$  "abstract" val type, and the value subtypes inheriting the val behavior from their supertype.

### <span id="page-25-3"></span>551 **4.2.1 val**

- 552 A special type of Object called a *Value* Object is used to store a piece of simple information. The value
- 553  $\frac{1}{2}$  type is not directly used (it is "abstract"). It simply reflects that the type may contain a val attribute, as it
- 554 is used to represent an object that has a specific value. The different Value Object types defined for

555 | OBIX are listed in Table 4-3.

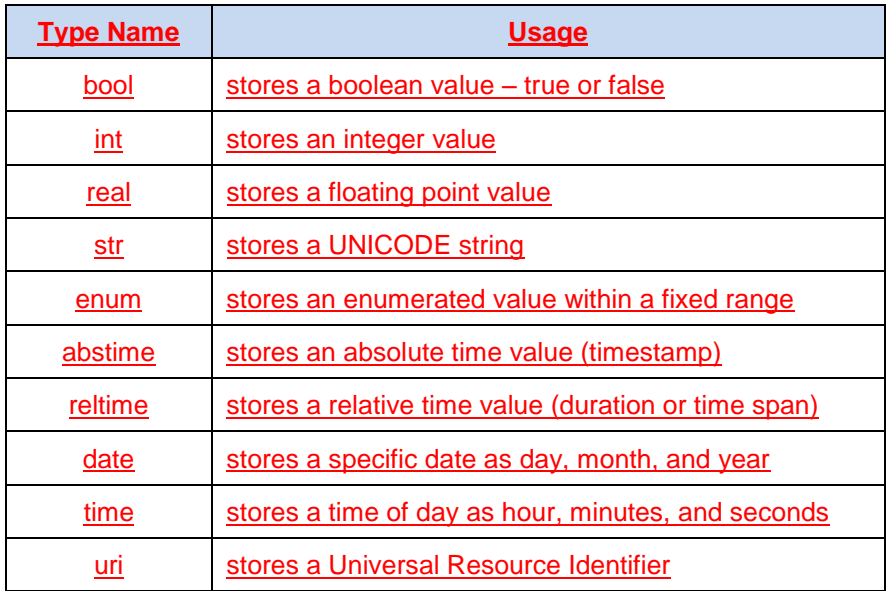

<span id="page-25-4"></span>

556 *Table 4-3. Value Object types.*

557 | Note that any Value Object can also contain sub-Objects.

#### 558 **4.2.1.1 bool**

- 559 The bool type represents a boolean condition of either true or false. Its val attribute maps to
- 560 xs:boolean defaulting to false. The literal value of a bool MUST be "true" or "false" (the literals "1" and 561 <sup>"0"</sup> are not allowed). The eContract definition is:
- 562 <br />
Sool href="obix:bool" is="obix:obj" val="false" null="false"/>

#### 563 An example:

564  $\lt$ bool val="true"/>

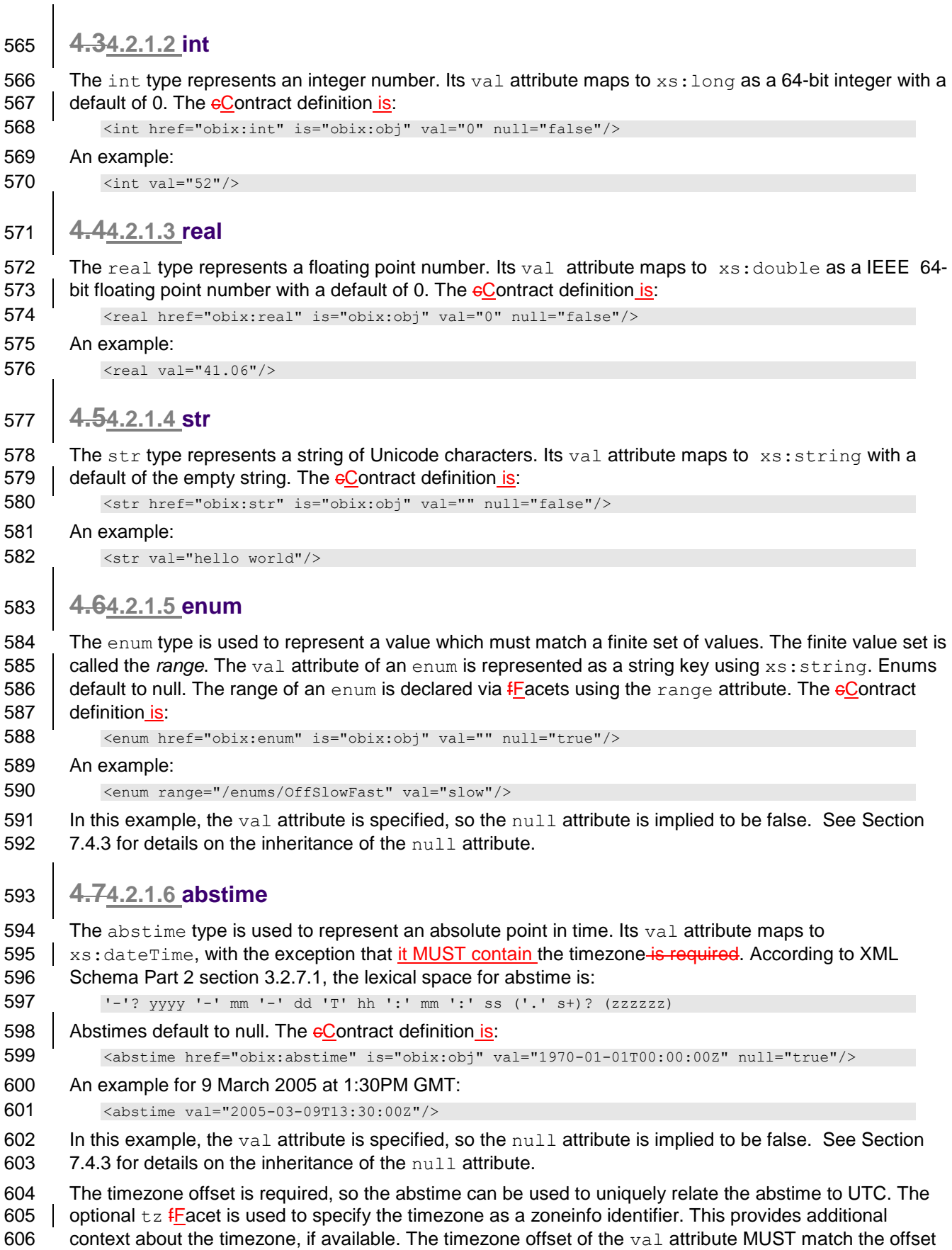

607 for the timezone specified by the  $tz$  fracet, if it is also used. See the  $tz$  fracet section for more 608 information.

#### 609 **4.84.2.1.7 reltime**

- 610 The reltime type is used to represent a relative duration of time. Its valuat tribute maps to 611  $\vert$  xs: duration with a default of  $\frac{0.06660 \text{ seconds}}{0.06260 \text{ seconds}}$ . The  $\frac{1}{0.06600 \text{ seconds}}$
- 612 <reltime href="obix:reltime" is="obix:obj" val="PT0S" null="false"/>
- 613 An example of 15 seconds:
- 614 <reltime val="PT15S"/>

#### 615 **4.94.2.1.8 date**

- 616 The date type is used to represent a day in time as a day, month, and year. Its val attribute maps to 617 xs: date. According to XML Schema Part 2 section 3.2.9.1, the lexical space for date is:
- 618 '-'? yyyy '-' mm '-' dd
- 619 Date values in  $\varphi$ OBIX MUST omit the timezone offset and MUST NOT use the trailing "Z". Only the tz
- 620  $\parallel$  attribute SHOULD be used to associate the date with a timezone. Date  $\Theta$ Objects default to null. The 621  $\leftarrow$  eContract definition is:
- $622$  <date href="obix:date" is="obix:obj" val="1970-01-01" null="true"/>
- 623 An example for 26 November 2007:
- 624 <date val="2007-11-26"/>
- 625 In this example, the val attribute is specified, so the null attribute is implied to be false. See Section 626 [7.4.3](#page-42-0) for details on the inheritance of the null attribute.
- 627 The tz fFacet is used to specify the timezone as a zoneinfo identifier. See the tz fFacet section for more 628 information.

#### 629 **4.104.2.1.9 time**

- 630 The time type is used to represent a time of day in hours, minutes, and seconds. Its  $val$  attribute maps 631 to  $xs:time$ . According to XML Schema Part 2 section 3.2.8, the lexical space for  $time$  is the left
- 632 truncated representation of  $xs:dateTime$ :
- 633 hh ':' mm ':' ss ('.' s+)?

#### 634 Time values in  $\Theta$ OBIX MUST omit the timezone offset and MUST NOT use the trailing "Z". Only the tz 635  $\parallel$  attribute SHOULD be used to associate the time with a timezone. Time  $\Theta$ Objects default to null. The 636 GContract definition is:

637 <time href="obix:time" is="obix:obj" val="00:00:00" null="true"/>

#### 638 An example for 4:15 AM:

- 639 <time val="04:15:00"/>
- 640 In this example, the val attribute is specified, so the null attribute is implied to be false. See Section 641 [7.4.3](#page-42-0) for details on the inheritance of the null attribute.
- 642 The tz fFacet is used to specify the timezone as a zoneinfo identifier. See the tz fFacet section for more 643 information.
- 644 **4.114.2.1.10 uri**
- 645 The uri type is used to store a URI reference. Unlike a plain old  $str$ , a uri has a restricted lexical
- 646 space as defined by **RFC3986H** and the XML Schema xs: anyURI type.  $\Theta$ OBIX servers MUST use the
- 647 URI syntax described by **RFC3986**<sup>[</sup>] for identifying resources.  $\Theta$ OBIX clients MUST be able to navigate
- 648 this URI syntax. Most URIs will also be a URL, meaning that they identify a resource and how to retrieve
- 649  $\parallel$  it (typically via HTTP). The contractContract definition is:

650 <uri href="obix:uri" is="obix:obj" val="" null="false"/>

<span id="page-28-4"></span><span id="page-28-3"></span><span id="page-28-2"></span><span id="page-28-1"></span><span id="page-28-0"></span>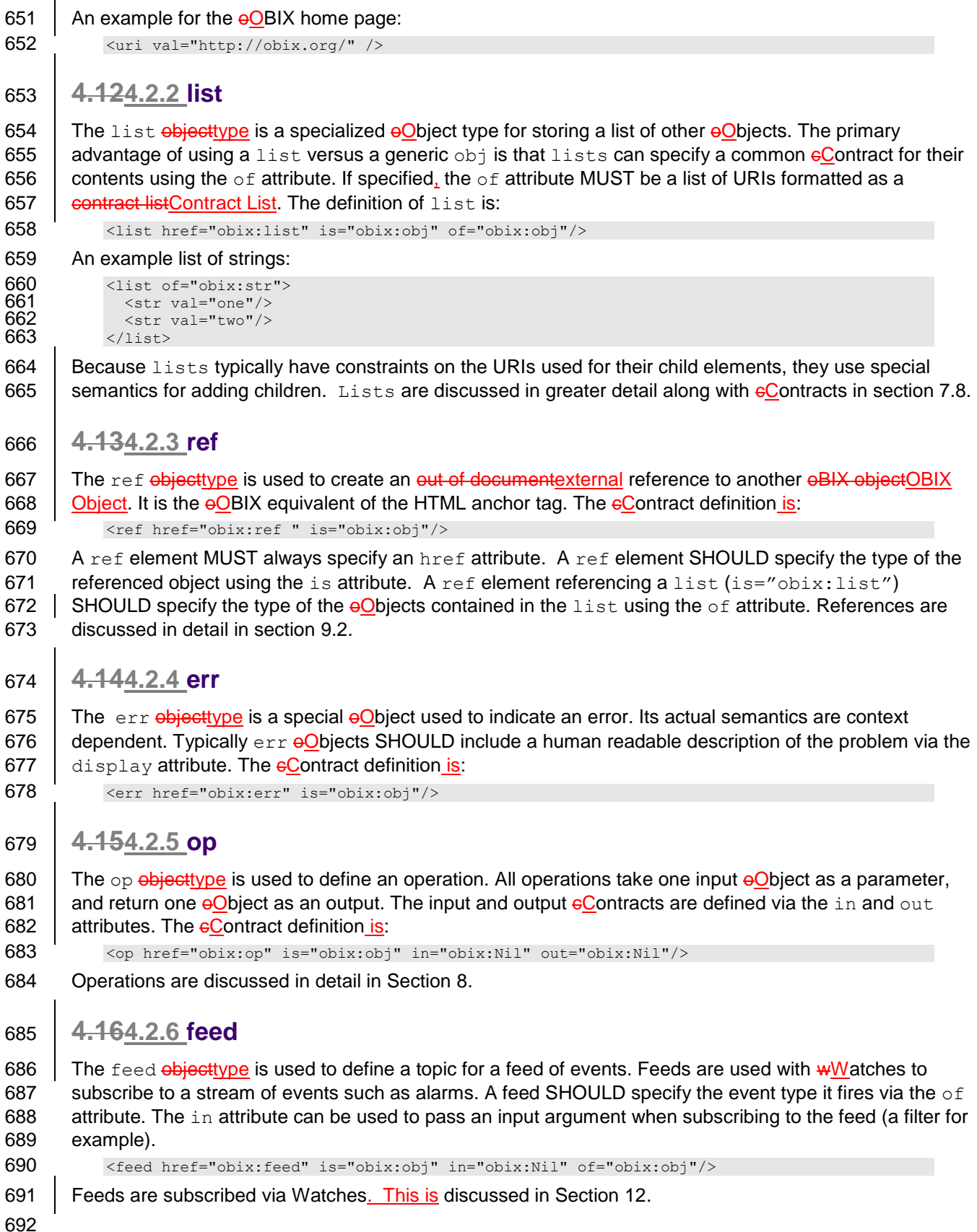

# <span id="page-29-0"></span><sup>693</sup> **5 Lobby**

694 All OBIX servers MUST provide an Object which implements  $\text{obix:}$  Lobby. The Lobby Object serves as 695 the central entry point into an OBIX server, and lists the URIs for other well-known Objects defined by the 696 | OBIX Specification. Theoretically all a client needs to know to bootstrap discovery is one URI for the 697 | Lobby instance. By convention this URI is "http://<server-ip-address>/obix", although vendors are 698 certainly free to pick another URI. The Lobby Contract is: 699  $\xrightarrow{\text{obj} \text{href}="obix: Lobby">}$ <br>700  $\xrightarrow{\text{ref} \text{name}="about" is="}$ 700  $\frac{\text{erf name="about" is="obix:About"}}{\text{con name="batch" in="obix:BatchIn"}}$ 701 <op name="batch" in="obix:BatchIn" out="obix:BatchOut"/> 702 <ref name="watchService" is="obix:WatchService"/> 703 <list name="models" of="obix:uri" null="true"/><br>704 <list name="encodings" of="obix:str" null="true 704 <list name="encodings" of="obix:str" null="true"/><br>705 <list name="bindings" of="obix:str" null="true"/> 705  $\frac{\text{dist name="bindings" of="obix:str" null="true" /> 706}$  $\le$ / $\circ$ bj> 707 The Lobby instance is where implementers SHOULD place vendor-specific Objects used for data and 708 Service discovery. The standard Objects defined in the Lobby Contract are described in the following 709 | Sections.

# <span id="page-29-1"></span>710 **5.1 About**

 $\frac{714}{715}$ 

716<br>717<br>718

720

723

727<br>728

711 | The obix: About Object is a standardized list of summary information about an OBIX server. Clients can 712 discover the About URI directly from the Lobby. The About Contract is:

713 <obj href="obix:About">

715 <str name="obixVersion"/>

<str name="serverName"/> 718 <abstime name="serverTime"/> 719 <abstime name="serverBootTime"/>

721 <str name="vendorName"/>  $\langle \text{uri name="vendorUrl"}/\rangle$ 

 $\begin{array}{c|c} 724 & \text{Sstr name="productName" / \geq 725 \\ \hline \text{725} & \text{Sstr name="productVersion} \\ \hline \text{726} & \text{Surr name="product期" / \geq 726 \\ \hline \end{array}$ 725 <str name="productVersion"/>  $x^2$  <uri name="productUrl"/>

728  $\frac{\text{str name} = "tz" / \text{?}}{\text{?}/\text{obj} \text{?}}$  $\sqrt{\frac{1}{200}}$ 

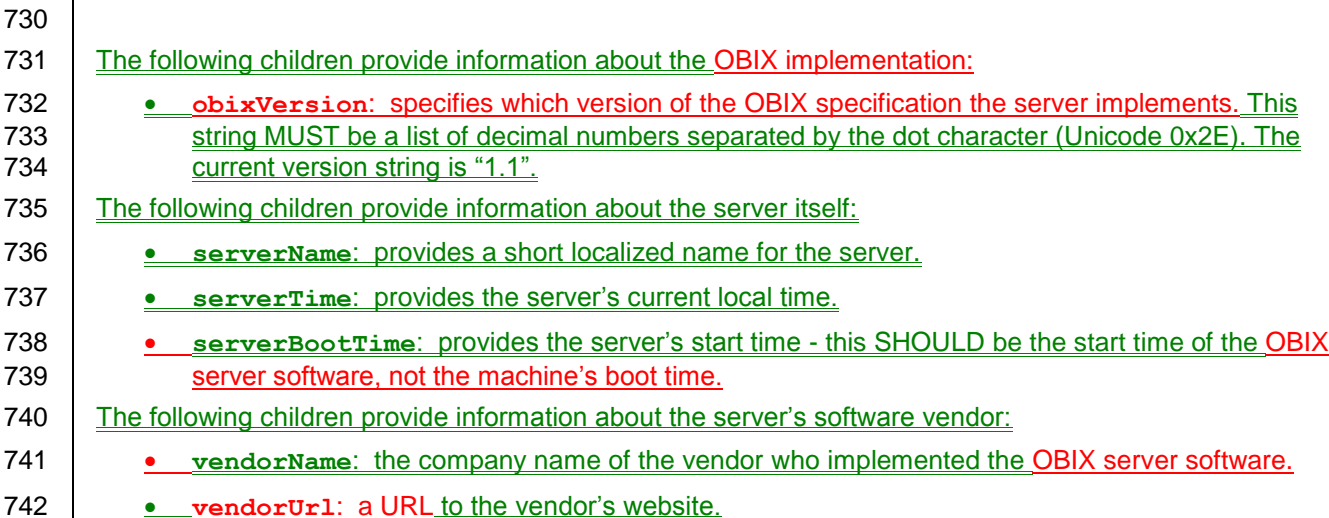

<span id="page-30-0"></span>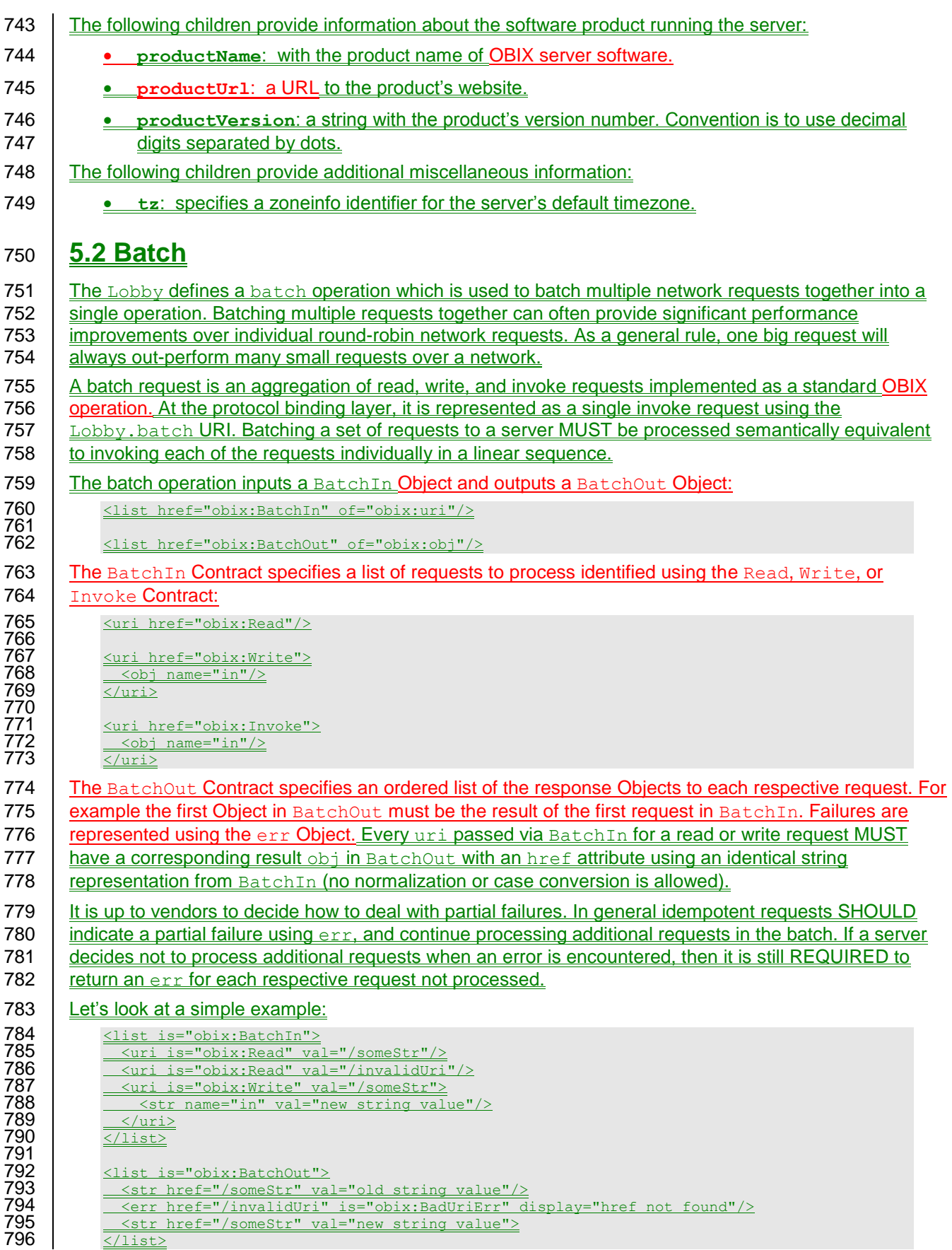

<span id="page-31-0"></span>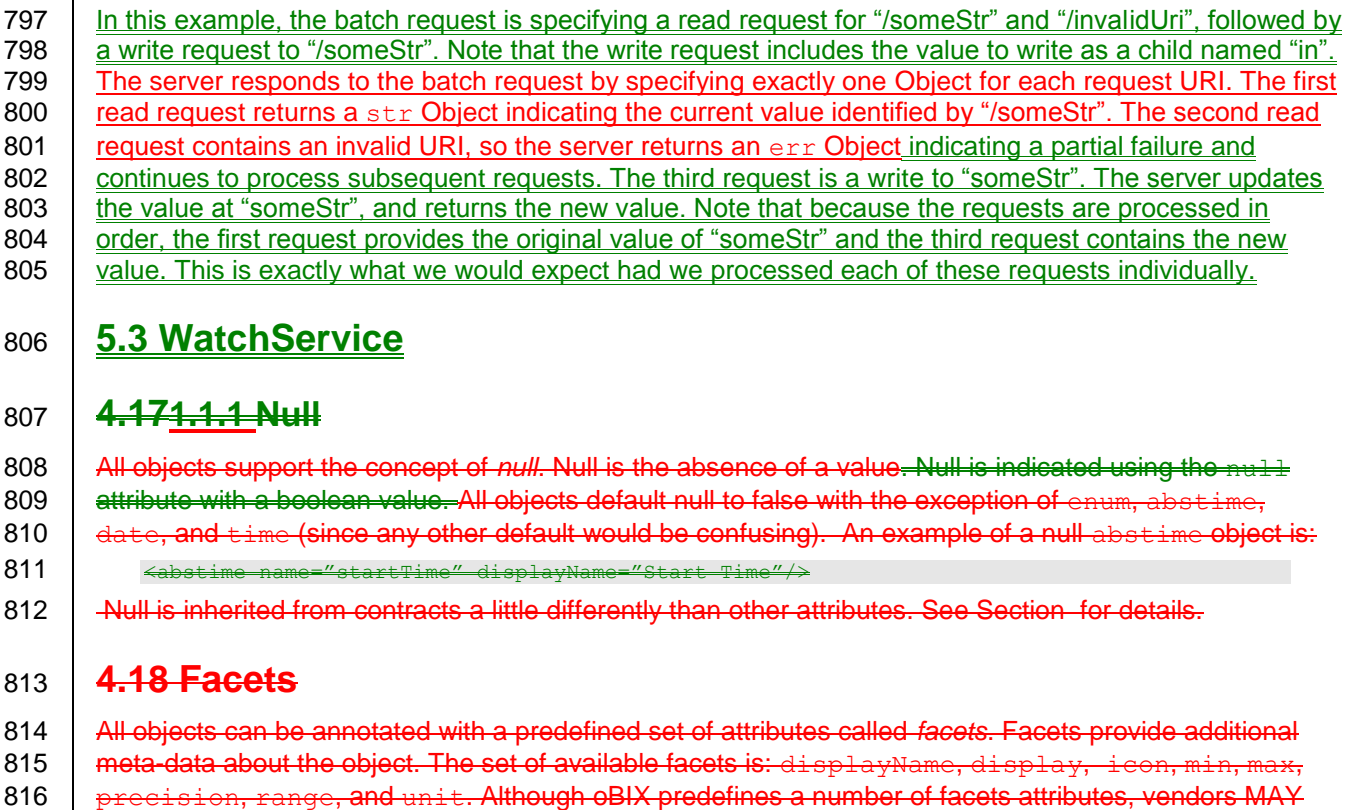

- 817 add additional facets. Vendors that wish to annotate objects with additional facets SHOULD consider
- 818 | using XML namespace qualified attributes.

### 819 **4.18.11.1.1 displayName**

- 820  $\parallel$  The displayName facet provides a localized human readable name of the object stored as a  $821$   $*$ s: $st$ ring:
- 822 <obj name="spaceTemp" displayName="Space Temperature"/>
- 823 Typically the displayName facet SHOULD be a localized form of the name attribute. There are no 824 | restrictions on displayName overrides from the contract (although it SHOULD be uncommon since 825 displayName is just a human friendly version of nam

### 826 **4.18.21.1.1 display**

- 827  $\parallel$  The display facet provides a localized human readable description of the object stored as a
- 828  $*s:string:$

829 | <bool name="occupied" val="false" display="Unoccupied"/>

- 830  $\parallel$  There are no restrictions on  $d$  is example to a from the contract.
- 831  $\parallel$  The display attribute serves the same purpose as Object.toString() in Java or C#. It provides a general
- 832 way to specify a string representation for all objects. In the case of value objects (like bool or int) it
- 833 SHOULD provide a localized, formatted representation of the val attribute.

### 834 **4.18.31.1.1 icon**

- 835 The icon facet provides a URI reference to a graphical icon which may be used to represent the object in 836 an user agent:
- 837  $\leftrightarrow$   $\leftrightarrow$   $\leftrightarrow$   $\leftrightarrow$   $\leftrightarrow$   $\leftrightarrow$   $\leftrightarrow$

838 The contents of the icon attribute MUST be a URI to an image file. The image file SHOULD be a 16x16 839 PNG file. There are no restrictions on  $\pm$  con overrides from the contract.

#### 840 **4.18.41.1.1 min**

- 841  $\parallel$  The min facet is used to define an inclusive minimum value:
- 842  $\leftarrow$   $\leftarrow$   $\leftarrow$

843  $\parallel$  The contents of the min attribute MUST match its associated val type. The min facet is used with

844  $\parallel$   $_{\text{real}}$ , abstime, date, time, and reltime to define an inclusive lower limit of the value space. It is

845  $\parallel$  used with str to indicate the minimum number of Unicode characters of the string. It is used with list

846 **indicate the minimum number of child objects (named or unnamed). Overrides of the min facet may only** 

847 | narrow the value space using a larger value. The min facet MUST never be greater than the max facet 848 (although they can be equal).

849 **4.18.51.1.1 max**

850  $\parallel$  The max facet is used to define an inclusive maximum value:

 $851$   $\leftarrow$   $\leftarrow$ 

852  $\parallel$  The contents of the max attribute MUST match its associated val type. The max facet is used with

853  $\frac{1}{2}$  real, abstime, date, time, and reltime to define an inclusive upper limit of the value space. It is

854  $\parallel$  used with str to indicate the maximum number of Unicode characters of the string. It is used with list 855  $\parallel$  to indicate the maximum number of child objects (named or unnamed). Overrides of the max facet may

856  $\parallel$  only narrow the value space using a smaller value. The  $_{\text{max}}$  facet MUST never be less than the  $_{\text{min}}$  facet 857 (although they MAY be equal).

- 858 **4.18.61.1.1 precision**
- 859  $\parallel$  The precision facet is used to describe the number of decimal places to use for a real value:

860  $\leftarrow$   $\leftarrow$ 

861  $\parallel$  The contents of the precision attribute MUST be  $\kappa$ s: int. The value of the precision attribute 862 equates to the number of meaningful decimal places. In the example above, the value of 2 indicates two 863 meaningful decimal places: "75.04". Typically precision is used by client applications which do their own 864  $\parallel$  formatting of real values. There are no restrictions on precision overrides.

### 865 **4.18.71.1.1 range**

866  $\parallel$  The range facet is used to define the value space of an enumeration. A range attribute is a URI 867 Feference to an obix: Range object (see section for the definition). It is used with the bool and enum 868 **biect types:** 

869 | <enum range="/enums/OffSlowFast" val="slow"/>

870 The override rule for range is that the specified range MUST inherit from the contract's range.

871 **Enumerations are funny beasts in that specialization of an enum usually involves adding new items to the** 

- 872 Frange. Technically this is widening the enum's value space, rather than narrowing it. But in practice,
- 873 adding items into the range is what we desire.

#### 874 **4.18.81.1.1 status**

 $875$  The status facet is used to annotate an object about the quality and state of the information:  $876$   $\leftarrow$   $\leftarrow$ 

877 Status is an enumerated string value with one of the following values (ordered by priority):

878 **a disabled:** This state indicates that the object has been disabled from normal operation (out of 879 service). In the case of operations and feeds, this state is used to disable support for the 880 **b** operation or feed.

- **•** fault: The fault state indicates that the data is invalid or unavailable due to a failure condition 882  $\vert$  -data which is out of date, configuration problems, software failures, or hardware failures. **Failures involving communications should use the down state.**
- **• down:** The down state indicates a communication failure.
- **unackedAlarm:** The unackedAlarm state indicates there is an existing alarm condition which 886  $\vert$  has not been acknowledged by a user – it is the combination of the alarm and unacked states.  $\parallel$  The difference between  $_{\rm 11mm}$  and  $_{\rm 11mm}$  ackedAlarm is that  $_{\rm 11mm}$  implies that a user has  $\parallel$  already acknowledged the alarm or that no human acknowledgement is necessary for the alarm  $\parallel$  condition. The difference between unackedAlarm and unacked is that the object has returned **to a normal state.**
- **•** alarm: This state indicates the object is currently in the alarm state. The alarm state typically **means that an object is operating outside of its normal boundaries. In the case of an analog point this might mean that the current value is either above or below its configured limits. Or it might mean that a digital sensor has transitioned to an undesired state. See Alarming (Section ) for additional information.**
- **unacked:** The unacked state is used to indicate a past alarm condition which remains 897 unacknowledged.
- **• overridden**: The overridden state means the data is ok, but that a local override is currently in 899 effect. An example of an override might be the temporary override of a setpoint from it's normal 900 | scheduled setpoint.
	-

*ok: The ok state indicates normal status. This is the assumed default state for all objects.*

902 Status MUST be one of the enumerated strings above. It might be possible in the native system to exhibit  $\parallel$  multiple status states simultaneously, however when mapping to oBIX the highest priority status SHOULD  $\vert$  be chosen – priorities are ranked from top (disabled) to bottom (ok).

#### **4.18.9 tz**

- $\Box$  The tx facet is used to annotate an abstime, date, or time object with a timezone. The value of a tx attribute is a *zoneinfo* string identifier. Zoneinfo is a standardized database sometimes referred to as the  $\parallel$  tz database or the Olsen database. It defines a set of time zone identifiers using the convention
- 909  $\parallel$  "continent/city". For example "America/New York" identifies the time zone rules used by the east coast of 910  $\parallel$  the United Stated. UTC is represented as "Etc/UTC".
- $\parallel$  The zoneinfo database defines the current and historical rules for each zone including its offset from UTC
- 912 and the rules for calculating daylight saving time. oBIX does not define a contract for modeling timezones, 913 | instead it just references the zoneinfo database using standard identifiers. It is up to oBIX enabled
- 914 Software to map zoneinfo identifiers to the UTC offset and daylight saving time rules.
- $\parallel$  The following rules are used to compute the timezone of an abstime, date, or time object:
- 916  $\vert$  4. If the  $t_z$  attribute is specified, use it;
- 917  $\parallel$  2. If the contract defines an inherited  $\pm z$  attribute, use it;
- $\vert$  3. Assume the server's timezone as defined by the lobby's About.  $t_2$ .
- 919 When using timezones, it is still required to specify the timezone offset within the value representation of
- $\parallel$  an abstime or time object. It is an error condition for the tz facet to conflict with the timezone offset. 921 For example New York has a -5 hour offset from UTC during standard time and a -4 hour offset during

#### **daylight saving time:**

923  $\leq \leq \leq \leq \leq \leq \leq 924$ <br>924  $\leq \leq \leq \leq \leq \leq 1 - 12007 - 07 - 04712 \cdot 00 \cdot 00 - 04 \cdot 00$ " tz="America/New  $\frac{\text{val} = "2007 - 07 - 04 \text{TL}2:00:00 - 04:00" \text{tz}}{1 + 0.09}$ 

#### **4.18.101.1.1 unit**

 $\parallel$  The unit facet defines a unit of measurement. A unit attribute is a URI reference to a obix: Unit, object  $\frac{1}{2}$  (see section for the contract definition). It is used with the int and real object types:

928 | <real unit="obix:units/fahrenheit" val="67.2"/>

- 929  $\parallel$  It is recommended that the unit facet not be overridden if declared in a contract. If it is overridden, then
- 930  $\parallel$  the override SHOULD use a Unit object with the same dimensions as the contract (it must measure the 931 same physical quantity).

#### 932 **4.18.111.1.1 writable**

### 933  $\parallel$  The writable facet specifies if this object can be written by the client. If false (the default), then the

- 934  $\Box$  object is read-only. It is used with all objects except operations and feeds:
- 935 <str name="userName" val="jsmith" writable="false"/> 936 <str name="fullName" val="John Smith" writable="true"/>
- 
- 937 The WatchService is an important mechanism for providing data from a Server. As such, this 938 Specification devotes an entire Section to the description of Watches, and of the WatchService. Section
- 939 [12T](#page-60-0)he writable facet describes only the ability of covers Watches in detail.

### <span id="page-34-0"></span>940 **5.4 Server Metadata**

941 Several components of the Lobby provide additional information about the server's implementation of the

942 | OBIX specification. This is to be used by clients to modify-allow them to tailor their interaction with the

- 943 Server based on mutually interoperable capabilities. The following subsections describe these
- 944 components.

### <span id="page-34-1"></span>945 **5.4.1 Models**

946 Any semantic models, such as tag dictionaries, used by the Server for presenting metadata about its 947  $\Box$  Objects MUST be identified in the Lobby in the models element, which is a list of uris. The name of 948 each uri MUST be the name that is referenced by the server when presenting tags. A more descriptive 949 | name MAY be provided in the displayName Facet. The val of the uri MUST contain the reference 950 **l** location for this object's value, not the ability of model or dictionary. For example,

- 951 <br>  $\frac{\text{obj is="obix:Lobby}}{\{... \text{ other} \text{ lobby items}}$ 952 (... other lobby items ...)<br>953 (alist name="models" of="o 953 <list name="models" of="obix:uri"><br>954 <uri name="d1" displayName="tagD 954 <uri name="d1" displayName="tagDict1" val="http://example.com/tagdic"/> 955  $\sqrt{\frac{\langle}{\delta}}$  $\overline{\langle \text{obj} \rangle}$
- 957  $\Box$  One caveat to this behavior is that the presentation of the usage of a particular semantic model may 958 divulge unwanted information about the server. For instance, a server that makes use of a medical tag 959 dictionary and presents this in the Lobby may be undesirably advertising itself as an interesting target for 960 **individuals attempting to access confidential medical records.** Therefore, it is recommended that servers 961 SHOULD protect this section of the Lobby by only including it in communication to authenticated, 962 authorized clients.
- <span id="page-34-2"></span>963 **5.4.2 Encodings**
- 964 Servers SHOULD include the encodings supported in the encodings Lobby Object. This is a list of 965  $\parallel$  uris. The name of each uri MUST be the MIME type of the encoding. The val of the uri SHOULD 966  $\Box$  be a reference to the encoding specification. A more friendly name MAY be provided in the
- 967 displayName attribute.
- 968 The discovery of which encoding to use for communication between a client and a server is a function of 969 the specific binding used. Clients and servers MUST be able to support negotiation of the encoding to be
- 970 used according to the binding's error message rules. Clients SHOULD first attempt to request
- 971 communication using the desired encoding, and then fall back to other encodings as required based on 972 | the encodings supported by the server.
- 973 For example, a server that supports both XML and JSON encoding as defined in the **OBIX [Encodings](#page-9-4)** to 974 add or remove children of this object. If a server does specification would have a Lobby that appeared as
- 975 | follows (note the displayNames used are optional):

<span id="page-35-0"></span>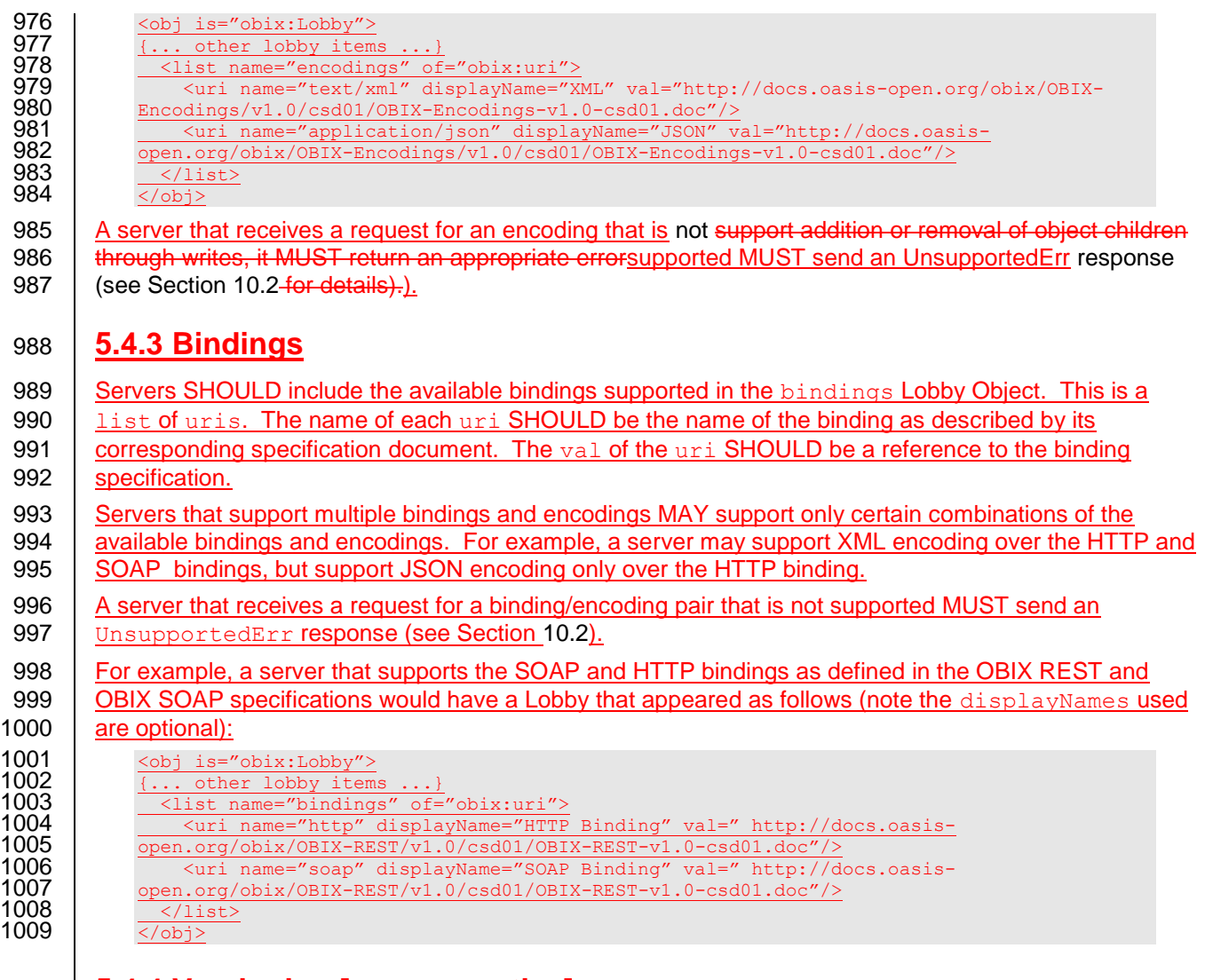

### <span id="page-35-1"></span>1010 **5.4.4 Versioning [non-normative]**

1011 Each of the subsequent subsections describes a set of uris that describe specifications to which a 1012 server is implemented. These specifications are expected to change over time, and the server 1013 | implementation may not be updated at the same pace. Therefore, a server implementation MAY wish to 1014 provide versioning information with the uris that describes the date on which the specification was 1015 Fetrieved. This information SHOULD be included as a child element of the uxi. It may be in the form of 1016  $\parallel$  an abstime reflecting the retrieval date, or a str reflecting the version information. For example: 1017  $\frac{\text{obj is="obix:Lobby''}}{\dots \text{other} \text{loby items}}$ 1018 {... other lobby items ...}<br>1019 <br>
<list name="bindings" of= 1019 <list name="bindings" of="obix:uri"> 1020 <wri name="http" displayName="HTTP Binding" val="[http://docs.oasis-](http://docs.oasis-open.org/obix/OBIX-REST/v1.0/csd01/OBIX-REST-v1.0-csd01.doc) $1021$  [open.org/obix/OBIX-REST/v1.0/csd01/OBIX-REST-v1.0-](http://docs.oasis-open.org/obix/OBIX-REST/v1.0/csd01/OBIX-REST-v1.0-csd01.doc)csd01.doc"><br>1022 <abstime name="fetchedOn" val="2013-11-26T3:14:15.926Z" 1022 <br>  $\frac{\text{2013-11-26T3:14:15.926Z''}/\text{2013-11-26T3:14:15.926Z''}}{\text{2013-11-26T3:14:15.926Z''}}$ 1023 <u></uri></u><br>1024 turi n 1024 <uri name="myBinding" diaplayName="My New Binding" val=http://example.com/my-new-1025 binding.doc> 1026 <br>
1027 <br>
1028 <br>
1028 <br>
1028 <br>
1028 <br>
1028 <br>
1028 <br>
1028 <br>
1028 <br>
1028 <br>
1028 <br>
1037 <br>
1028 <br>
1037 <br>
1037 <br>
1037 <br>
1038 <br>
1038 <br>
1038 <br>
1038 <br>
1038 <br>
1038 <br>
1038 <br>
1038 <br>
1038 <br>
1038 <br>
1038 <br>
1038 <br>
1038 <br>
1038 <br>
1038  $\langle /$ uri $>$ 1028  $\frac{\langle\angle\text{list}\rangle}{\langle\angle\text{obj}\rangle}$ 1029 </obj>
# <sup>1030</sup> **6 Naming**

# <sup>1031</sup> **5 Naming**

1032 All oOBIX objects have two potential identifiers: name and href. Name is used to define the role of an 1033 oObject within its parent. Names are programmatic identifiers only; the displayName fFacet SHOULD 1034 be used for human interaction. Naming convention is to use camel case with the first character in<br>1035 lowercase. The primary purpose of names is to attach semantics to sub-objects. Names are also 1035 lowercase. The primary purpose of names is to attach semantics to sub-objects. Names are also used to 1036 lindicate overrides from a eContract. A good analogy to names is the field/method names of a class in indicate overrides from a eContract. A good analogy to names is the field/method names of a class in 1037 Java or C#.

1038 Hrefs are used to attach URIs to objects. An href is always a *URI reference*, which means it might be a 1039 relative URI that requires normalization against a base URI. The exception to this rule is the href of the 1040 | root  $\theta$ Object in an  $\theta$ OBIX document – this href MUST be an absolute URI, not a URI reference. This 1041 allows the root  $\Theta$ Object's href to be used as the effective base URI (xml:base) for normalization. A good 1042 analogy is hrefs in HTML or XLink.

1043 Some o Objects may have both a name and an href, just a name, just an href, or neither. It is common for 1044 | objects within a list to not use names, since most lists are unnamed sequences of objects. The  $\Theta$ OBIX

1045 specification makes a clear distinction between names and hrefs - clients MUST NOT assume any

- 1046 relationship between names and hrefs. From a practical perspective many vendors will likely build an href
- 1047 structure that mimics the name structure, but client software MUST never assume such a relationship.

## <span id="page-37-1"></span>1048 **5.16.1 Name**

1049 The name of an eObject is represented using the name attribute. Names are programmatic identifiers with 1050 restrictions on their valid character set. A name SHOULD contain only ASCII letters, digits, underbar, or 1051 | dollar signs. A digit MUST NOT be used as the first character. Convention is to Names SHOULD use 1052 **camellower Camel case per [Casing](#page-8-0)** with the first character in lower case: as in the examples "foo", 1053 | "fooBar", "thisIsOneLongName". Within a given oObject, all of its direct children MUST have unique 1054 names. Objects which don't have a name attribute are called *unnamed oObjects*. The root oObject of an 1055  $\parallel$   $\neq$ OBIX document SHOULD NOT specify a name attribute (but almost always has an absolute href URI).

#### 1056 **5.26.2 Href**

1057 The href of an eObject is represented using the href attribute. If specified, the root eObject MUST have 1058 an absolute URI. All other hrefs within an eOBIX document are treated as URI references which may be 1059 relative. Because the root href is always an absolute URI, it may be used as the base for normalizing 1060 Felative URIs within the OBIX document. The formal rules for URI syntax and normalization are defined in 1061 **[RFC3986](#page-8-1)**. oBIX. OBIX implementations MUST follow these rules. We consider a few common cases that 1062  $\,$  serve as design patterns within  $\varphi$ OBIX in Section [1.1.](#page-37-0)

1063 As a general rule every oObject accessible for a read MUST specify a URI. An oOBIX document returned 1064 from a read request MUST specify a root URI. However, there are certain cases where the oobject is 1065  $\parallel$  transient, such as a computed  $\Theta$ Object from an operation invocation. In these cases there MAY not be a 1066 root URI, meaning there is no way to retrieve this particular oObject again. If no root URI is provided, then 1067 the server's authority URI is implied to be the base URI for resolving relative URI references.

## <span id="page-37-0"></span>1068 **5.3 HTTP Relative URIs**

#### 1069 **6.3 URI Normalization**

1070 Vendors are free to use any URI scheme, although the recommendation is to use  $\text{HTTP-URIs}$  since they 1071 have well defined normalization semantics. This section provides a summary of how HTTP URI 1072  $\parallel$  normalization should work within  $\Theta$ BIX client agents. The general rules are:

- 1073 **I I** If the URI starts with "*scheme*:" then it is ana globally absolute URI
- 1074 **I** If the URI starts with a single slash, then it is a server absolute URI
- 1075 If the URI starts with a "#", then it is a fragment identifier (discussed in next section)
- 1076 If the URI starts with "...", then the path must backup from the base

1077 Otherwise the URI is assumed to be a relative path from the base URI

```
1078 Some examples:
```

```
1079 http://server/a + http://overthere/x \rightarrow http://overthere/x<br>1080 http://server/a + /x/v/z \rightarrow http://server/x/v/z
           http://server/a + /x/y/z \rightarrow http://server/x/y/z
1081 http://server/a/b + c \rightarrow http://server/a/c
1082 http://server/a/b/ + c \rightarrow http://server/a/b/c
1083 http://server/a/b + c/d \rightarrow http://server/a/c/d
1084 http://server/a/b/ + c/d \rightarrow http://server/a/b/c/d
1085 http://server/a/b + \ldots/c \rightarrow http://server/c
1086 http://server/a/b/ + ./c \rightarrow http://server/a/c
```
 Perhaps one of the trickiest issues is whether the base URI ends with a slash. If the base URI doesn't end with a slash, then a relative URI is assumed to be relative to the base's parent (to match HTML). If the base URI does end in a slash, then relative URIs can just be appended to the base. In practice, systems organized into hierarchical URIs SHOULD always specify the base URI with a trailing slash. 1091 Retrieval with and without the trailing slash SHOULD be supported with the resulting OBIX document 1092 always adding the implicit trailing slash in the root  $\theta$ Object's href.

# 1093 **5.46.4 Fragment URIs**

1094 | It is not uncommon to reference an  $\Theta$  bject internal to an  $\Theta$ OBIX document. This is achieved using 1095 fragment URI references starting with the "#". Let's consider the example:

```
1096 <obj href="http://server/whatever/"><br>1097 <enum name="switch1" range="#onOff
1097 <enum name="switch1" range="#onOff" val="on"/>
1098 <enum name="switch2" range="#onOff" val="off"/><br>1099 <list is="obix:Range" href="onOff">
1099 <list is="obix:Range" href="onOff"><br>1100 < obi name="on"/>
                    \langleobi name="on"/>
1101 <obj name="off"/>
1102 </list><br>1103 </obj>
               \langleobj>
```
1104 In this example there are two  $\Theta$ Objects with a range fFacet referencing a fragment URI. Any URI 1105 Feference starting with "#" MUST be assumed to reference an eObject within the same eOBIX document. 1106 Clients SHOULD NOT perform another URI retrieval to dereference the oObject. In this case the oObject 1107 being referenced is identified via the href attribute.

1108 In the example above the eObject with an href of "onOff" is both the target of the fragment URI, but also 1109 has the absolute URI "http://server/whatever/onOff". But suppose we had an oObject that was the target 1110 of a fragment URI within the document, but could not be directly addressed using an absolute URI? In 1111 that case the href attribute SHOULD be a fragment identifier itself. When an href attribute starts with "#" 1112 that means the only place it can be used is within the document itself:

```
1113<br>1114
1115 …
```
1114 <list is="obix:Range" href="#onOff">

# <sup>1116</sup> **67Contracts**

1117 | OBIX Contracts are a mechanism to harness the inherit patternsused to define inheritance in modeling 1118 **SHIX data sources. WhatOBIX Objects.** A Contract is a contract? Well basically it is just a normal oBIX 1119 **object. What makes a contract object special, istemplate**, defined as an OBIX Object, that is referenced

1120 by other objects reference it as a "template object" Objects. These templates are referenced using the is

- 1121 attribute.
- 1122 So what does oBIX use contracts for? Contracts solve manyseveral important problems in oOBIX:

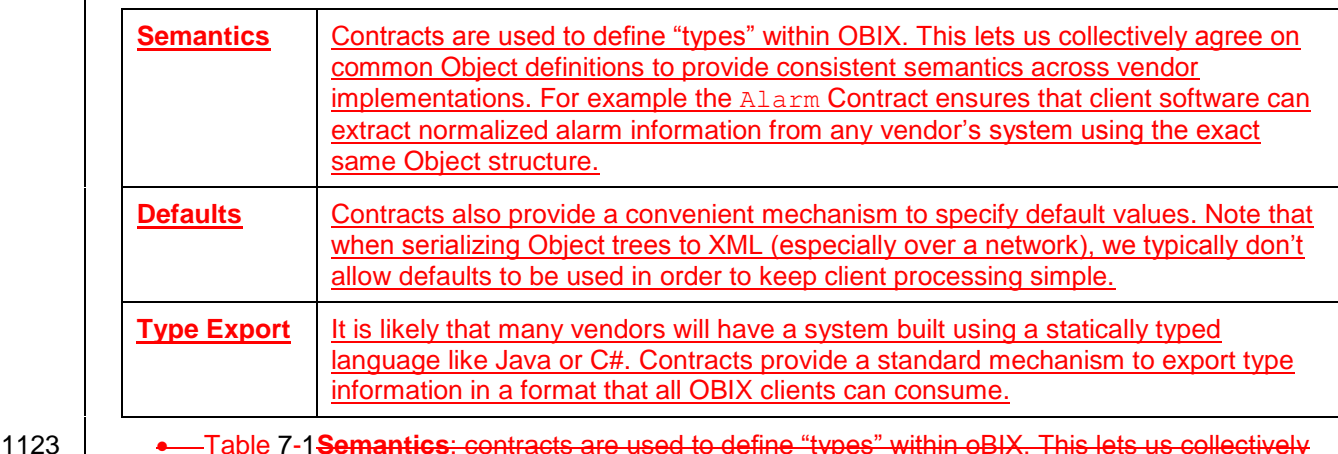

- 1124 **Fig. 2012** and a semi-common object definitions to provide consistent semantics across vendor
- 
- 
- 1125 **implementations. For example the Alaxm contract ensures that client software can extract** 1126 **The Step and Tana and Tana and Tana any vendor's system using the exact same object structure.**
- 1127 **Defaults**: contracts also provide a convenient mechanism to specify default values. Note that 1128 when serializing object trees to XML (especially over a network), we typically don't allow defaults 1129 **to be used in order to keep client processing simple.**
- 1130 **Type Export**: it is likely that many vendors will have a system built using a statically typed 1131 **language like Java or C#. Contracts provide a standard mechanism to export type information in** 1132 **A** format that all oblX clients can consume.

1133 *Why use contracts versus other approaches? There are certainly lots of ways to solve the above problems. .*  **Problems addressed by Contracts.** 

1135 The benefit of the  $\epsilon$ Contract design is its flexibility and simplicity. Conceptually  $\epsilon$ Contracts provide an 1136 elegant model for solving many different problems with one abstraction. From a specification perspective, 1137  $\parallel$  weWe can define new abstractions using the  $\parallel$  weBIX XMLOBIX syntax itself. And from an implementation 1138 perspective, contractsContracts also give us a machine readable format that clients already know how to 1139  $\parallel$  retrieve and parse – to use OO lingo, the exact same syntax is used to represent both a class and an 1140 instance.

# 1141 **6.17.1 Contract Terminology**

- 1142 In order to discuss contracts, it is Common terms that are useful to define a couple of terms:
- 1143 **• Contract:** is a reusable object definition expressed as a standard oBIX XML document. <u>for</u><br>1144 discussing Contracts are the templates or prototypes used as the foundation of the oBIX ty discussing Contracts are the templates or prototypes used as the foundation of the oBIX type 1145 system.
- 1146  **Contract List**: is a list of one or more URIs to contract objects. It is used as the value of the is,
- 1147  $\int_{0}^{1}$   $\int_{0}^{1}$  of fined in and out attributes. The list of URIs is separated by the space character. You can think of a 1148 **contract list as a type declarationthe following Table**.

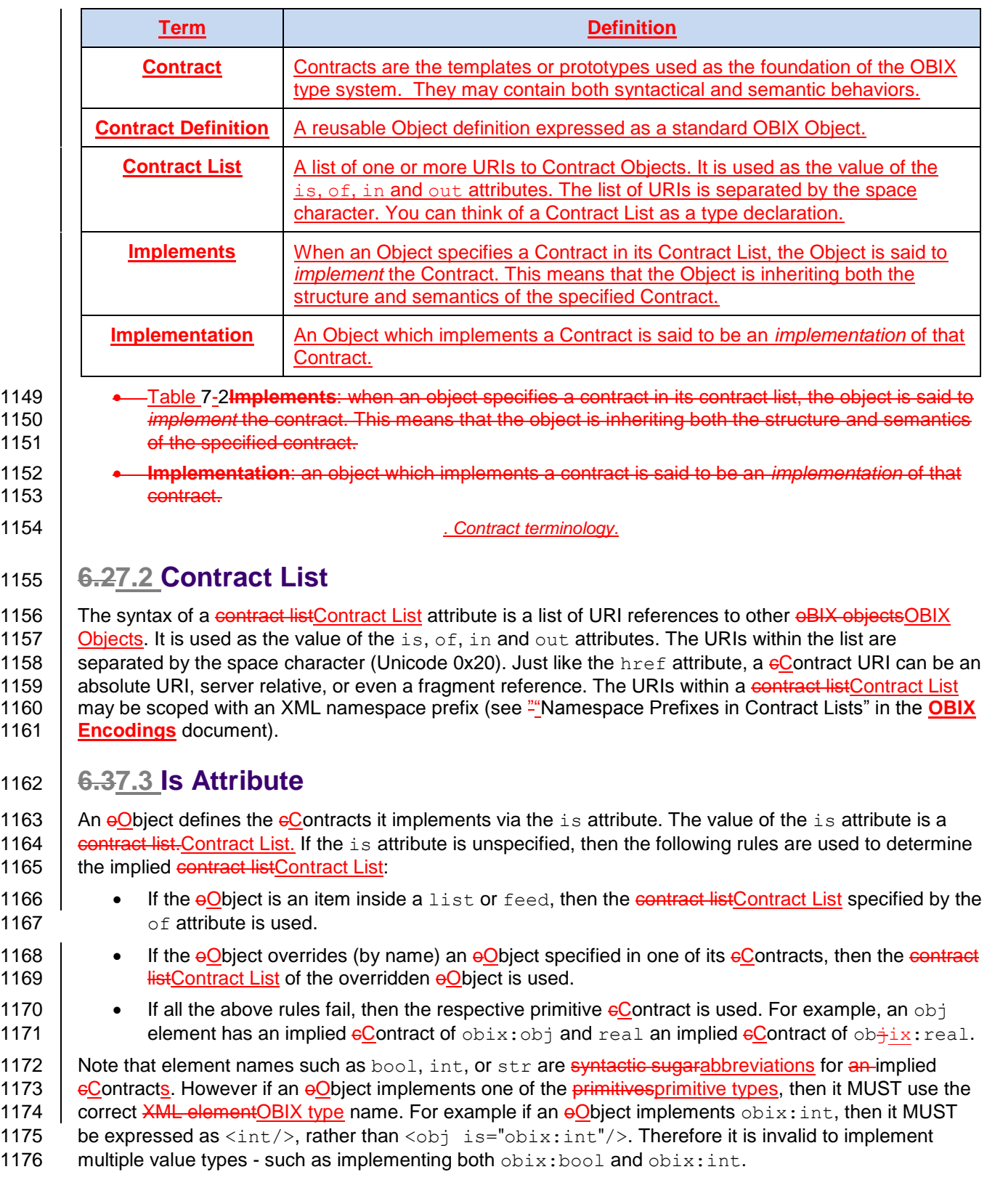

**6.27.2 Contract List**

**[Encodings](#page-9-0)** document).

**6.37.3 Is Attribute**

# 1177 **6.47.4 Contract Inheritance**

### 1178 **6.4.17.4.1 Structure vs Semantics**

1179 Contracts are a mechanism of inheritance – they establish the classic "is a" relationship. In the abstract

1180 | sense a eContract allows us to inherit a *type*. We can further distinguish between the explicit and implicit 1181  $\mid$  eContract:

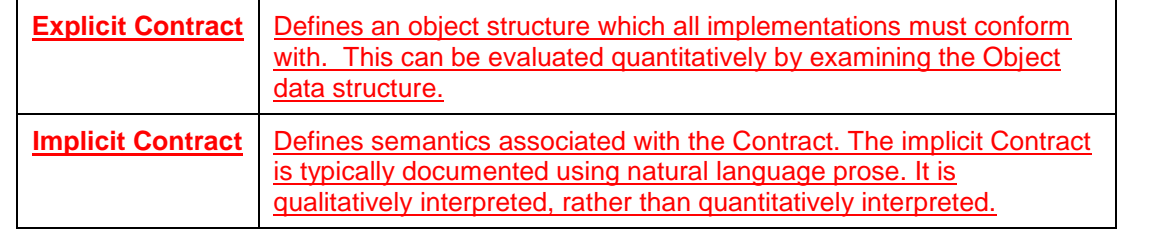

- 1182 Table 7-3**Explicit Contract**: defines an object structure which all implementations must conform 1183 **with.**
- 1184 **Implicit Contract**: defines semantics associated with the contract. Usually the implicit contract is 1185 documented using natural language prose. It isn't mathematical, but rather subject to human 1186 interpretation.
- 

1187 *. Explicit and Implicit Contracts.*

- 1188 For example when we say an  $\frac{1}{2}$  Object implements the Alarm  $\frac{1}{2}$  Contract, we immediately know that will 1189 have a child called timestamp. This structure is in the explicit contract of  $\Delta l$ arm and is formally defined 1190  $\parallel$  in XML its encoded definition. But we also attach semantics to what it means to be an Alarm  $\Theta$ Object: 1191 | that the eObject is providing information about an alarm event. These fuzzy subjective concepts can'not 1192 be captured in machine language; rather they can only be captured in prose.
- 1193 | When an eObject declares itself to implement a eContract it MUST meet both the explicit eContract and 1194 | the implicit eContract. An eObject MUST NOT put obix: Alarm in its contract listContract List unless it 1195 | really represents an alarm event. There isn't much more to say about implicit eContracts other than it is 1196 recommended that a human brain be involved. So now let's look at the rules governing the explicit 1197  $\vert$  eContract.

## 1198 **6.4.27.4.2 Overriding Defaults**

1199 A cContract's named children oo biects are automatically applied to implementations. An implementation 1200 may choose to *override* or *default* each of its eContract's children. If the implementation omits the child, 1201  $\parallel$  then it is assumed to default to the eContract's value. If the implementation declares the child (by name), 1202 then it is overridden and the implementation's value should be used. Let's look at an example:

```
1203 <obj href="/def/television"><br>1204 <br/>>bool name="power" val="
1204 <bool name="power" val="false"/><br>1205 <int name="channel" val="2" min="
                      1205 <int name="channel" val="2" min="2" max="200"/>
                   \langleobj>
1206<br>1207<br>1208
1208 <obj href="/livingRoom/tv" is="/def/television"><br>1209 <int name="channel" val="8"/>
1209 <int name="channel" val="8"/><br>1210 <int name="volume" val="22"/<br>1211 </obj>
                      1210 <int name="volume" val="22"/>
                   \langleobj>
```
1212 | In this example we have a contract object Contract Object identified with the URI "/def/television". It has two children to store power and channel. Then we specify a living room TV instance that includes "/def/television" in its contract listContract List via the is attribute. In this oObject, channel is *overridden* to 8 from its default value of 2. However since power was omitted, it is implied to *default* to false.

 $\parallel$  An override is always matched to its eContract via the name attribute. In the example above we knew we 1217 were overriding channel, because we declared an  $\Theta$  object with a name of "channel". We also declared an  $\parallel$   $\infty$  oObject with a name of "volume". Since volume wasn't declared in the  $\infty$ Contract, we assume it's a new  $\parallel$  definition specific to this  $\Theta$ Object.

#### 1220 **6.4.37.4.3 Attributes and Facets**

1221 Also note that the  $\epsilon$ Contract's channel  $\epsilon$ Object declares a min and max fFacet. These two fFacets are 1222 also inherited by the implementation. Almost all attributes are inherited from their eContract including 1223 **FFacets**, val, of, in, and out. The href attribute is never inherited. The null attribute inherits as 1224 follows:

- 1225 1. If the null attribute is specified, then its explicit value is used:
- 1226 2. If a val attribute is specified and null is unspecified, then null is implied to be false;
- 1227 3. If neither a val attribute or a null attribute is specified, then the null attribute is inherited from 1228  $\vert$  the eContract;
- 1229 4. If the null attribute is specified and is true, then the val attribute is ignored.
- 1230 This allows us to implicitly override a null  $\Theta$ bject to non-null without specifying the null attribute.

### 1231 **6.57.5 Override Rules**

1232 Contract overrides are required to obey the implicit and explicit eContract. Implicit means that the 1233 implementation  $\Theta$  biect provides the same semantics as the  $\epsilon$ Contract it implements. In the example 1234 above it would be incorrect to override channel to store picture brightness. That would break the semantic 1235  $\sqrt{\phantom{a}}$  eContract.

- 1236 | Overriding the explicit eContract means to override the value, fFacets, or contract list. Contract List.
- 1237 However we can never override the **oO**bject to be inan incompatible value type. For example if the
- 1238  $\int$  eContract specifies a child as real, then all implementations must use real for that child. As a special 1239 case, obj may be narrowed to any other element type.
- 1240 We also have to be careful when overriding attributes to never break restrictions the eContract has 1241 defined. Technically this means we can *specialize* or *narrow* the value space of a eContract, but ne 1241 defined. Technically this means we can *specialize* or *narrow* the value space of a cContract, but never
- 1242 *generalize* or *widen* it. This concept is called *covariance*. Let's take our example from above:
- 1243 <int name="channel" val="2" min="2" max="200"/>

1244 | In this example the eContract has declared a value space of 2 to 200. Any implementation of this 1245 **cContract must meet this restriction. For example it would an error to override** min to  $-100$  since that 1246 would widen the value space. However we can narrow the value space by overriding  $min$  to a number 1247 greater than 2 or by overriding  $max$  to a number less than 200. The specific override rules applicable to 1248  $\parallel$  each fFacet are documented in section [4.1.2.](#page-21-0)

## 1249 **6.67.6 Multiple Inheritance**

1250 An object's contract listObject's Contract List may specify multiple eContract URIs to implement. This is 1251 actually quite common - even required in many cases. There are two topics associated with the 1252 | implementation of multiple eContracts:

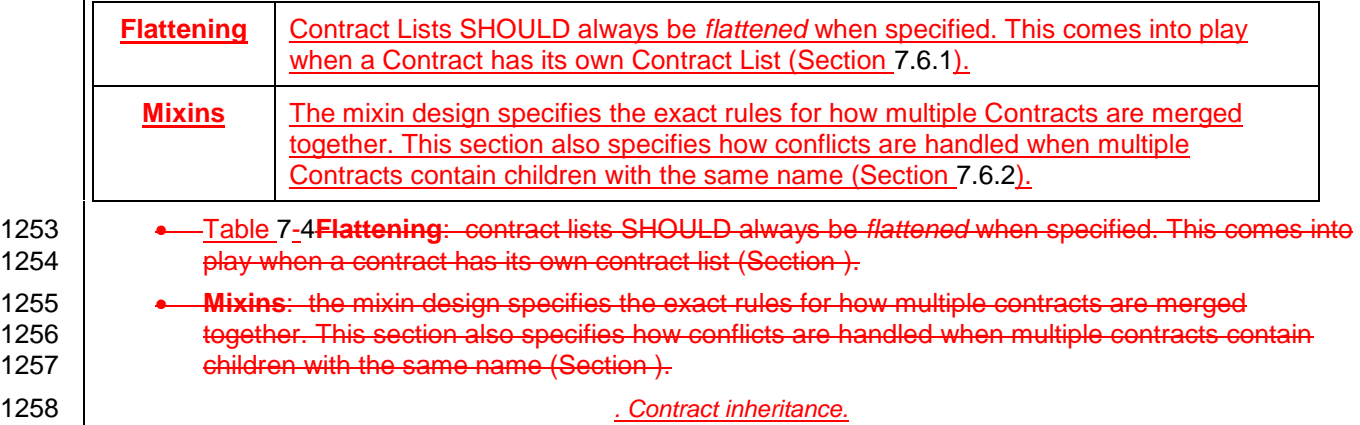

#### <span id="page-43-0"></span>1259 **6.6.17.6.1 Flattening**

1260 | It is common for contract objectsContract Objects themselves to implement eContracts, just like it is common in OO languages to chain the inheritance hierarchy. However due to the nature of accessing  $\overline{1}$   $\overline{6}$ OBIX documents over a network, we wish to minimize round trip network requests which might be  $\parallel$  required to "learn" about a complex eContract hierarchy. Consider this example:

1264 <obj href="/A" /><br>1265 <obj href="/B" is 1265 <obj href="/B" is="/A" /><br>1266 <obj href="/C" is="/B" /> 1266  $\left\langle \text{obj here} = "/C" \text{ is} = "/B" \right\rangle$  /><br>1267  $\left\langle \text{obj here} = "/D" \text{ is} = "/C" \right\rangle$  $\text{cobj}$  href="/D" is="/C" />

1268 | In this example if we were reading  $\Theta$ Object D for the first time, it would take three more requests to fully 1269 | learn what eContracts are implemented (one for C, B, and A). Furthermore, if our client was just looking 1270 for  $\infty$  for  $\infty$  biects that implemented B, it would difficult to determine this just by looking at D.

1271 | Because of these issues, servers are REQUIRED to flatten their eContract inheritance hierarchy into a list 1272 when specifying the is, of, in, or out attributes. In the example above, the correct representation would 1273 be:

```
1274 <obj href="/A" /><br>1275 <obj href="/B" is:
1275 <obj href="/B" is="/A" /><br>1276 <obj href="/C" is="/B /A"
1276 <obj href="/C" is="/B /A" />
                \langleobj href="/D" is="/C /B /A" />
```
1278 This allows clients to quickly scan Ds contract list D's Contract List to see that D implements C, B, and A 1279 without further requests.

1280 | Because complex servers often have a complex  $\epsilon$ Contract hierarchy of  $\epsilon$ Object types, the requirement to 1281 | flatten the eContract hierarchy can lead to a verbose contract list. Contract List. Often many of these 1282  $\overline{c}$  eContracts are from the same namespace. For example:

```
1283 <obj name="VSD1" href="acme:VSD-1" is="acmeObixLibrary:VerySpecificDevice1<br>1284 acmeObixLibrary:VerySpecificDeviceBase acmeObixLibrary:SpecificDeviceType
1284 acmeObixLibrary:VerySpecificDeviceBase acmeObixLibrary:SpecificDeviceType<br>1285 acmeObixLibrary:BaseDevice acmeObixLibrary:BaseObiect"/>
                   acmeObixLibrary:BaseDevice acmeObixLibrary:BaseObject"/>
```
1286  $\parallel$  To save space, servers MAY choose to combine the eContracts from the same namespace and present 1287 the contract listContract List with the namespace followed by a colon, then a brace-enclosed list of 1288  $\sqrt{\frac{c}{c}}$ Contract names:

1289 <real name="writableReal" is="obix:{Point WritablePoint}"/> 1291 <obj name="VSD1" href="acme:VSD-1" is="acmeObixLibrary:{VerySpecificDevice1 1292 VerySpecificDeviceBase SpecificDeviceType BaseDevice BaseObject}"/>

1293 Clients MUST be able to consume this form of the contract listContract List and expand it to the standard 1294 form.

#### <span id="page-43-1"></span>1295 **6.6.27.6.2 Mixins**

1290

1296 | Flattening is not the only reason a contract listContract List might contain multiple cContract URIs. oOBIX 1297 also supports the more traditional notion of multiple inheritance using a mixin metaphor. Consider the 1298 following example:

```
1299 < obj href="acme:Device"><br>1300 < str name="serialNo"/>
1300 \timesstr name="serialNo"/><br>1301 \times/obj>
              \langle/obj1302
1303 < obj href="acme:Clock" is="acme:Device"><br>1304 < op name="snooze"/>
1304 <op name="snooze"/> 
                \frac{1}{2} <int name="volume" val="0"/>
1306 </obj>
1307
1308 <obj href="acme:Radio" is="acme:Device "> 
1309 <real name="station" min="87.0" max="107.5"/> 
1310 <int name="volume" val="5"/><br>1311 </obi>
              \langle/\phibj>
1312<br>1313
              1313 <obj href="acme:ClockRadio" is="acme:Radio acme:Clock acme:Device"/>
```
- 1314 In this example ClockRadio implements both Clock and Radio. Via flattening of Clock and Radio,
- 1315 ClockRadio also implements Device. In **eOBIX** this is called a *mixin* Clock, Radio, and Device are
- 1316 mixed into (merged into) ClockRadio. Therefore ClockRadio inherits four children: serialNo,
- 1317 snooze, volume, and station. Mixins are a form of multiple inheritance akin to Java/C# interfaces
- 1318 (remember  $\Theta$ BIX is about the type inheritance, not implementation inheritance).
- 1319 | Note that Clock and Radio both implement Device—the classic diamond inheritance pattern. This
- 1320 | inheritance pattern where two types both inherit from a base, and are themselves both inherited by a
- 1321 single type, is called a "diamond" pattern from the shape it takes when the class hierarchy is diagrammed. 1322 From Device, ClockRadio inherits a child named serialNo. Furthermore notice that both Clock and
- 1323 Radio declare a child named volume. This naming collision could potentially create confusion for what
- 1324 serialNo and volume mean in ClockRadio.
- 1325 | In  $\varphi$ OBIX we solve this problem by flattening the  $\varphi$ Contract's children using the following rules:
- 1326 1. Process the eContract definitions in the order they are listed
- 1327  $\vert$  2. If a new child is discovered, it is mixed into the  $\Theta$ Object's definition
- 1328 3. If a child is discovered we already processed via a previous eContract definition, then the 1329 **previous definition takes precedence. However it is an error if the duplicate child is not** *cContract* 1330 *compatible* with the previous definition (see Section [7.7\)](#page-44-0).
- 1331 In the example above this means that Radio.volume is the definition we use for ClockRadio.volume,
- 1332 | because Radio has a higher precedence than Clock (it is first in the contract listContract List). Thus
- 1333 ClockRadio.volume has a default value of "5". However it would be invalid if Clock.volume were
- 1334  $\parallel$  declared as str, since it would not be eContract compatible with Radio's definition as an int in that
- 1335 case ClockRadio could not implement both Clock and Radio. It is the server vendor's responsibility
- 1336  $\parallel$  not to create incompatible name collisions in  $\epsilon$ Contracts.
- 1337 The first eContract in a list is given specific significance since its definition trumps all others. In eOBIX this 1338 **cContract is called the** *primary contract. Primary Contract*. It is recommended that the primary 1339 **contractPrimary Contract implement all the other eContracts specified in the contract listContract List (this** 1340 actually happens quite naturally by itself in many programming languages). This makes it easier for 1341 clients to bind the eObject into a strongly typed class if desired. Contracts MUST NOT implement 1342 themselves nor have circular inheritance dependencies.

# <span id="page-44-0"></span>1343 **6.77.7 Contract Compatibility**

- 1344 A contract listContract List which is covariantly substitutable with another contract listContract List is said 1345 to be *eContract compatible*. Contract compatibility is a useful term when talking about mixin rules and 1346 overrides for lists and operations. It is a fairly common sense notion similar to previously defined override 1347 | rules – however, instead of the rules applied to individual *i*Facet attributes, we apply it to an entire 1348 **contract listContract List.**
- 1349 A contract listContract List X is compatible with contract listContract List Y, if and only if X narrows the 1350 value space defined by Y. This means that X can narrow the set of  $\Theta$ Objects which implement Y, but 1351 never expand the set. Contract compatibility is not commutative (X is compatible with Y does not imply Y 1352 is compatible with X). If that definition sounds too highfalutin, you can boil it down to this practical 1353  $\parallel$  rulePractically, this can be expressed as: X can add new URIs to Y's list, but never take any away.
- <span id="page-44-1"></span>1354 **6.87.8 Lists (and Feeds)**
- 1355 | Implementations derived from  $list$  or feed eContracts inherit the  $of$  attribute. Like other attributes we 1356  $\parallel$  can override the  $\circ$  f attribute, but only if eContract compatible - a server SHOULD include all of the URIs 1357 in the eContract's  $\circ$  f attribute, but it MAY add additional ones (see Section [7.7\)](#page-44-0).
- 1358 | Lists and feeds also have the special ability to implicitly define the contract list Contract List of their 1359 contents. In the following example it is implied that each child element has a contract listContract List of 1360 /def/MissingPerson without actually specifying the is attribute in each list item:
- 

1362 <obj> <str name="fullName" val="Jack Shephard"/> </obj>

<sup>1361 &</sup>lt;list of="/def/MissingPerson"><br>1362 <br />>> <str name="fullName" v

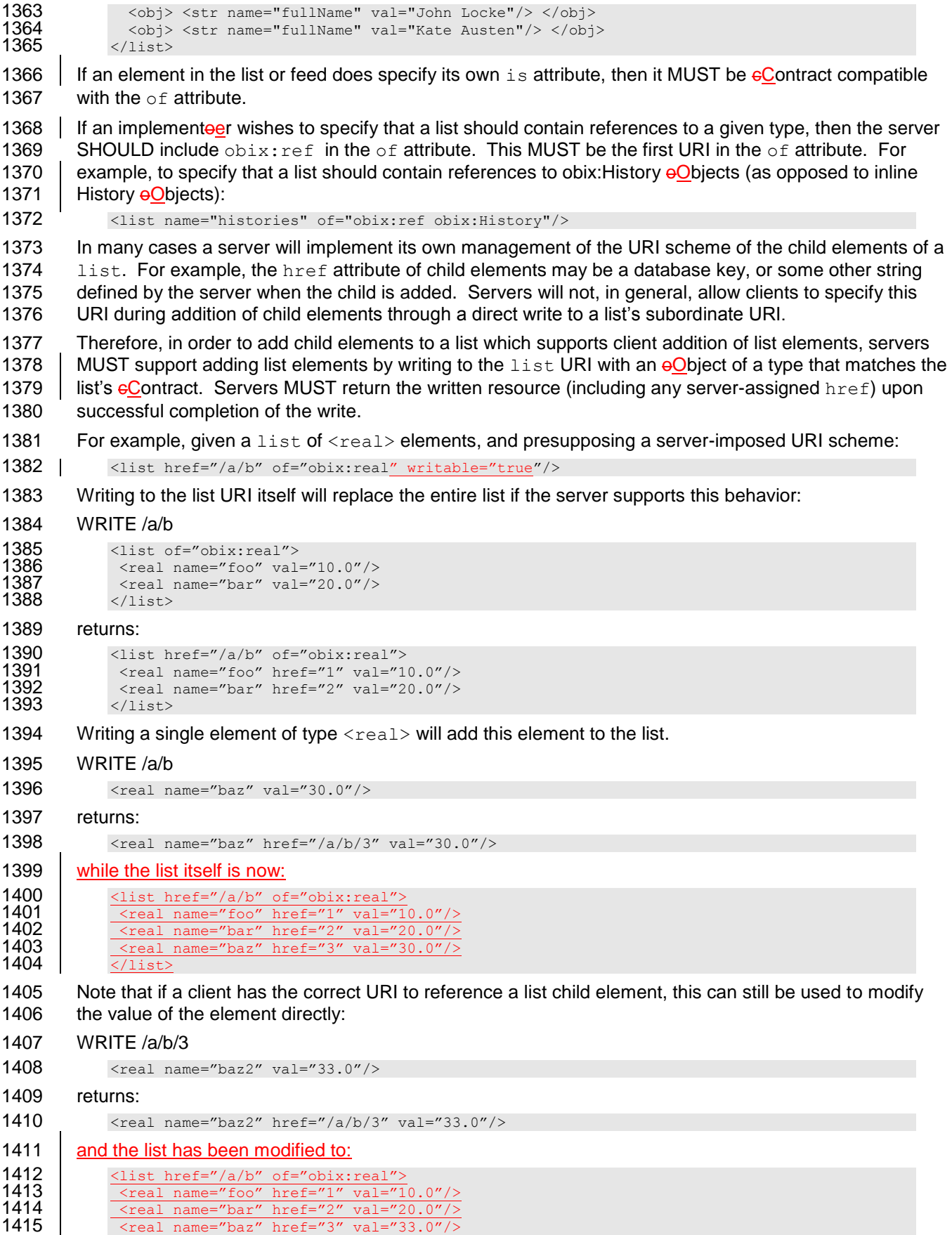

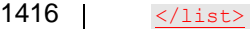

# <sup>1417</sup> **78Operations**

1418 | OBIX Operations are the exposed actions that an OBIX Object can be commanded to take, i.e., they are 1419 things that you can invoke to "do" to an oBIX something to the Object. Typically object. They are akin to 1420 methods in traditional OO-oriented languages. Typically they express this concept as the publicly 1421 accessible methods on the object. They generally map to commands rather than a variable that has 1422 | continuous state. Unlike value objects Value Objects which represent an eObject and its current state, the 1423 op element merely represents the definition of an operation you can invoke.

1424 All operations take exactly one oObject as a parameter and return exactly one oObject as a result. The  $\parallel$  in and out attributes define the contract listContract List for the input and output oObjects. If you need  $\parallel$  multiple input or output parameters, then wrap them in a single  $\frac{1}{2}$ Object using a  $\frac{1}{2}$ Contract as the signature. For example:

```
1428 <op href="/addTwoReals" in="/def/AddIn" out="obix:real"/>
1429<br>1430
1430 <obj href="/def/AddIn">
1431 <real name="a"/>
1432 <real name="b"/>
          \langle/obj
```
1434 | Objects can override the operation definition from one of their eContracts. However the new in or out 1435 **contract listContract List MUST be eContract compatible (see Section [7.7\)](#page-44-0) with the eContract's definition.** 

1436 If an operation doesn't require a parameter, then specify in as  $\text{obix:Nil}$ . If an operation doesn't return

1437 anything, then specify out as  $\phi$ bix:Nil. Occasionally an operation is inherited from a eContract which 1438 is unsupported in the implementation. In this case set the status attribute to disabled.

1439 Operations are always invoked via their own  $h_{\text{ref}}$  attribute (not their parent's  $h_{\text{ref}}$ ). Therefore

1440 operations SHOULD always specify an href attribute if you wish clients to invoke them. A common

1441  $\parallel$  exception to this rule is  $\epsilon$ Contract definitions themselves.

# <sup>1442</sup> **89Object Composition**

1443 A good metaphor for comparison with oBIX is Object Composition describes how multiple OBIX Objects 1444 representing individual pieces are combined to form a larger unit. The individual pieces can be as small 1445 as the various data fields in a simple thermostat, as described in Section 2, or as large as entire buildings, 1446 each themselves composed of multiple networks of devices. All of the OBIX Objects are linked together 1447 via URIs, similar to the way that the World Wide Web. If you ignore all the fancy stuff like JavaScript and 1448 Flash, basically the WWW is a web is a group of HTML documents hyperlinked together with URIs. If you 1449  $\parallel$  dive down one more level, you could say the WWW is a web of HTML elements such as  $\langle p \rangle$ . 1450  $\frac{1}{2}$  and  $\frac{1}{2}$ 

1451 What the WWW does for HTML documents, oBIX does for objects. The logical model for oBIX is a global 1452 web of oBIX objects linked together viathrough URIs. Some of these oBIX objects are These OBIX 1453 | Objects may be static documents like eContracts or device descriptions. Other oBIX objects expose Or

- 1454 | they may be real-time data or services. But they all are linked together via URIs to create the *oBIX Web*.
- 1455 | Individual oObjects are composed together in two ways to define this web. Objects may be composed 1456 together via *containment* or via *reference*.

## 1457 **8.19.1 Containment**

1458 Any out a state object OBIX Object may contain zero or more children oObjects. This even includes oObjects 1459 which might be considered primitives such as  $b \circ b$  or int. All eObjects are open ended and free to 1460 specify new oObjects which may not be in the object's contractObject's Contract. Containment is 1461 represented in the XML syntax by nesting the XML elements:

```
1462 <obj href="/a/"><br>1463 <a>> <list name="b"
1463 <list name="b" href="b"><br>1464 <br/> <obj href="b/c"/>
1464 <obj href="b/c"/>
1465 </list><br>1466 </br/>>
                \langleobj>
```
1467 In this example the  $\Theta$ Object identified by "/a" contains "/a/b", which in turn contains "/a/b/c". Child  $\Theta$ Objects 1468 may be named or unnamed depending on if the name attribute is specified (Section [6.1\)](#page-37-1). In the example, 1469 "/a/b" is named and "/a/b/c" is unnamed. Typically named children are used to represent fields in a record, 1470 structure, or class type. Unnamed children are often used in lists.

## 1471 **8.29.2 References**

1472 | Let's go back To discuss references, let's return to our WWWWorld Wide Web metaphor. Although the 1473 WWW is a web of individual HTML elements like  $\langle p \rangle$  and  $\langle \text{div} \rangle$ , we don't actually pass individual  $\langle p \rangle$ 1474 elements around over the network. Rather we "chunk" them into HTML documents and always pass the 1475 entire document over the network. To tie it all together, we create links between documents using the  $\langle a \rangle$ 1476 anchor element. These anchors serve as place holders, referencing outside documents via a URI.

1477 An oOBIX reference is basically just like an HTML anchor. It serves as placeholder to "link" to another 1478 | <del>oBIX object</del>OBIX Object via a URI. While containment is best used to model small trees of data, 1479 references may be used to model very large trees or graphs of objects. As a matter fact, withObjects. 1480 With references we can link together all **oBIX objectsOBIX Objects** on the Internet to create the **oOBIX** 

1481 Web.

 $\parallel$  As a clue to clients consuming  $\Theta$ BIX references, the server SHOULD specify the type of the referenced  $\Box$   $\Theta$ Object using the is attribute. In addition, for the list element type, the server SHOULD use the  $\circ$  f 1484 attribute to specify the type of  $\Theta$ Objects contained by the list. This allows the client to prepare the  $\parallel$  proper visualizations, data structures, etc. for consuming the  $\Theta$ Object when it accesses the actual  $\parallel$   $\bullet$ Object. For example, a server might provide a reference to a list of available points:

```
1487 <ref name="points" is="obix:list" of="obix:Point"/>
```
## <span id="page-49-0"></span>1488 **8.39.3 Extents**

1489 When oBIX is applied to aWithin any problem domain, we have to decide whether to the intra-model 1490 relationships can be expressed by using either containment or references. These decisions have a direct 1491 impact on how your model is represented in XML and accessed over the network. The choice changes the 1492  $\parallel$  semantics of both the model expression as well as the method for accessing the elements within the 1493 model. The containment relationship is imbued with special semantics regarding XML encoding and 1494 eventing. In fact, oBIX coins a term for event management. If the model is expressed through 1495 containment called an object's *extent*. An object's extent is its , then we use the term *Extent* to refer to the 1496 tree of children contained within that Object, down to references. Only oObjects which have an href have 1497 an eExtent. Objects without an href are always included inwithin the Extent of one or more of their 1498 ancestors extentsreferenceable Objects which we term its *Ancestors*. This is demonstrated in the 1499 following example.

```
1500 <obj href="/a/"><br>1501 <obj name="b" }
1501 <obj name="b" href="b"><br>1502 <obj name="c"/>
1502 <obj name="c"/><br>1503 <ref name="d" h
1503 \langle \text{ref name} = "d" \text{href="7d"}/\rangle1504 </obj>
1505 <ref name="e" href="/e"/>
              \langleobj>
```
1507 In the example above, we have five oobjects named 'a' to 'e'. Because 'a' includes an href, it has an 1508 associated extent, which encompasses 'b' and 'c' by containment and 'd' and 'e' by reference. Likewise, 1509 'b' has an href which results in an extent encompassing 'c' by containment and 'd' by reference. Object 'c' 1510 does not provide a direct href, but exists in both the 'a' and 'b' oObjects' extents. Note an oObject with an 1511 href has exactly one extent, but can be nested inside multiple extents.

### 1512 **8.4 XML**

## 1513 **9.3.1 Inlining Extents**

1514 When marshaling o Objects into an XMLOBIX document, it is required that an extent always be fully 1515 | inlined into the XML document. The only valid opplects which may be referenceds outside the document 1516 | are ref element themselves. Objects. In order to allow conservation of bandwidth usage, processing 1517 time, and storage requirements, servers SHOULD use non-ref Objects only for representing primitive 1518  $\parallel$  children which have no further extent. Refs SHOULD be used for all complex children that have further 1519 Structure under them. Clients MUST be able to consume the refs and then request the referenced 1520 object if it is needed for the application. As an example, consider a server which has the following object 1521 | tree, represented here with full extent:

```
1522 <obj name="MyBuilding" href="/building/"><br>1523 <str name="address" val="123 Main Stree
1523 <str name="address" val="123 Main Street"/>
1524 <obj name="Floor1"><br>1525 <obj name="Zone1"
1525 <obj name="Zone1">
1526 <obj name="Room1"/>
1527 \frac{\langle \text{obj} \rangle}{\langle \text{obj} \rangle}\sqrt{\cosh^2}1529 \sqrt{\frac{20}{5}}
```
1530 When marshaled into an OBIX document to respond to a client Read request of the /building/ URI, the 1531 Server SHOULD inline only the address, and use a ref for Floor1:

```
1532 <obj name="MyBuilding" href="/building/">
1533 \overline{\smash{\begin{array}{c} \times \text{str name} = "address" \text{ val} = "123 Main Street" \text{ }} \times \text{ref name} = "floor1" \text{ here} = "floor1" \end{array}}1534 <ref name="Floor1" href="floor1"/>
1535 \sqrt{\frac{1}{500}}
```
1536 If the  $\omega$  biject implements a eContract, then it is required that the extent defined by the eContract be fully 1537 inlined into the document (unless the eContract itself defined a child as a  $ref$  element). An example of a 1538  $\mid$  eContract which specifies a child as a ref is Lobby.about (Section [5.1\)](#page-29-0).

# 1539 **8.59.4 Alternate Hierarchies**

1540 An OBIX Server MAY present *Tags* that reference additional information about each OBIX Object. If these Tags are part of a formal semantic model, e.g., Haystack, BIM, etc., then the Tags will be identified by reference to its source semantic model. The identifier for such Tags, along with the URI for the 1543 | semantic model it represents, MUST be declared in the Lobby (see Section [5S](#page-29-1)ervers MAY present 1544 alternate hierarchies of an object's extent. for a description of the Lobby Object). A server MUST use the semicolon character (**;**) to indicate an alternate hierarchy. For example, a server might present tag metadata from tag dictionary d1 in presenting a particular object in its system:  $\zeta$   $\zeta$ 

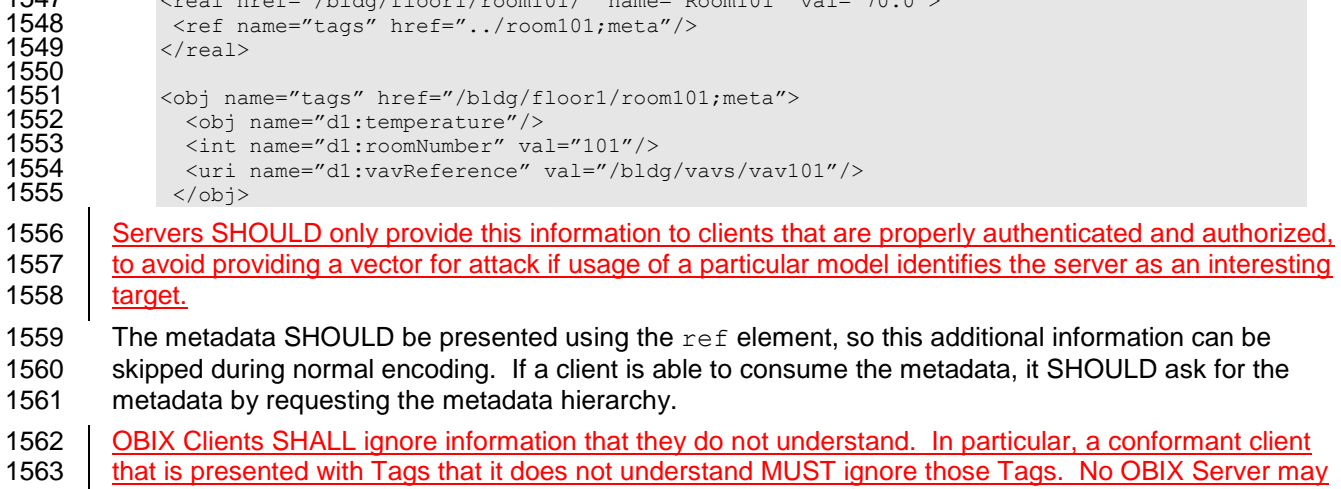

1564 require understanding of these Tags for interoperation.

# <sup>1565</sup> **910 Networking**

1566 The heart of  $\Theta$ OBIX is its object model and associated encoding. However, the primary use case for 1567 **o**OBIX is to access information and services over a network. The **oOBIX** architecture is based on a 1568 **client/server network model, described below:** 

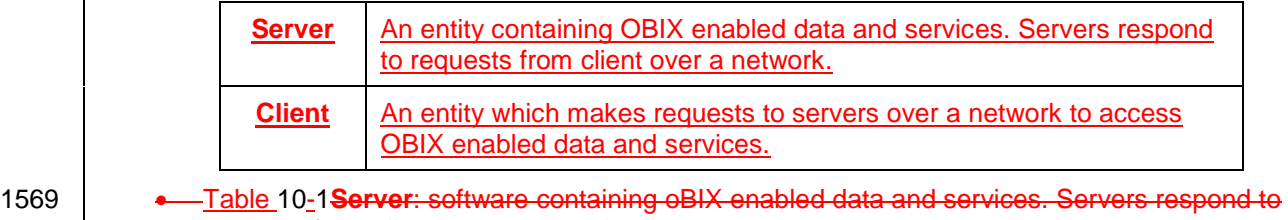

- 1570 **Fequests from client over a network.** 1571 **Client**: software which makes requests to servers over a network to access oBIX enabled data
- 1572 and services.
- 

**1573 . 1573 . 1573 . 1573 . 1573 . 1573 . 1578 . 1578 . 1578 . 1578 . 1578 . 1578 . 1578 . 1578 . 1578 . 1578 . 1579 . 1579 . 1579 . 1579 . 1** 

1574 There is nothing to prevent softwarea device or system from being both an oOBIX client and server. 1575 However, a key tenet of  $\Theta$ OBIX is that a client is NOT REQUIRED to implement server functionality which 1576 might require a server socket to accept incoming requests.

# 1577 **9.1 Request / Response**

# 1578 **10.1 Service Requests**

1579 All network access is boiled down into service requests made against an OBIX server can be distilled to 4<br>1580 atomic operations, expressed in the following request / response types Table: atomic operations, expressed in the following request / response typesTable:

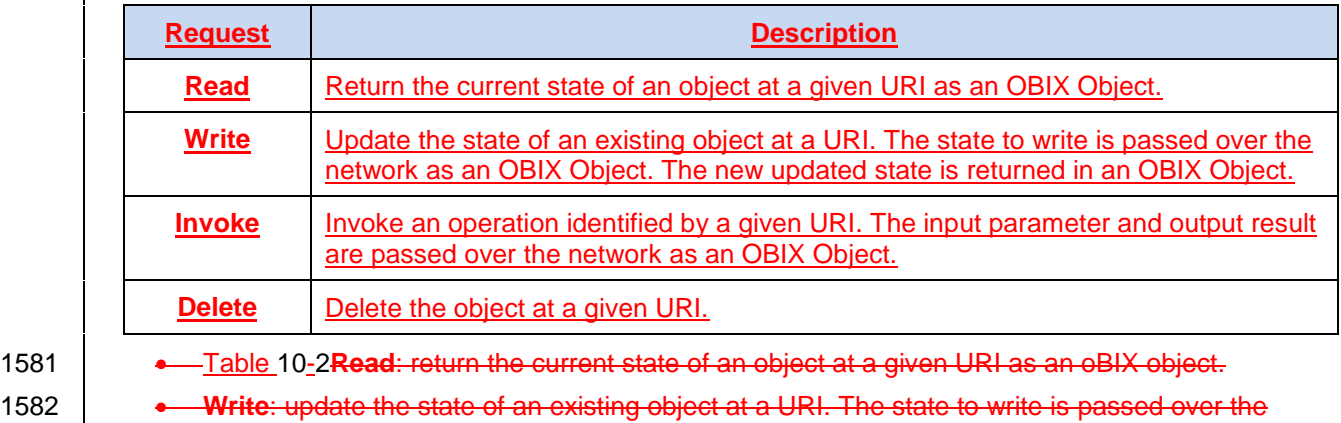

1583 **network as an oBIX object. The new updated state is returned in an oBIX object.** 

- 1584 **Invoke**: invoke an operation identified by a given URI. The input parameter and output result are 1585 **Fig. 2 passed over the network as an oBIX object.**
- 1586 **Delete**: delete the object at a given URI.

#### 1587 *. OBIX Service Requests.*

1588 | Exactly how these request/requests and responses are implemented between a client and server is called 1589 a *protocol binding*. The eOBIX specification defines two standard protocol bindings: HTTP Binding (see ) 1590 and SOAP Binding (see ). However all in separate companion documents. All protocol bindings

1591 **mustMUST** follow the same read, write, invoke, and delete semantics discussed next.

#### 1592 **9.1.110.1.1 Read**

1593 The read request specifies an object's URI and the read response returns the current state of the object 1594 as an  $\theta$ OBIX document. The response MUST include the  $\theta$ Object's complete extent (see Section [9.3\)](#page-49-0). 1595 Servers may return an err **o**Object to indicate the read was unsuccessful – the most common error is 1596  $\Box$ obix:BadUriErr (see Section [10.2](#page-52-0) for standard error eContracts).

#### 1597 **9.1.210.1.2 Write**

1598 The write request is designed to overwrite the current state of an existing **oObject.** The write request 1599 specifies the URI of an existing  $\Theta$  bject and its new desired state. The response returns the updated 1600 state of the oObject. If the write is successful, the response MUST include the oObject's complete extent 1601 (see Section [9.3\)](#page-49-0). If the write is unsuccessful, then the server MUST return an  $err$  oobject indicating the 1602 failure.

- 1603 The server is free to completely or partially ignore the write, so clients SHOULD be prepared to examine 1604 the response to check if the write was successful. Servers may also return an err  $\Theta$ Object to indicate the 1605 write was unsuccessful.
- 1606 Clients are not required to include the oObject's full extent in the request. Objects explicitly specified in 1607 the request object tree SHOULD be overwritten or "overlaid" over the server's actual object tree. Only the 1608  $v$ al attribute should be specified for a write request (outside of identification attributes such as  $name)$ . 1609 The null attribute MAY also be used to set an eObject to null. If the null attribute is not specified and 1610  $\parallel$  the val attribute is specified, then it is implied that null is false. A write operation that provides fFacets 1611 has unspecified behavior. When writing int or reals with units, the write value MUST be in the same 1612 | units as the server specifies in read requests - clients MUST NOT provide a different unit fFacet and
- 1613 expect the server to auto-convert (in fact the unit  $\frac{1}{2}$  Facet SHOULD NOT be included in the request).

#### 1614 **9.1.310.1.3 Invoke**

1615 The invoke request is designed to trigger an operation. The invoke request specified the URI of an  $_{\text{op}}$ 1616  $\parallel$  eObject and the input argument eObject. The response includes the output eObject. The response MUST 1617 | include the output oo Diect's complete extent (see Section [9.3\)](#page-49-0). Servers MAY instead return an err 1618 **o**Object to indicate the invokeinvocation was unsuccessful.

1619 **9.1.410.1.4 Delete**

1620 The delete request is designed to remove an existing aObject from the server. The delete request 1621 specifies the URI of an existing oObject. If the delete is successful, the server MUST return an empty 1622  $\parallel$  response. If the delete is unsuccessful, the server MUST return an err  $\Theta$  bject indicating the failure.

#### <span id="page-52-0"></span>1623 **9.210.2 Errors**

1624 Request errors are conveyed to clients with the  $err$  element. Any time an  $\Theta$ OBIX server successfully 1625  $\parallel$  receives a request and the request cannot be processed, then the server SHOULD return an exx  $\Theta$ Object 1626 to the client. Returning a valid  $\Theta$ OBIX document with  $\epsilon$ rr SHOULD be used when feasible rather than 1627 protocol specific error handling (such as an HTTP response code). Such a design allows for consistency 1628 with batch request partial failures and makes protocol binding more pluggable by separating data<br>1629 transport from application level error handling. transport from application level error handling.

1630 A few contracts are The following Table describes the base Contracts predefined for representing 1631 common errors:

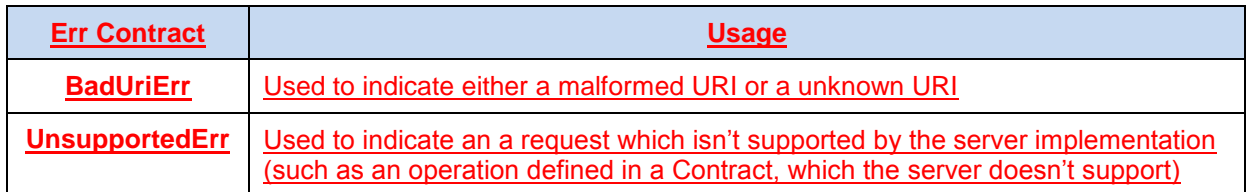

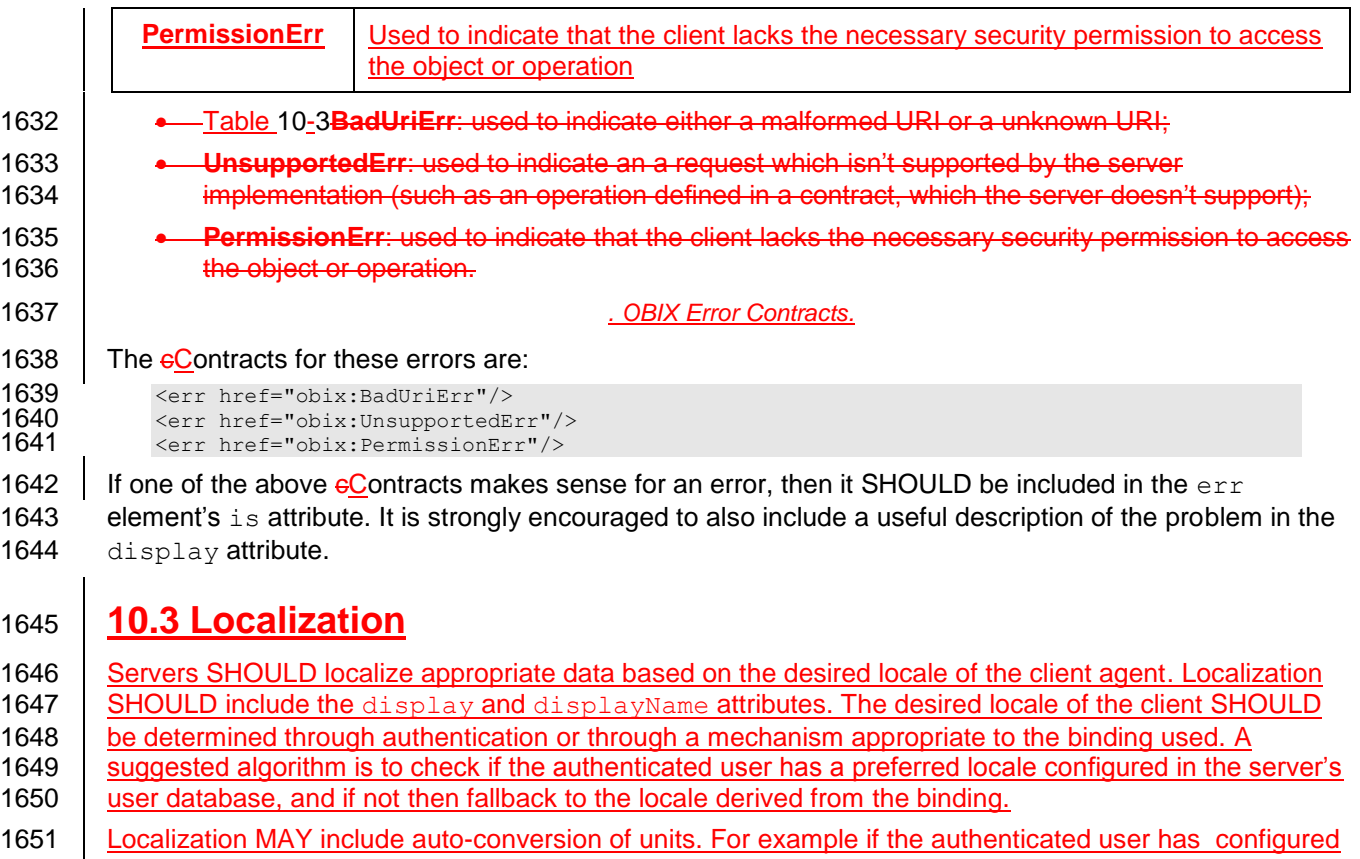

1652 a preferred unit system such as English versus Metric, then the server might attempt to convert values 1653 with an associated unit facet to the desired unit system.

# <sup>1654</sup> **9.31 Lobby**

1655 All oBIX servers MUST provide an object which implements  $\overline{\text{objex}}$ : Lobby. The Lobby object serves as 1656 the central entry point into an oBIX server, and lists the URIs for other well-known objects defined by the 1657 **oBIX specification. Theoretically all a client needs to know to beotstrap discovery is one URI for the** 1658 Louis instance. By convention this URI is "http://server/obix", although vendors are certainly free to pick 1659 another URI. The Lobby contract is:

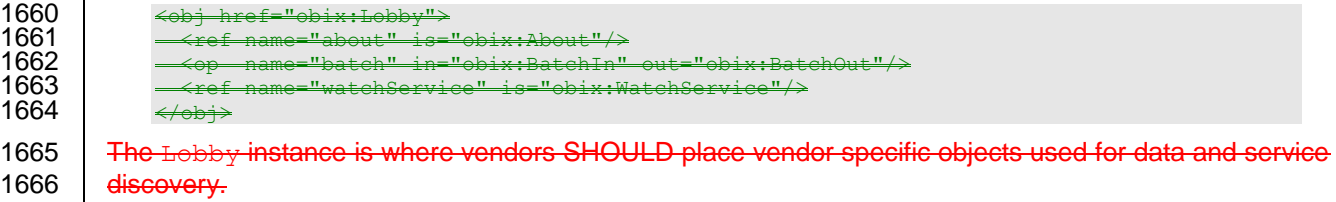

- 1667 The discovery of which encoding to use for communication between a client and a server is a function of 1668 the specific binding used. Clients and servers MUST be able to support negotiation of the encoding to be 1669 | used according to the binding's error message rules. Clients SHOULD first attempt to request 1670 | communication using the desired encoding, and then fall back to other encodings as required based on
- 1671 | the encedings supported by the server.

## 1672 **9.41.1 About**

1673 The obix:About object is a standardized list of summary information about an oBIX server. Clients can 1674 **discover the About URI directly from the Lobby. The About contract is:** 

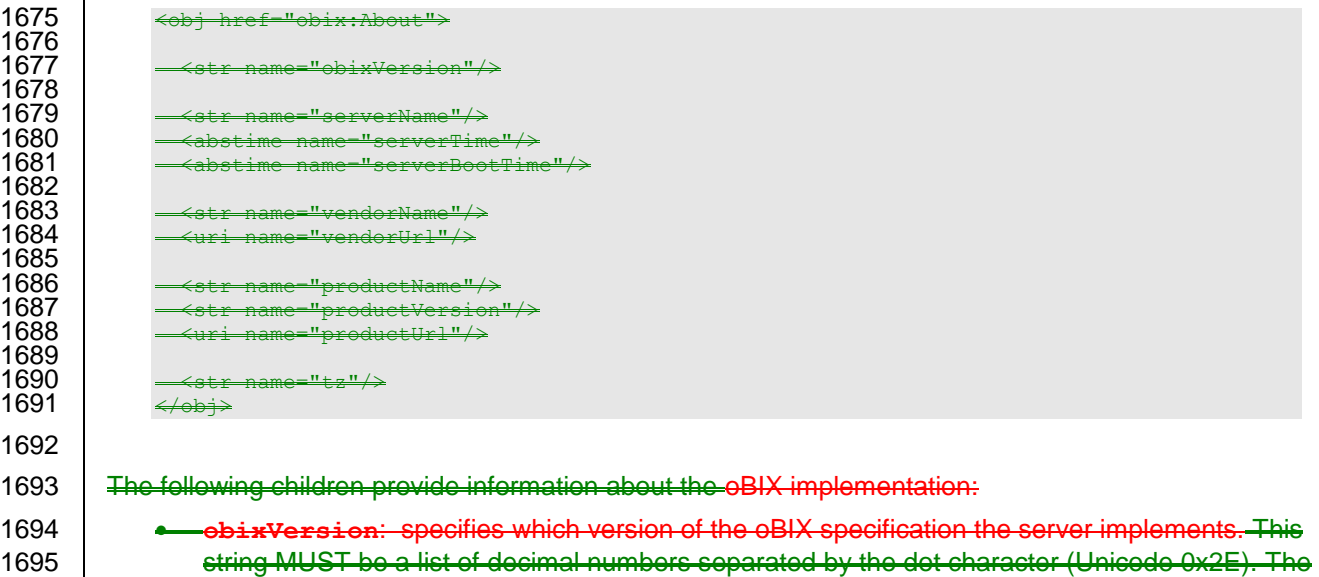

- 1696 **current version string is "1.1".** 1697 The following children provide information about the server itself: 1698 **serverName**: provides a short localized name for the server. 1699 **• serverTime:** provides the server's current local time. 1700 **• serverBootTime**: provides the server's start time - this SHOULD be the start time of the oBIX 1701 **Server software, not the machine's boot time.**
- 1702 Fhe following children provide information about the server's software vendor
- 1703 **e** vendorName: the company name of the vendor who implemented the oBIX server software.

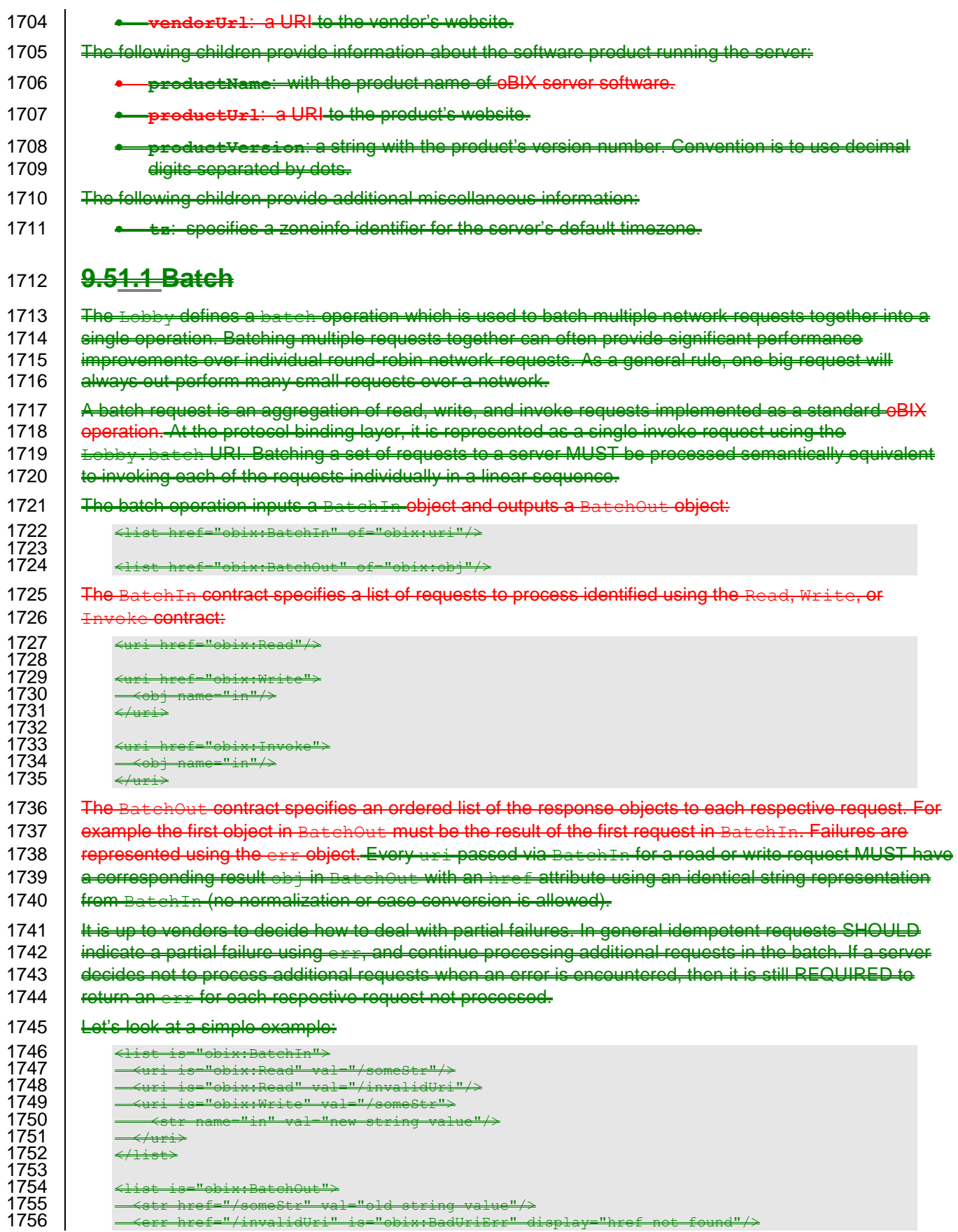

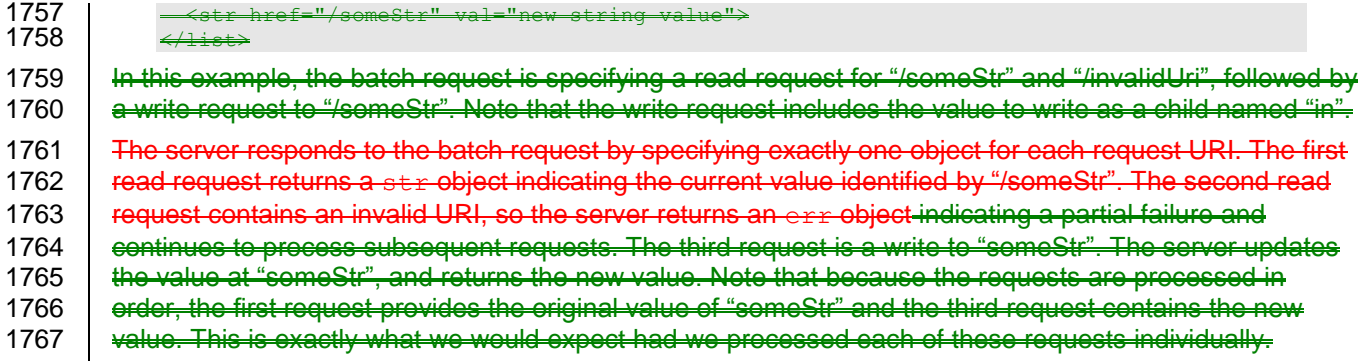

# <sup>1768</sup> **1011 Core Contract Library**

- 1769 This chapter defines some fundamental object contracts Object Contracts that serve as building blocks for 1770  $\parallel$  the  $\Theta$ OBIX specification.
- 1771 **10.111.1 Nil**
- 1772 The  $\text{obix:Nil}$  contract defines a standardized null oppliect. Nil is commonly used for an operation's in 1773 or out attribute to denote the absence of an input or output. The definition:
- 1774 <obj href="obix:Nil" null="true"/>

# 1775 **10.211.2 Range**

1776 The  $\text{obix:Range}$  Contract is used to define a bool or enum's range. Range is a list eObject that 1777 \ contains zero or more oo biects called the range items. Each item's name attribute specifies the identifier 1778 used as the literal value of an enum. Item ids are never localized, and MUST be used only once in a given 1779 range. You may use the optional displayName attribute to specify a localized string to use in a user

- 1780 interface. The definition of Range:
- 1781 <list href="obix:Range" of="obix:obj"/>

#### 1782 An example:

```
1783 <list href="/enums/OffSlowFast" is="obix:Range"><br>1784 < < obi name="off" displayName="Off"/>
1784               <obj name="off"  displayName="Off"/><br>1785              <obj name="slow" displayName="Slow S
1785 <obj name="slow" displayName="Slow Speed"/><br>1786 <obj name="fast" displayName="Fast Speed"/>
1786 <obj name="fast" displayName="Fast Speed"/><br>1787 </list>
                    \langle/list>
```
1788 The range fFacet may be used to define the localized text of a bool value using the ids of "true" and 1789 "false":

```
1790 <list href="/enums/OnOff" is="obix:Range"><br>1791 <obj name="true" displayName="On"/>
1791 <obj name="true" displayName="On"/>
1792 <obj name="false" displayName="Off"/>
1793 \langle/list >
```
# 1794 **10.311.3 Weekday**

1795 The  $\phi$ bix:Weekday **eContract is a standardized enum for the days of the week:** 

```
1796 <enum href="obix:Weekday" range="#Range"><br>1797 <list href="#Range" is="obix:Range">
1797 <list href="#Range" is="obix:Range"><br>1798 <obj name="sunday" />
1798 <obj name="sunday" /><br>1799 <obj name="monday" />
\frac{1799}{1800} \longrightarrow \frac{129}{1800} \longrightarrow \frac{129}{1800} \longrightarrow \frac{129}{1800} \longrightarrow \frac{129}{1800} \longrightarrow \frac{129}{1800} \longrightarrow \frac{129}{1800} \longrightarrow \frac{129}{1800} \longrightarrow \frac{129}{1800} \longrightarrow \frac{129}{1800} \longrightarrow \frac{129}{1800} \longrightarrow 
1800 <obj name="tuesday" />
1801 <obj name="wednesday"
1801 <obj name="wednesday" /><br>1802 <> <obj name="thursday" />
1802 \xrightarrow{\text{obj name="thursday" />} 18031803 <obj name="friday" />
1804 \leftarrow \leftarrow 
1805 </list><br>1806 </enum>
                                    </enum>
```
#### 1807 **10.411.4 Month**

1808 The  $\delta$ bix:Month eContract is a standardized enum for the months of the year:

```
1809 <enum href="obix:Month" range="#Range"><br>1810 <list href="#Range" is="obix:Range">
1810 <list href="#Range" is="obix:Range"><br>1811 <chi name="january" />
1811 <obj name="january" /><br>1812 <obj name="febuary" />
1812 <obj name="febuary" /><br>1813 <obj name="march" />
1813 <obj name="march" />
\frac{1814}{1815} \left.\begin{array}{cc}\n\text{cobj name="april" />\n\end{array}\right.\left\langle \text{obj name} = \text{max} \right\rangle />
```

```
1816 <obj name="june" />
1817 <obj name="july" />
1818 <obj name="august" /><br>1819 <obj name="september"
1819 <obj name="september" /><br>1820 <obj name="october" />
1820 <obj name="october" /><br>1821 <obj name="november" />
1821 <obj name="november" /><br>1822 <obj name="december" />
1822 <br>\n<br>\n<math>\langle \text{obj name="december" } \rangle</math>1823 </list><br>1824 </enum>
                </enum>
```
1825 **10.511.5 Units**

1826 Representing units of measurement in software is a thorny issue. oOBIX provides a unit framework for 1827 mathematically defining units within the object model. An extensive database of predefined units is also 1828 provided.

 All units measure a specific quantity or dimension in the physical world. Most known dimensions can be expressed as a ratio of the seven fundamental dimensions: length, mass, time, temperature, electrical 1831 current, amount of substance, and luminous intensity. These seven dimensions are represented in the SI **[Units](#page-8-2)**SI system respectively as kilogram (kg), meter (m), second (sec), Kelvin (K), ampere (A), mole (mol), and candela (cd).

1834 The  $\text{obix:Dimension}$  Contract defines the ratio of the seven SI units using a positive or negative

1835 exponent:

```
1836 <br />
<br />
<br />
<br />
<br />
<br />
<br />
<br />
<br />
<<br />
<tpd</>
the name="kg" val="0"/>
<tpd></tpd></tpd></tpd></tpd></tpd></tpd></tpd></tpd></tpd></tpd></tpd></tpd></tpd></tpd></tpd></tpd></tpd></tpd><
1837 <int name="kg" val="0"/>
1838 \langle \text{int name} = "m" \quad \text{val} = "0" / \rangle1839 \langleint name="sec" val="0"/><br>1840 \langleint name="K" val="0"/>
1840 <int name="K" val="0"/>
1841 <int name="A" val="0"/>
1842 \frac{1842}{1843} \frac{1842}{1843} \frac{1843}{1843} \frac{1843}{1843} \frac{1843}{1843}\text{18} <int name="cd" val="0"/>
1844 \langle \rangleobj>
```
1845 A Dimension  $\Theta$ Object contains zero or more ratios of kg, m, sec, K, A, mol, or cd. Each of these ratio 1846 maps to the exponent of that base SI unit. If a ratio is missing then the default value of zero is implied. For 1847  $\parallel$  example acceleration is m/s<sup>2</sup>, which would be encoded in  $\Theta$ OBIX as:

```
1848 <obj is="obix:Dimension"><br>1849 <int name="m" val="1"
1849 <int name="m" val="1"/>
1850 \langle \text{int name="sec" val="-2"}/\rangle\langle/\phibj\rangle
```
1852

 Units with equal dimensions are considered to measure the same physical quantity. This is not always precisely true, but is good enough for practice. This means that units with the same dimension are convertible. Conversion can be expressed by specifying the formula required to convert the unit to the dimension's normalized unit. The normalized unit for every dimension is the ratio of SI units itself. For 1857 example the normalized unit of energy is the joule  $m^2 \cdot kg \cdot s^2$ . The kilojoule is 1000 joules and the watt- hour is 3600 joules. Most units can be mathematically converted to their normalized unit and to other units using the linear equations:

```
1860 unit = dimension \cdot scale + offset1861 toNormal = scalar • scale + offset<br>1862 fromNormal = (scalar - offset) / s
1862 fromNormal = (scalar - offset) / scale<br>1863 toUnit = fromUnit.fromNormal(toUnit.to
                toUnit = fromUnit.fromNormal( toUnit.toNormal(scalar) )
```
 There are some units which don't fit this model including logarithm units and units dealing with angles. But this model provides a practical solution for most problem spaces. Units which don't fit this model SHOULD use a dimension where every exponent is set to zero. Applications SHOULD NOT attempt conversions on these types of units.

1868 The  $\text{obix:Unit }$  eContract defines a unit including its dimension and its toNormal equation:

```
1869 <obj href="obix:Unit">
1870 <str name="symbol"/>
1871 <obj name="dimension" is="obix:Dimension"/>
           <real name="scale" val="1"/>
```
#### 1873  $\langle$ real name="offset" val="0"/><br>1874  $\langle$ /obj>  $\langle \cosh \phi \rangle$

1875 The unit element contains a-symbol, dimension, scale, and offset sub-objectObjects, as **described in the following Table:** 

|                                                                      | symbol                                                                                                    | The symbol element defines a short abbreviation to use for the unit. For example<br>"°F" would be the symbol for degrees Fahrenheit. The symbol element SHOULD<br>always be specified.                                                                      |
|----------------------------------------------------------------------|----------------------------------------------------------------------------------------------------|----------------------------------------------------------------------------------------------------|
|                                                                      | dimension                                                                                                    | The dimension Object defines the dimension of measurement as a ratio of the<br>seven base SI units. If omitted, the dimension Object defaults to the<br>obix: Dimension Contract, in which case the ratio is the zero exponent for all<br>seven base units. |
|                                                                      | scale                                                                                                    | The scale element defines the scale variable of the toNormal equation. The<br>scale Object defaults to 1.                                                                                                    |
|                                                                      | offset                                                                                                    | The offset element defines the offset variable of the toNormal equation. If<br>omitted then offset defaults to 0.                                                                                                    |
| 1877<br>1878<br>1879                                                 | • Table 11-1symbol: The symbol element defines a short abbreviation to use for the unit. For<br>example " <sup>o</sup> F" would be the symbol for degrees Fahrenheit. The symbol element SHOULD<br>always be specified.                                                                                                    |                                                                                                    |
| 1880<br>1881<br>1882                                                 | <b>•</b> dimension: The dimension object defines the dimension of measurement as a ratio of the<br>seven base SI units. If omitted, the dimension object defaults to the obix: Dimension<br>contract, in which case the ratio is the zero exponent for all seven base units.                                                                                                    |                                                                                                    |
| 1883<br>1884                                                         | <b>scale:</b> The scale element defines the scale variable of the toNormal equation. The scale<br>object defaults to 1.                                                                                                    |                                                                                                    |
| 1885<br>1886                                                         | offset: The offset element defines the offset variable of the toNormal equation. If omitted<br>then of fset defaults to 0.                                                                                                    |                                                                                                    |
| 1887                                                                 | . OBIX Unit composition.                                                                                                    |                                                                                                    |
| 1888<br>1889                                                         | The display attribute SHOULD be used to provide a localized full name for the unit based on the client's<br>locale. If the display attribute is omitted, clients SHOULD use symbol for display purposes.                                                                                                    |                                                                                                    |
| 1890                                                                 |                                                                                                    |                                                                                                    |
| 1891                                                                 | An example for the predefined unit for kilowatt:                                                                                                    |                                                                                                    |
| 1892<br>1893<br>1894<br>1895<br>1896<br>1897<br>1898<br>1899<br>1900 | <obj display="kilowatt" href="obix:units/kilowatt"><br/><str name="symbol" val="kW"></str><br/><obj name="dimension"><br/><math>\text{Cint name="m" val="2"</math><br/><math>\text{Cint name} = "kq"</math> val=<math>"1"</math><br/><int name="sec" val="-3"></int><br/><math>\langle</math>/obj&gt;<br/><real name="scale" val="1000"></real><br/><math>\langle</math>/obj&gt;</obj></obj> |                                                                                                    |

#### Automatic conversion of units is considered a localization issue.

# <sup>1902</sup> **1112 Watches**

1903  $\parallel$  A key requirement of  $\Theta$ OBIX is access to real-time information. We wish to enable clients to efficiently 1904 receive access to rapidly changing data. However, we don't want to require clients to implement web<br>1905 L servers or expose a well-known IP address. In order to address this problem, eQBIX provides a mode 1905 servers or expose a well-known IP address. In order to address this problem, oOBIX provides a model for i<br>1906 dient polled eventing event propagation called watches. The watch lifecycle is as follows: Watches. 1906 client polled eventingevent propagation called *watches*. The watch lifecycle is as follows:*Watches*.

- 1907 The Implicit Contract for Watch is described in the following lifecycle:
- 1908 **The client creates a new <del>watch object</del>Watch Object with the make operation on the server's** 1909 WatchService URI. The server defines a new Watch oObject and provides a URI to access the 1910 new wWatch.
- 1911 The client registers (and unregisters) **oObjects to watch using operations on the Watch oObject.**
- 1912 **•** The server tracks events that occur on the Objects in the Watch.
- 1913 **•** The client receives events from the server about changes to Objects in the Watch. The events 1914 **can be polled by the client (see [12.1\)](#page-60-0) or pushed by the server (see [12.2\)](#page-60-1).**
- 1915 **•** The client may invoke the pollRefresh operation at any time to obtain a full list of the current 1916 value of each Object in the Watch.
- 1917 **•** The Watch is freed, either by the explicit request of the client using the delete operation, or 1918 when the server determines the Watch is no longer being used. See Sections [12.1](#page-60-0) and [12.2](#page-60-1) for 1919 details on the criteria for server removal of Watches. When the Watch is freed, the Objects in it 1920 are no longer tracked by the server and the server may return any resources used for it to the 1921 system.
- 1922 Watches allow a client to maintain a real-time cache of the current state of one or more Objects. They are 1923 also used to access an event stream from a  $f$ eed Object. Watches also serve as the standardized 1924 | mechanism for managing per-client state on the server via leases.

# <span id="page-60-0"></span>1925 **12.1 Client Polled Watches**

1926 When the underlying binding does not allow the server to send unsolicited messages, the Watch must be 1927<br>1927 Periodically pellspolled by the client. The Implicit Contract for Watch in this scenario is extended as periodically pollspolled by the client. The Implicit Contract for Watch in this scenario is extended as 1928 **follows:** 

- 1929 **The client SHOULD periodically poll the Watch URI using the** pollChanges operation to obtain 1930 the events which have occurred since the last poll.
- 1931 **The server frees** addition to freeing the Watch under two conditions. The by explicit request of 1932  $\vert$  the client may explicitly, the server MAY free the Watch using the delete operation. Or the 1933 **Server may automatically free the Watch becauseif** the client fails to poll after a predetermined 1934 **amount of for a time (calledgreater than the** *lease time* **of the Watch. See the lease property in** 1935 | Section 12.4.5.

# <span id="page-60-1"></span>1936 **12.2 Server Pushed Watches**

1937 Some bindings, for example the **[OBIX WebSockets](#page-9-1)** binding, may allow a unsolicited transmission by 1938 either the client or the server. If this is possible the standard Implicit Contract for Watch behavior is 1939 extended as follows:

- 1940 **Change events are sent by the server directly to <del>maintain a real-</del>the client as unsolicited updates.**
- 1941 **•** The lease time cache for the current stateproperty of one or morethe Watch MUST NOT be used 1942 for server automatic removal of the Watch. The Watch SHOULD remain active without the need 1943 **for the client to invoke the pollChanges or pollRefresh operations.**
- 1944 **•** The Watch MUST be removed by the server upon termination of the underlying session between 1945 **the client and server, in addition to the normal removal upon explicit client request.**

#### 1946 **The server MUST return an empty list upon invocation of the pollChanges operation.**

- 1947 Watches used in servers that can push events MUST provide three additional properties for configuring 1948 the Watch behavior:
- 1949 **•** bufferDelay: The implicit contract for bufferDelay is the period of time for which any events 1950  $\vert$  on watched objects<del>. They are</del> will be buffered before being sent by the server in an update. 1951 Clients must be able to regulate the flow of messages from the server. A common scenario is an 1952 **OBIX** client application on a mobile device where the bandwidth usage is important; for example, 1953 a server sending updates every 50 milliseconds as a sensor value jitters around will cause 1954 problems. On the other hand, server devices may be constrained in terms of the available space 1955 **for buffering changes. Servers are free to set a maximum value on** buffer  $D$ elay through the 1956  $\parallel$  max Facet to constrain the maximum delay before the server will report events.
- 1957 **•** maxBufferedEvents: Servers may also used to access an use the maxBufferedEvents 1958 **property to indicate the maximum number of events that can be retained before the buffer must** 1959 be sent to the client to avoid missing events.
- 1960 **•** bufferPolicy: This enum property defines the handling of the buffer on the server side when 1961  $\parallel$  further events occur while the buffer is full. A value of violate means that the bufferDelay 1962 property is violated and the events are sent, allowing the buffer to be emptied. A value of LIFO 1963  $\vert$  (last-in-first-out) means that the most recently added buffer event stream from a feed object. 1964 **Plus, watches serve as the standardized mechanism for managing per-client state on the server** 1965 via leases is replaced with the new event. A value of  $FIFO$  (first-in-first-out) means that the oldest 1966 buffer event is dropped to make room for the new event.

# 1967 **11.11.1 WatchService**

1968 **NOTE:** A server using a bufferPolicy of either LIFO or FIFO will not send events when a 1969 buffer overrun occurs, and this means that some events will not be received by the client. It is up 1970 to the client and server to negotiate appropriate values for these three properties to ensure that 1971 events are not lost, if that is important to the application.

1972 Note that bufferDelay MUST be writable by the client, as the client capabilities typically constrain the 1973 | bandwidth usage. Server capabilities typically constrain maxBufferedEvents, and thus this is generally 1974 not writable by clients.

# 1975 **12.3 WatchService**

1976 The WatchService  $\frac{1}{2}$  operty provides a well-known URI as the factory for creating new wWatches. The 1977 WatchService URI is available directly from the Lobby **eObject. The eContract for** WatchService:

```
1978 <obj href="obix:WatchService"><br>1979 <op name="make" in="obix:Nil
1979 \leq \leq \leq name="make" in="obix:Nil" out="obix:Watch"/><br>1980 \leq/obi>
                  \langle/\phibj>
```
1981 The make operation returns a new empty Watch oo bject as an output. The href of the newly created 1982 Watch oObject can then be used for invoking operations to populate and poll the data set.

## 1983 **11.212.4 Watch**

1984 The Watch oObject is used to manage a set of oObjects which are subscribed and periodically polled by 1985 clients to receive the latest events. The contract is The Explicit Contract definitions are:

```
1986 <obj href="obix:Watch"><br>1987 <reltime name="lease"
1987 <reltime name="lease" min="PT0S" writable="true"/>
1988 | <reltime name="bufferDelay" min="PTOS" writable="true" null="true"/><br>1989 | <int name="maxBufferedEvents" null="true"/>
1989 <int name="maxBufferedEvents" null="true"/><br>1990 <enum name="bufferPolicy" is="obix:WatchBuf
1990 <br>
1991 <enum name="bufferPolicy" is="obix:WatchBufferPolicy" null="true"/><br>
1991 <op name="add" in="obix:WatchIn" out="obix:WatchOut"/>
1991 <op name="add" in="obix:WatchIn" out="obix:WatchOut"/><br>1992 <op name="remove" in="obix:WatchIn"/>
                    1992 <op name="remove" in="obix:WatchIn"/>
```

```
1993 <op name="pollChanges" out="obix:WatchOut"/><br>1994 <op name="pollRefresh" out="obix:WatchOut"/>
1994 <op name="pollRefresh" out="obix:WatchOut"/><br>1995 <op name="delete"/>
1995 \langle \text{op name}="delete" \rangle<br>1996 \langle \text{obj} \rangle\langle/\phibj>
1998 | <enum href="obix:WatchBufferPolicy" range="#Range"><br>1999 | <list href="#Range" is="obix:Range">
1999 <list href="#Range" is="obix:Range"><br>2000 <obi name="violate" />
2000 <obj name="violate" />
2001 \xrightarrow{\text{obj name}="LIF0"}/\text{2002}2002 <br>\n<math>\leftarrow</math> <math>\leftarrow</math> <math>\leftarrow</math> <math>\leftarrow</math> <i>Time="FIFO" /></i>2003 \overline{\langle/enum\rangle}</enum>
2006 <obj href="obix:WatchIn"><br>2007 <list name="hrefs" of="
2007 <list name="hrefs" of="obix:WatchInItem"/><br>2008 </obi>
                  \langleobj>
2010 <uri href="obix:WatchInItem"><br>2011 <obj name="in"/>
2011 <obj name="in"/>
                  \langle \rangleuri>2014 <obj href="obix:WatchOut">
                  21ist name="values" of="obix:obj"/>
```
2017 Many of the Watch operations use two eContracts:  $\phi$ bix:WatchIn and  $\phi$ bix:WatchOut. The client 2018 | identifies oObjects to add and remove from the poll list via WatchIn. This oObject contains a list of URIs. 2019 Typically these URIs SHOULD be server relative.

2020 The server responds to add, pollChanges, and pollRefresh operations via the WatchOut eContract. 2021 This eObject contains the list of subscribed eObjects - each eObject MUST specify an href URI using the 2022 exact same string as the URI identified by the client in the corresponding WatchIn. Servers are not 2023 allowed to MUST NOT perform any case conversions or normalization on the URI passed by the client. 2024 This allows client software to use the URI string as a hash key to match up server responses.

#### 2025 **11.2.112.4.1 Watch.add**

2026 | Once a Watch has been created, the client can add new oObjects to watchthe Watch using the add 2027 | operation. This operation inputs a list of URIs and outputs the current value of the objects referenced. The 2028  $\Box$   $\Theta$  o $\Box$  pects returned are required to specify an href using the exact string representation input by the client. 2029 If any  $\theta$ Object cannot be processed, then a partial failure SHOULD be expressed by returning an err 2030  $\Box$   $\Theta$ Diect with the respective href. Subsequent URIs MUST NOT be affected by the failure of one invalid 2031 | URI. The add operation MUST never return opbiects not explicitly included in the input URIs (even if 2032  $\parallel$  there are already existing  $\Theta$  objects in the watch list). No guarantee is made that the order of  $\Theta$  objects in 2033 WatchOut matches the order in of URIs in  $W_{\text{atchIn}}$  – clients must use the URI as a key for matching.

2034 Note that the URIs supplied via WatchIn may include an optional in parameter. This parameter is only 2035 used when subscribing a wWatch to a feed  $\theta$ Object. Feeds also differ from other  $\theta$ Objects in that they 2036 return a list of historic events in WatchOut. Feeds are discussed in detail in Sectio[n12.6.](#page-64-0)

2037 It is invalid to add an  $op$ 's href to a wWatch<sub> $\vec{h}$ </sub> the server MUST report an err.

2038 If an attempt is made to add a URI to a wWatch which was previously already added, then the server 2039 SHOULD return the current  $\Theta$ Object's value in the  $\text{Wat}$  result, but treat poll operations as if the URI 2040 was only added once – polls SHOULD only return the  $\theta$ Object once. If an attempt is made to add the 2041 Same URI multiple times in the same WatchIn request, then the server SHOULD only return the eObject 2042 once.

2043

1997

2005<br>2006

2009<br>2010

2013<br>2014

2016

## 2044 **12.4.1.1 Note: theWatch Object URIs**

2045 The lack of a trailing slash in watched Object URIs can cause problems with wWatches. Consider a client 2046 which adds a URI to a wWatch without a trailing slash. The client will use this URI as a key in its local 2047  $\parallel$  hashtable for the wWatch. Therefore the server MUST use the URI exactly as the client specified.

2048 However, if the  $\Theta$ Object's extent includes child  $\Theta$ Objects they will not be able to use relative URIs. It is 2049 RECOMMENDED that servers fail -fast in these cases and return a BadUriErr when clients attempt to add 2050 a URI without a trailing slash to a wWatch (even though they may allow it for a normal read request).

#### 2051 **11.2.212.4.2 Watch.remove**

2052 The client can remove  $\Theta$ Objects from the watch list using the  $\epsilon$  move operation. A list of URIs is input to  $2053$  remove, and the Nil  $\Theta$ Object is returned. Subsequent pollChanges and pollRefresh operations 2054 MUST cease to include the specified URIs. It is possible to remove every URI in the watch list; but this 2055 scenario MUST NOT automatically free the Watch, rather normal poll and lease rules still apply. It is 2056 invalid to use the WatchInItem.in parameter for a remove operation.

### 2057 **11.2.312.4.3 Watch.pollChanges**

2058 Clients SHOULD periodically poll the server using the pollChanges operation. This operation returns a 2059 | list of the subscribed oObjects which have changed. Servers SHOULD only return the oObjects which 2060 have been modified since the last poll request for the specific Watch. As with add, every opplect MUST 2061 specify an href using the exact same string representation the client passed in the original add operation. 2062 The entire extent of the eObject SHOULD be returned to the client if any one thing inside the extent has 2063 changed on the server side.

2064 Invalid URIs MUST never be included in the response (only in add and pollRefresh). An exception to 2065 | this rule is when an eObject which is valid is removed from the URI space. Servers SHOULD indicate an 2066  $\overline{\phantom{a}}$   $\overline{\phantom{a}}$ 

#### 2067 **11.2.412.4.4 Watch.pollRefresh**

2068 The pollRefresh operation forces an update of every **o**Object in the watch list. The server MUST return 2069 every  $\phi$ Object and it's full extent in the response using the href with the exact same string representation 2070 passed by the client in the original add. Invalid URIs in the poll list SHOULD be included in the response 2071  $\parallel$  as an err element. A poll Refresh resets the poll state of every  $\Theta$  bject, so that the next  $2072$  pollChanges only returns  $\Theta$ Objects which have changed state since the pollRefresh invocation.

#### <span id="page-63-0"></span>2073 **11.2.512.4.5 Watch.lease**

2074 All Watches have a *lease time*, specified by the lease child. If the lease time elapses without the client 2075 | initiating a request on the Watch, and the Watch is a client-polled Watch, then the server is free toMAY 2076 **expire** the wWatch. Every new poll request resets the lease timer. So as long as the client polls at least 2077 as often as the lease time, the server SHOULD maintain the Watch. The following requests SHOULD 2078 reset the lease timer: read of the Watch URI itself or invocation of the add, remove, pollChanges, or 2079 pollRefresh operations.

2080 Clients may request a different lease time by writing to the lease oObject (requires servers to assign an 2081 href to the lease child). The server is free to honor the request, cap the lease within a specific range, or 2082 ignore the request. In all cases the write request will return a response containing the new lease time in 2083 effect.

2084 Servers SHOULD report expired wWatches by returning an err oObject with the BadUriErr oContract. 2085 As a general principle servers SHOULD honor wWatches until the lease runs out (for client-polled 2086 Watches) or the client explicitly invokes delete. However, servers are free to cancel wWatches as 2087  $\parallel$  needed (such as power failure) and the burden is on clients to re-establish a new wWatch.

#### 2088 **11.2.612.4.6 Watch.delete**

2089 The delete operation can be used to cancel an existing  $wW$  atch. Clients SHOULD always delete their 2090  $\frac{1}{2000}$  wWatch when possible to be good  $\frac{1}{200}$  west where servers MUST always cleanup correctly 2091 without an explicit delete when the lease expires or the session is terminated.

#### 2092 **11.312.5 Watch Depth**

2093 When a wWatch is put on an eObject which itself has children objectschild Objects, how does a client 2094 know how "deep" the subscription goes?  $\Theta$ OBIX requires wWatch depth to match an  $\Theta$ Object's extent 2095 (see Section [9.3\)](#page-49-0). When a wWatch is put on a target  $\Theta$ Object, a server MUST notify the client of any 2096  $\parallel$  changes to any of the  $\Theta$ Objects within that target  $\Theta$ Object's extent. If the extent includes feed  $\Theta$ Objects, 2097  $\parallel$  they are not included in the wWatch – feeds have special wWatch semantics discussed in Section [12.6.](#page-64-0) 2098 This means a wWatch is inclusive of all descendents within the extent except refs and feeds.

## <span id="page-64-0"></span>2099 **11.412.6 Feeds**

2110<br>2111

 $\frac{21\overline{23}}{21\overline{24}}$ 

2100 Servers may expose event streams using the  $f$ eed  $\theta$ Object. The event instances are typed via the feed's 2101  $\vert \circ \epsilon$  attribute. Clients subscribe to events by adding the feed's href to a wWatch, optionally passing an 2102 | input parameter which is typed via the feed's in attribute. The  $\Theta$ Diect returned from Watch.add is a list 2103 of historic events (or the empty list if no event history is available). Subsequent calls to pollChanges 2104  $\parallel$  returns the list of events which have occurred since the last poll.

2105 Let's consider a simple example for an  $\Theta$ biect which fires an event when its geographic location 2106 changes:

```
2107 <obj href="/car/"><br>2108 <feed href="moved">
               2108 <feed href="moved" of="/def/Coordinate"/>
2109 <obj>
2111 <obj href="/def/Coordinate">
2112 \le \le real name="lat"/><br>2113 \le real name="long"/
                <real name="long"/>
2114 \langle/obj>
```
2115 We subscribe to the moved event feed by adding "/car/moved" to a wWatch. The WatchOut will include 2116 the list of any historic events which have occurred up to this point in time. If the server does not maintain 2117 an event history this list will be empty:

```
2118 < obj is="obix:WatchIn">
2119 <list names="hrefs"><br>2120 <uri val="/car/mov
2120 <uri val="/car/moved" /><br>2121 </list>
2121 </list><br>2122 </obj>
              \langleobj>
2124 <obj is="obix:WatchOut">
2125 <list names="values"><br>2126 <feed href="/car/mo<br>2127 </list>
                   2126 <feed href="/car/moved" of="/def/Coordinate/" /> <!-- empty history -->
                 \langlelist>
2128 \le/obj>
```
2129 Now every time we call  $pollChange$  for the wWatch, the server will send us the list of event instances 2130 which have accumulated since our last poll:

```
2131 <obj is="obix:WatchOut"><br>2132 <list names="values">
                              2132 <list names="values">
                                  2133 <feed href="/car/moved" of="/def/Coordinate">
2133<br>
2134<br>
2135<br>
2135<br>
2135<br>
2135<br>
2135
                                          <real name="lat" val="37.645022"/>
                                           \text{1}2013 - \text{1} \text{1} \text{2} \text{1} \text{2} \text{2} \text{2} \text{2} \text{2} \text{2} \text{2} \text{2} \text{2} \text{2} \text{2} \text{2} \text{2} \text{2} \text{2} \text{2} \text{2} \text{2} \text{2} \text{2} \text{2} \text{2}2137 </obj>
2138 <obj>
                                           \text{1}214 \text{1} \text{1} \text{1} \text{1} \text{1} \text{1} \text{1} \text{1} \text{1} \text{1} \text{1} \text{1} \text{1} \text{1} \text{1} \text{1} \text{1} \text{1} \text{1} \text{1} \text{1} \text{1} \text{1} \text{1} \text{1} \text{1} \2140 <real name="long" val="-77.61872"/><br>2141 </obj>
2141 </obj><br>2142 </teed>
2142 </feed><br>2143 </list>
2143 </list><br>2144 </obj>
                          \langleobj>
```
2145 Note the feed's  $\circ$  f attribute works just like the list's  $\circ$  f attribute. The children event instances are 2146 assumed to inherit the  $\epsilon$ Contract defined by  $\epsilon$  unless explicitly overridden. If an event instance does 2147 | override the  $\circ$  f eContract, then it MUST be eContract compatible. Refer to the rules defined in Section 2148 [7.8.](#page-44-1)

- 2149 | Invoking a pollRefresh operation on a wWatch with a feed that has an event history, SHOULD return
- 2150 all the historical events as if the pollRefresh was an add operation. If an event history is not available,
- 2151 then pollRefresh SHOULD act like a normal pollChanges and just return the events which have
- 2152 occurred since the last poll.

# <sup>2153</sup> **1213 Points**

2154 Anyone familiar with automation systems immediately identifies with the term *pPoint* (sometimes called 2155 *tags* in the industrial space). Although there are many different definitions, generally points map directly to 2156 a sensor or actuator (called *hard points Hard Points*). Sometimes the concept of a pPoint is mapped to a 2157 | configuration variable such as a software setpoint (called *soft points Soft Points*). In some systems **pPoint** 2158 is an atomic value, and in others it encapsulates a whole truckloadgreat deal of status and configuration 2159 information.

2160 The goal of  $\Theta$ BIX is to capture a normalization representation of  $\Theta$ Points without forcing an impedance 2161 mismatch on vendorsimplementers trying to make their native system oOBIX accessible. To meet this 2162  $\parallel$  requirement,  $\Theta$ OBIX defines a low level abstraction for  $\Theta$ Point - simply one of the primitive value types 2163 with associated status information. Point is basically just a marker eContract used to tag an eObject as 2164 exhibiting " $\frac{1}{2}$ Point" semantics:

 $2165$  <obj href="obix:Point"/>

2166 This eContract MUST only be used with the value primitive types: bool, real, enum, str, abstime, and 2167 | reltime. Points SHOULD use the status attribute to convey quality information. The following

2168  $\parallel$  tableThis Table specifies how to map common control system semantics to a value type:

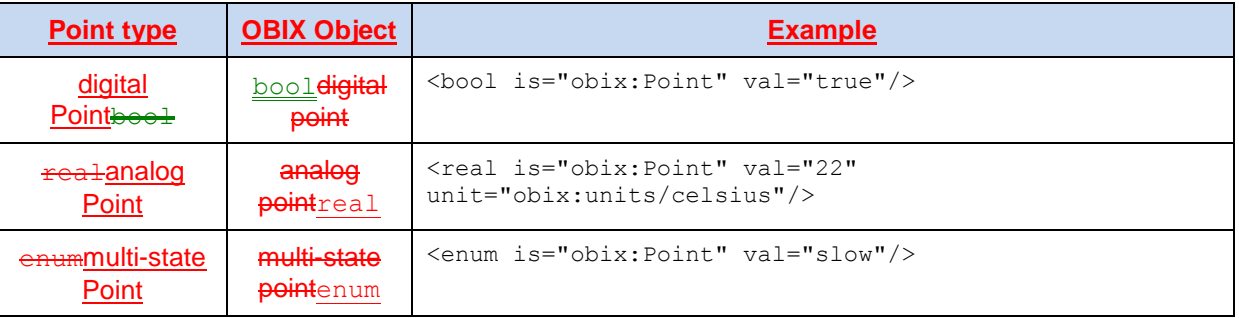

2169 *Table 13-1. Base Point types.*

# 2170 **12.113.1 Writable Points**

2171 | Different control systems handle  $\frac{p}{p}$ oint writes using a wide variety of semantics. Sometimes we write a 2172 pPoint at a specific priority level. Sometimes we override a pPoint for a limited period of time, after which 2173 | the **pPoint falls back to a default value.** The **oOBIX** specification **doesn't does not attempt to impose a** 2174 specific model on vendorsimplementers. Rather oOBIX provides a standard WritablePoint eContract 2175 which may be extended with additional mixins to handle special cases. WritablePoint defines write as 2176 an operation which takes a  $W$ ritePointIn structure containing the value to write. The eContracts are:

```
2177 <obj href="obix:WritablePoint" is="obix:Point"> 
                 2178 <op name="writePoint" in="obix:WritePointIn" out="obix:Point"/>
2178 <br>\n2179 <br>\n<math>\langle \text{obj} \rangle2180<br>2181
2181 <obj href="obix:WritePointIn"><br>2182 <obj name="value"/>
2182 <obj name="value"/>
               \langleobj>
```
2184

2185 | It is implied that the value passed to write Point MUST match the type of the  $\frac{1}{2}P$  Point. For example if 2186 WritablePoint is used with an enum, then writePoint MUST pass an enum for the value.

# **1314 History**

Most automation systems have the ability to persist periodic samples of point data to create a historical

2189 archive of a point's value over time. This feature goes by many names including logs, trends, or histories.<br>2190 | In eOBIX, a *history* is defined as a list of time stamped point values. The following features are pr 2190 In  $\theta$ OBIX, a *history* is defined as a list of time stamped point values. The following features are provided 2191 by  $\theta$ OBIX histories:

#### by  $\overline{\text{eOBIX}}$  histories:

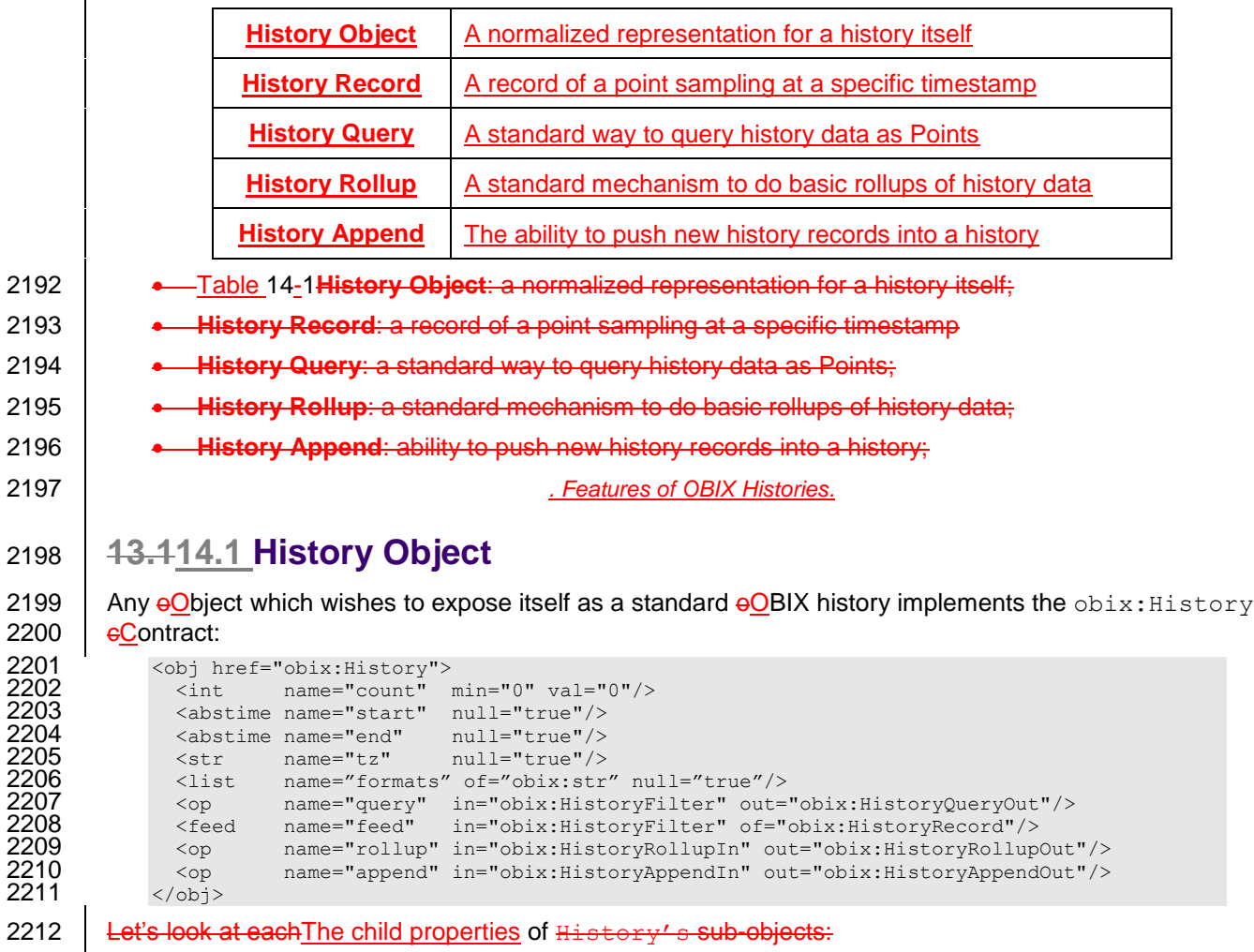

**e** equat: this field stores the number of history records contained by the history;

**start**: this field provides the timestamp of the oldest record. The timezone of this abstime MUST

**match**-obix: History.tz; are:

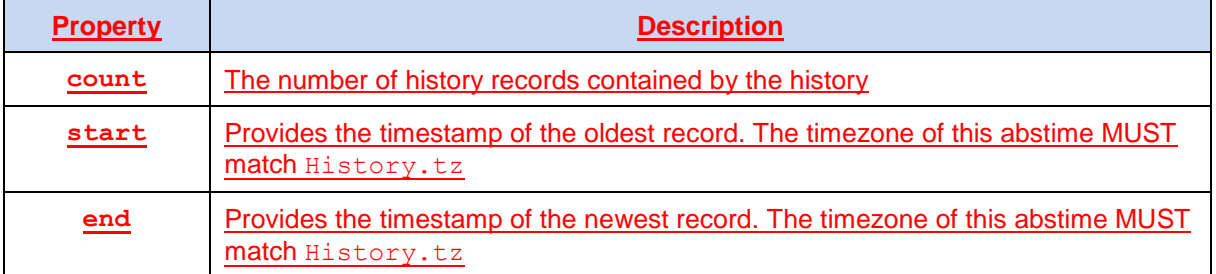

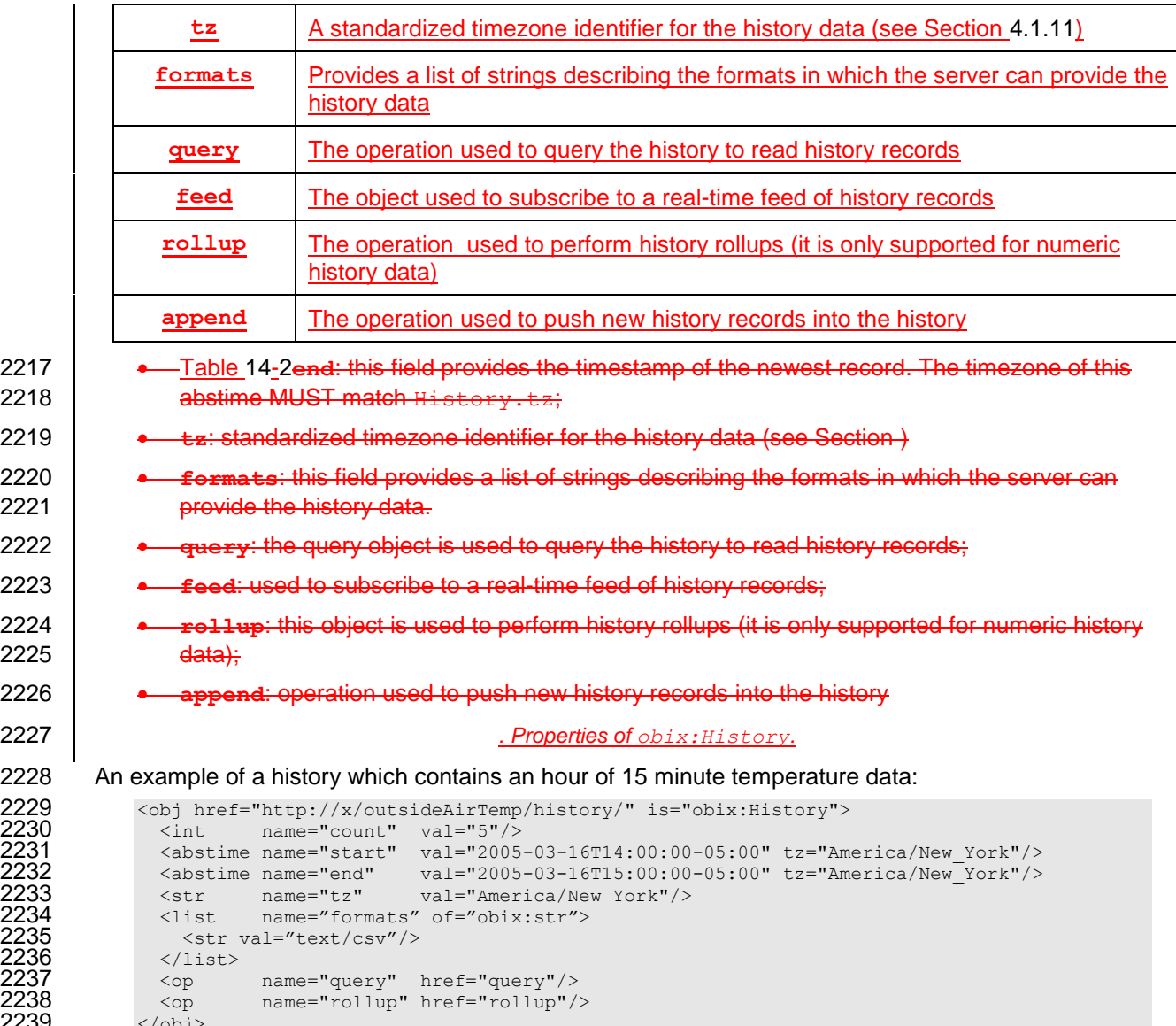

# 2240 **13.214.2 History Queries**

2221

2225

2231<br>2232<br>2233<br>2234<br>2235<br>2235

2236<br>2237<br>2238

2239

2241 Every History **eObject contains a** query operation to query the historical data. A client MAY invoke the 2242 query operation to request the data from the server as an obix: HistoryQueryOut. Alternatively, if 2243 the server is able to provide the data in a different format, such as CSV, it SHOULD list these additionally 2244 supported formats in the formats field. A client MAY then supply one of these defined formats in the 2245 HistoryFilter input query.

## 2246 **13.2.114.2.1 HistoryFilter**

2247  $\vert$  The History. query input  $\epsilon$ Contract:

```
2248 <obj href="obix:HistoryFilter"><br>2249 <int name="limit" null=
2249 <int name="limit" null="true"/><br>2250 <abstime name="start" null="true"/>
2250 <abstime name="start" null="true"/><br>2251 <abstime name="end" null="true"/>
2251 <abstime name="end"<br>2252 <str name="forma"<br>2253 <bool name="compa"<br>2254 </obj>
                      2252 <str name="format" null="true"/>
                      2253 <bool name="compact" val="false"/>
                   \langle/\phibj>
```

```
2255 These fields are described in detail in this Table:
```
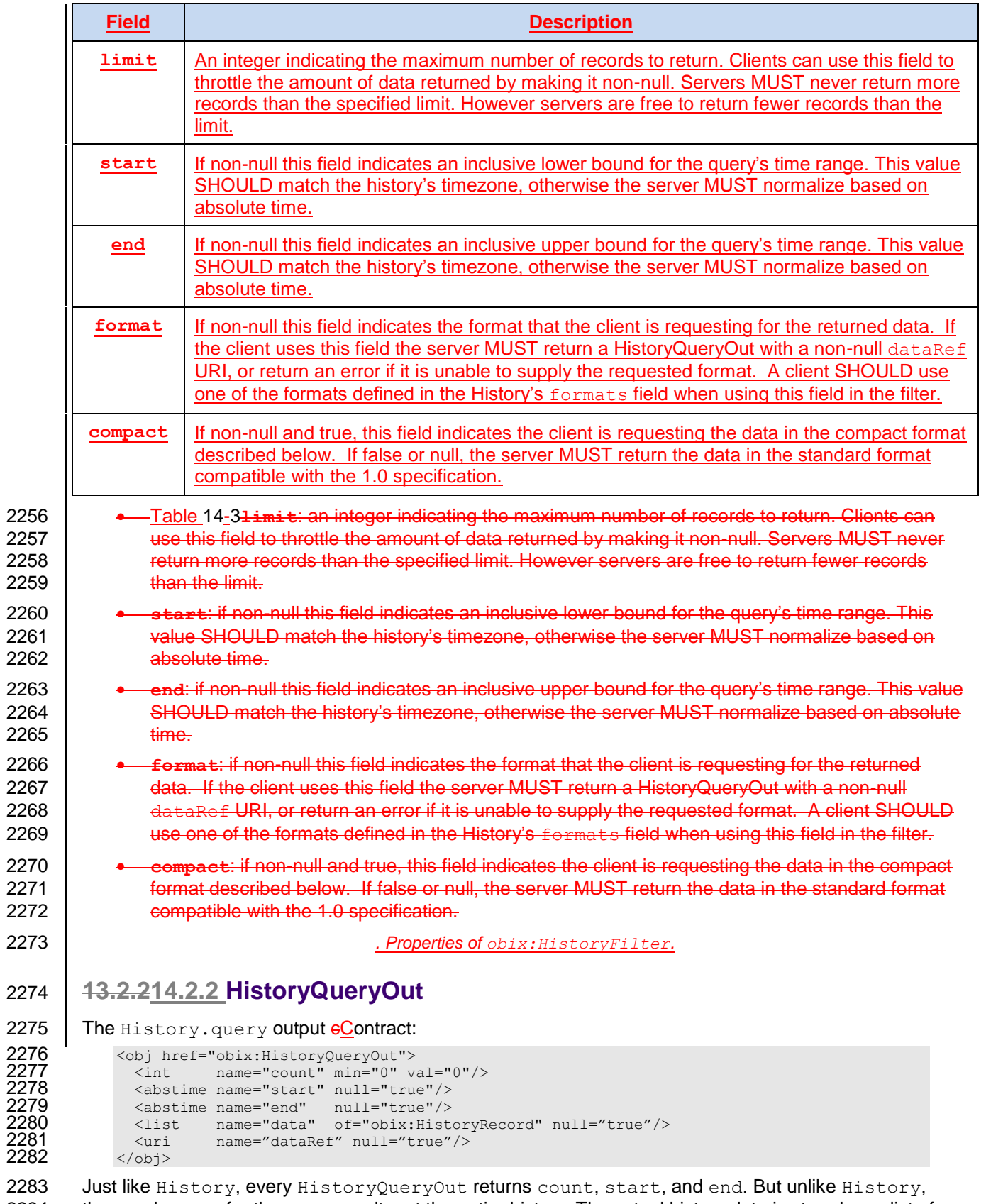

2286 might be common to have count after data. The start, end, and data HistoryRecord timestamps MUST 2287 have a timezone which matches History.tz.

2288 When using a client-requested format, the server MUST provide a URI that can be followed by the client 2289 to obtain the history data in the alternate format. The exact definition of this format is out of scope of this 2290 specification, but SHOULD be agreed upon by both the client and server.

## 2291 **13.2.314.2.3 HistoryRecord**

2292  $\parallel$  The HistoryRecord  $\epsilon$ Contract specifies a record in a history query result:

```
2293 <obj href="obix:HistoryRecord"><br>2294 <abstime name="timestamp" nul
2294 <abstime name="timestamp" null="true"/><br>2295 <obiname="value" null="true"/>
                    2295 <obj name="value" null="true"/>
2296 \langle \text{obj} \rangle
```
2297 Typically the value SHOULD be one of the value types used with  $obix:Point$ .

#### 2298 **13.2.414.2.4 History Query Examples**

2299 Let's examine an example query from the "/outsideAirTemp/history" example above.

#### 2300 **13.2.4.114.2.4.1 History Query as oBIX objectsOBIX Objects**

2301 First let's see how a client and server interact using the standard history query mechanism:

#### 2302 Client invoke request:

```
2303 INVOKE http://x/outsideAirTemp/history/query<br>2304 <obj name="in" is="obix:HistoryFilter">
2304 <obj name="in" is="obix:HistoryFilter"><br>2305 <int name="limit" val="5"/>
2305 <int name="limit" val="5"/>
                 <abstime name="start" val="2005-03-16T14:00:00-05:00" tz="America/New York"/>
2307 </obj>
```
#### 2308 Server response:

```
2309 \leq \leq \leq \leq \leq \leq \leq \leq \leq \leq \leq \leq \leq \leq \leq \leq \leq \leq \leq \leq \leq \leq \leq \leq \leq \leq \leq \leq \leq \leq \leq \leq \leq \leq \leq \leq 
2310 <int name="count" val="5"/><br>2311 <abstime name="start" val="
2311 <abstime name="start" val="2005-03-16T14:00:00-05:00" tz="America/New_York"/><br>2312 <abstime name="end" val="2005-03-16T15:00:00-05:00" tz="America/New_York"/>
2312 <abstime name="end" val="2005-03-16T15:00:00-05:00" tz="America/New_York"/>
2313 < reltime name="interval" val="PT15M"/><br>2314 < list name="data" of="#RecordDef obix:
2314 <list name="data" of="#RecordDef obix:HistoryRecord">
2315 \langleobj> \langleabstime name="timestamp" val="2005-03-16T14:00:00-05:00"/><br>2316 \langlereal name="value" val="40"/> \langle/obj>
2316 <real name="value" val="40"/> </obj></abstime name="timestamp" val="2005
2317 \langle \text{obj} \rangle \langle \text{abstime name="timesamp" val="2005-03-16T14:15:00-05:00"}/\rangle<br>2318 \langle \text{real name="value" val="42"}/\rangle \langle \text{obj} \rangle2318 <real name="value" val="42"/> </obj>
2319 <obj> <abstime name="timestamp" val="2005-03-16T14:30:00-05:00"/><br>2320 <cobj> <abstime name="value" val="43"/> </obj><br><cobj> <abstime name="timestamp" val="2005-03-16T14:45:00-05:00"/><br>2322 <real name="value" val="47"
                                 <real name="value" val="43"/> </obj>
                        2321 <obj> <abstime name="timestamp" val="2005-03-16T14:45:00-05:00"/>
2322 \leftarrow <real name="value" val="47"/> </obj><br>2323 \leftarrow <obj> <abstime name="timestamp" val="2005-<br>2324 \leftarrow </list><br>2325 \leftarrow/list>
                       2323 <obj> <abstime name="timestamp" val="2005-03-16T15:00:00-05:00"/> 
                                 <real name="value" val="44"/> </obj>
2325 </list><br>2326 </list>
2326 <obj href="#RecordDef" is="obix:HistoryRecord">
2327 <abstime name="timestamp" tz="America/New_York"/><br>2328 <real name="value" unit="obix:units/fahrenheit"/>
2328 <real name="value" unit="obix:units/fahrenheit"/><br>2329 </obi>
2329 </obj>
                   \langleobj>
```
2331 | Note in the example above how the data list uses a document local eContract to define fFacets common 2332  $\parallel$  to all the records (although we still have to flatten the contract listContract List).

#### 2333 **13.2.4.214.2.4.2 History Query as Preformatted List**

2334 Now let's see how this might be done in a more compact format. The server in this case is able to return 2335 the history data as a CSV list.

#### 2336 Client invoke request:

```
2337 | INVOKE http://<del>xmyServer/obix</del>/outsideAirTemp/history/query<br>2338 <obi name="in" is="obix:HistoryFilter">
                  <obj name="in" is="obix:HistoryFilter">
```

```
2339 \leqint name="limit" val="5"/><br>2340 \leqabstime name="start" val="2005
2340 \leq <abstime name="start" val="2005-03-16T14:00:00-05:00" tz="America/New York"/><br>2341 \leqstr name="format" val="text/csv"/>
2341 \langlestr name="format" val="text/csv"/><br>2342 \langleobi>
             \langle/obi2343 Server response:
2344 | <obj href="http://xmyServer/obix/outsideAirTemp/history/query" is="obix:HistoryQueryOut"><br>2345 <int name="count" val="5"/>
2345 <int name="count" val="5"/>
2346 <abstime name="start" val="2005-03-16T14:00:00-05:00" tz="America/New_York"/>
2347 <abstime name="end" val="2005-03-16T15:00:00-05:00" tz="America/New_York"/><br>2348 <uri name="dataRef" val="http://x/outsideAirTemp/history/query?text/csv"/>
               2348 <uri name="dataRef" val="http://x/outsideAirTemp/history/query?text/csv"/>
2349 </obj>
2350
2351 | Client then reads the dataRef URI-specified and gets:
2352 GET http://x/outsideAirTemp/history/query?text/csv
2353 | Server response:
2354 2005-03-16T14:00:00-05:00,40<br>2355 2005-03-16T14:15:00-05:00,42
2355 2005-03-16T14:15:00-05:00,42<br>2356 2005-03-16T14:30:00-05:00,43
2356 2005-03-16T14:30:00-05:00,43<br>2357 2005-03-16T14:45:00-05:00.47
2357 2005-03-16T14:45:00-05:00,47<br>2358 2005-03-16T15:00:00-05:00,44
             2358 2005-03-16T15:00:00-05:00,44
2359 | Note that the client's second request is NOT an OBIX request, and the subsequent server response is
2360 NOT an \omegaBIX document, but just arbitrarily formatted data as requested by the client – in this case
2361 | text/csv. Also it is important to note that this is simply an example. While the usage of the format and
2362 dataRef properties is normative, the usage of the text/csv MIME type and how the data is actually
2363 presented is purely non-normative. It is not intended to suggest CSV as a mechanism for how the data
2364 should be formatted, as that is an agreement to be made between the client and server. The server and
2365 client are free to use any agreed-upon format, for example, one where the timestamps are inferred rather 
2366 than repeated, for maximum brevity.
2367 13.2.514.2.5 Compact Histories
2368 When a server contains a large number of history records, it is important to be as concise as possible 
2369 when retrieving the records. The HistoryRecord format is fine for small histories, but it is not
2370 uncommon for servers to contain thousands, or tens of thousands, of data points, or even more. To allow 
2371 a more concise representation of the historical data, a client MAY request that the server provide the 
2372 query output in a "compact" format. This is done by setting the compact attribute of the HistoryFilter
2373 cContract to true. The server MUST then respond with a CompactHistoryQueryOut if it supports
2374 compact history reporting for the referenced History, or an error if it does not.
2375
2376 The CompactHistoryQueryOut \epsilonContract is:
2377 <obj href="obix:CompactHistoryQueryOut" is="obix:HistoryQueryOut"><br>2378 < eltime name="interval" null="true"/>
2378 <reltime name="interval" null="true"/>
2379 <str name="delimiter"/><br>2380 <list name="data" of="ob
2380 \langlelist name="data" of="obix:CompactHistoryRecord" null="true"/><br>2381 \langle/obj>
             \langle \text{obj} \rangle2382 | Note that the data element is narrowed to require the CompactHistoryRecord type, which is defined
2383 as:
2384 <str href="obix:CompactHistoryRecord" is="obix:HistoryRecord"/>
2385 The CompactHistoryRecord eContract narrows the HistoryRecord eContract to the str element
2386 type. The semantic requirements of the \epsilonContract allow for a more compact representation of the record
2387 \parallel as an \frac{\text{dBIX}}{\text{objectOBIX Object}}, although with some restrictions:
2388 • The timestamp and value child elements MUST be null when encoded. These are determined
2389 from the vall attribute.
2390 • The val attribute of the CompactHistoryRecord MUST be a string containing a delimited list
2391 of entities matching the record definition. The delimiter MUST be included using the delimiter
2392 element of the CompactHistoryQueryOut.
```
- 2393 The record definition MUST be provided in an accessible URI to the client. The record definition 2394 SHOULD be provided in a document-local  $\epsilon$ Contract defining the type of each item in the record, 2395  $\vert$  as well as any **fFacets that apply to every record's fields.**
- 2396 The CompactHistoryRecord MUST be interpreted by inserting each item in the delimited list 2397 contained in the vall attribute into the respective child element's vall attribute.
- 2398 For histories with regular collection intervals, the timestamp field MAY be left empty, if it can be 2399 inferred by the consumer. If the timestamp field is left empty on any record, the server MUST 2400 include the interval element in the HistoryQueryOut. Consumers MUST be able to handle 2401 existence or non-existence of the timestamp field. Note that this only applies when the 2402 timestamp matches the expected value based on the collection interval of the history. If a record 2403 exists at an irregular time interval, such as for skipped records or COV histories, the timestamp 2404 MUST be included in the record.
- 2405 The interpretation of the CompactHistoryRecord MUST be identical to the interpretation of a 2406 HistoryRecord with the same list of values described as child elements.
- 2407 A consumer of the CompactHistoryRecord MAY skip the actual internal conversion of the 2408 CompactHistoryRecord into its expanded form, and use a 'smart' decoding process to 2409 consume the list as if it were presented in the HistoryRecord form.

## 2410 **13.2.5.114.2.5.1 CompactHistoryRecord Example**

- 2411 Let's look at the same scenario as in  $43.2.4$ , our previous example, this time expressed using
- 2412 CompactHistoryRecords. The server is providing additional information with certain elements; this is
- 2413 reflected in the record definition at the end.
- 2414 Client invoke request:

```
2415 INVOKE http://x/outsideAirTemp/history/query<br>2416 <br/>
<br/>
<br/>
<br/>
cobi name="in" is="obix:HistoryFilter">
2416 <br />
<br />
<br />
<br />
<br />
<br />
cobj name="in" is="obix:HistoryFilter"></>
2417 </r></r>
</r>
</r>
</r>
</r>
</reducionally val="5"/></reducionally valuable words</reducionally valuable words
2417 <int name="limit" val="5"/><br>2418 <abstime name="start" val="2005
2418 <abstime name="start" val="2005-03-16T14:00:00-05:00" tz="America/New_York"/>
2419 \langle \text{bool} \rangle name="compact" val="true"/>
                      \langle/obj
```
#### 2421 Server response:

```
2422 <obj href="http://x/outsideAirTemp/history/query" is="obix:CompactHistoryQueryOut"><br>2423 <int name="count" val="5"/>
2423 <int name="count" val="5"/>
2424 <abstime name="start" val="2005-03-16T14:00:00-05:00" tz="America/New York"/><br>2425 <abstime name="end" val="2005-03-16T15:00:00-05:00" tz="America/New York"/>
2425 <abstime name="end" val="2005-03-16T15:00:00-05:00" tz="America/New_York"/><br>2426 </a></a>creltime name="interval" val="PT15M"/>
2426 \langle reltime name="interval" val="PT15M"/><br>2427 \langle str name="delimiter" val=","/>
2427 <str name="delimiter" val=","/><br>2428 <list name="data" of="#RecordDe
2428 <list name="data" of="#RecordDef obix:CompactHistoryRecord">
2429 •• <str val=",40,44"/> <!-- may be inferred from start -->
2430 \langle \text{str val} = 7, 42, 45"/> \langle!-- regular collection, inferred -->
2431 \timesstr val="2005-03-16T14:30:02-05:00,43,48"/> <!-- irregular timestamp --><br>2432 \timesstr val=",47,"/> <!-- inferred, dischqTemp not available -->
2432 <str val=",47,"/> <!-- inferred, dischgTemp not available --><br>2433 <str val=",44,47"/> <!-- inferred -->
2433 <str val=",44,47"/> <!-- inferred --><br>2434 </list>
2434 </list>
2435 < obj href="#RecordDef" is="obix:CompactHistoryRecord"><br>2436 < abstime name="timestamo" tz="America/New York"/>
2436 <abstime name="timestamp" tz="America/New_York"/><br>2437 <real name="value" unit="obix:units/fahrenheit"/>
2437 <real name="value" unit="obix:units/fahrenheit"/>
2438 < real name="dischargeAirTemp" unit="obix:units/fahrenheit"/><br>2439 </obi>
                  \langleobj>
```
# 2440 **13.314.3 History Rollups**

 Control systems collect historical data as raw time sampled values. However, most applications wish to consume historical data in a summarized form which we call *rollups*. The rollup operation is used to summarize an interval of time. History rollups only apply to histories which store numeric information. Attempting to query a rollup on a non-numeric history SHOULD result in an error.

# 2445 **13.3.114.3.1 HistoryRollupIn**

2446  $\mid$  The History.rollup input eContract extends HistoryFilter to add an interval parameter:

```
2447 <obj href="obix:HistoryRollupIn" is="obix:HistoryFilter">
2448 \langle reltime name="interval"/><br>2449 \langle/obi>
              \langle/ohi
```
2450 **13.3.214.3.2 HistoryRollupOut**

2451  $\vert$  The History. rollup output  $\epsilon$ Contract:

```
2452 <obj href="obix:HistoryRollupOut"><br>2453 <int name="count" min="0" va
2453 <int name="count" min="0" val="0"/><br>2454 <abstime name="start" null="true"/>
2454 <abstime name="start" null="true"/><br>2455 <abstime name="end" null="true"/>
2455 <abstime name="end" null="true"/><br>2456 <list name="data" of="obix:HistoryR
2456 <list name="data" of="obix:HistoryRollupRecord"/><br>2457 </obj>
                  \langle/obj
```
2458 The HistoryRollupOut  $\Theta$ Object looks very much like HistoryQueryOut except it returns a list of 2459 HistoryRollupRecords, rather than HistoryRecords. Note: unlike HistoryQueryOut, the start 2460 for HistoryRollupOut is exclusive, not inclusive. This issue is discussed in greater detail next. The 2461  $\parallel$  start, end, and data  $HistoryRollupRecord$  timestamps MUST have a timezone which matches 2462 History.tz.

# 2463 **13.3.314.3.3 HistoryRollupRecord**

2464 A history rollup returns a list of HistoryRollupRecords:

```
2465 <obj href="obix:HistoryRollupRecord"> 
2466              <abstime name="start"/><br>2467              <abstime name="end"  />
2467 <abstime name="end" />
2468 <int name="count"/><br>2469 <real name="min" />
2469 <real name="min" />
2470 <real name="max" />
2471 <real name="avg" />
               <real name="sum" />
2473 </obj>
```
#### 2474  $\parallel$  The children are defined asin the Table below:

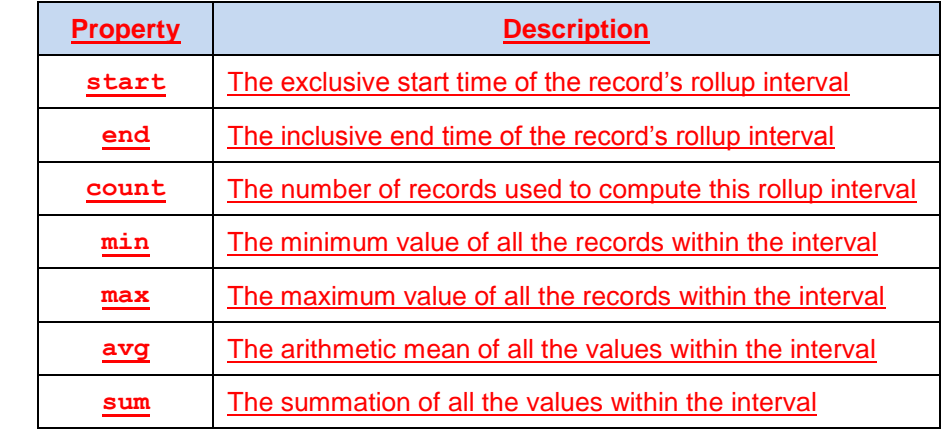

2475 **4** - Table 14-4 start: the exclusive start time of the record's rollup interval;

- 2476 **end: the inclusive end time of the record's rollup interval;**
- 2477 **• count:** the number of records used to compute this rollup interval;
- 2478  **min**: specifies the minimum value of all the records within the interval;
- 2479 **•** max: specifies the maximum value of all the records within the interval;
- 2480 **a** avg: specifies the mathematical average of all the values within the interval;

2481 **• sum:** specifies the summation of all the values within the interval;

2482 *. Properties of obix:HistoryRollupRecord.*

### **13.3.414.3.4 Rollup Calculation**

 The best way to understand how rollup calculations work is through an example. Let's consider a history of meter data where we collected two hours of 15 minute readings of kilowatt values:

```
2486 <obj is="obix:HistoryQueryOut"><br>2487 <int name="count" val="9"
2487 <int name="count" val="9">
2488 <abstime name="start" val="2005-03-16T12:00:00+04:00" tz="Asia/Dubai"/>
2489 \leq <abstime name="end" val="2005-03-16T14:00:00+04:00" tz="Asia/Dubai"/><br>2490 \leqlist name="data" of="#HistoryDef obix:HistoryRecord">
2490 <list name="data" of="#HistoryDef obix:HistoryRecord">
2491 <obj> <abstime name="timestamp" val="2005-03-16T12:00:00+04:00"/><br>2492 <real name="value" val="80"> </obj>
2492 <real name="value" val="80"> </obj>
2493 <obj> <abstime name="timestamp" val="2005-03-16T12:15:00+04:00"/> 
2494 <real name="value" val="82"></obj>
2495 <obj> <abstime name="timestamp" val="2005-03-16T12:30:00+04:00"/> 
2496 <real name="value" val="90"> </obj>
2497 <obj> <abstime name="timestamp" val="2005-03-16T12:45:00+04:00"/> 
2498 <real name="value" val="85"> </obj>
2499 <obj> <abstime name="timestamp" val="2005-03-16T13:00:00+04:00"/>
2500 <real name="value" val="81"> </obj><br>2501 <obi> <abstime name="timestamp" val="2005
2501 <obj> <abstime name="timestamp" val="2005-03-16T13:15:00+04:00"/><br>2502 <real name="value" val="84"> </obj>
2502 <real name="value" val="84"> </obj><br>2503 <obj> <abstime name="timestamp" val="2005
2503 <obj> <abstime name="timestamp" val="2005-03-16T13:30:00+04:00"/><br>2504 <real name="value" val="91"> </obj>
2504 <real name="value" val="91"> </obj>
2505 <obj> <abstime name="timestamp" val="2005-03-16T13:45:00+04:00"/><br>2506 <ceal name="value" val="83"> </obj>
2506 <real name="value" val="83"> </obj>
2507 <obj> <abstime name="timestamp" val="2005-03-16T14:00:00+04:00"/><br>2508 < /areal_name="value" val="78"> </obj>
2508 \langlereal name="value" val="78"> \langle/obj> 2509 \langle/ist>
2509 </list>
2510 <obj href="#HistoryRecord" is="obix:HistoryRecord">
2511 <abstime name="timestamp" tz="Asia/Dubai"/>
                 <real name="value" unit="obix:units/kilowatt"/>
\frac{2513}{2514} <obj>
             \langleobj>
```
 If we were to query the rollup using an interval of 1 hour with a start time of 12:00 and end time of 14:00, the result should be:

```
2517 <obj is="obix:HistoryRollupOut obix:HistoryQueryOut"><br>2518 <int name="count" val="2">
2518 <int name="count" val="2"><br>2519 <abstime name="start" val="200
2519 <abstime name="start" val="2005-03-16T12:00:00+04:00 tz="Asia/Dubai"/>
2520 <abstime name="end" val="2005-03-16T14:00:00+04:00" tz="Asia/Dubai"/><br>2521 <list name="data" of="obix:HistoryRollupRecord">
             2521 <list name="data" of="obix:HistoryRollupRecord">
2522 <obj> 
2523 <abstime name="start" val="2005-03-16T12:00:00+04:00"<br>2524 tz="Asia/Dubai"/>
2524 tz="Asia/Dubai"/> 
2525 <abstime name="end" val="2005-03-16T13:00:00+04:00" 
2526 tz="Asia/Dubai"/> 
2527 <int name="count" val="4" />
2528 <real name="min" val="81" />
2529 \lereal name="max" val="90" />
2530 <real name="avg" val="84.5" /><br>2531 <real name="sum" val="338" /><br>2532 </obj>
                 \epsilon <real name="sum" val="338" />
2532 </obj>
2533 <obj> 
2534 <abstime name="start" val="2005-03-16T13:00:00+04:00"<br>2535 tz="Asia/Dubai"/>
2535 tz="Asia/Dubai"/> 
2536 <abstime name="end" val="2005-03-16T14:00:00+04:00"<br>2537 tz="Asia/Dubai"/>
2537 tz="Asia/Dubai"/> 
2538 <int name="count" val="4" /><br>2539 <real name="min" val="78" />
2539 \lereal name="min" val="78" />
2540 \leq real name="max" val="91" />
2541 \leq real name="avg" val="84" />
2542 <real name="sum" val="336" /> 
2543 </obj>
2544 \le/list><br>2545 \le/obi>
           \langle/ohi
```
2546 | If you whip out your calculator, the first thing you will note The first item to notice is that the first raw record of 80kW was never used in the rollup. This is because start time is always exclusive. The reason start time has to be exclusive is because we are summarizing discrete samples into a contiguous time range. It would be incorrect to include a record in two different rollup intervals! To avoid this problem we always

2550 make start time exclusive and end time inclusive. The following  $t$ Table illustrates how the raw records 2551 were applied to rollup intervals:

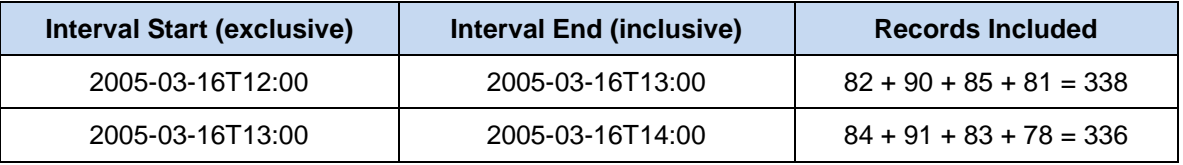

2552 *Table 14-5. Calculation of OBIX History rollup values.*

# 2553 **13.414.4 History Feeds**

2554 The History eContract specifies a feed for subscribing to a real-time feed of the history records. 2555  $\parallel$  History. feed reuses the same HistoryFilter input  $e$ Contract used by History.query – the 2556  $\mid$  same semantics apply. When adding a History feed to a  $w$ Watch, the initial result SHOULD contain the 2557 list of HistoryRecords filtered by the input parameter (the initial result should match what list of HistoryRecords filtered by the input parameter (the initial result should match what 2558 History. query would return). Subsequent calls to Watch.pollChanges SHOULD return any new 2559 HistoryRecords which have been collected since the last poll that also satisfy the HistoryFilter.

# 2560 **13.514.5 History Append**

2561 The History.append operation allows a client to push new HistoryRecords into a History log (assuming proper security credentials). This operation comes in handy when bi-direction HTTP connectivity is not available. For example if a device in the field is behind a firewall, it can still push history data on an interval basis to a server using the append operation.

- 2565 **13.5.114.5.1 HistoryAppendIn**
- 2566 The History.append input eContract:

```
2567            <obj href="obix:HistoryAppendIn"><br>2568                 <list name="data" of="obix:Hist
2568 <list name="data" of="obix:HistoryRecord"/><br>2569 </obj>
                   \langle/obj
```
2570 The HistoryAppendIn is a wrapper for the list of HistoryRecords to be inserted into the History. The 2571  $\parallel$  HistoryRecords SHOULD use a timestamp which matches History.tz. If the timezone doesn't 2572 match, then the server MUST normalize to its configured timezone based on absolute time. The 2573 | HistoryRecords in the data list MUST be sorted by timestamp from oldest to newest, and MUST not 2574 include a timestamp equal to or older than History.end.

- 2575 **13.5.214.5.2 HistoryAppendOut**
- 2576  $\parallel$  The History. append output  $\epsilon$ Contract:

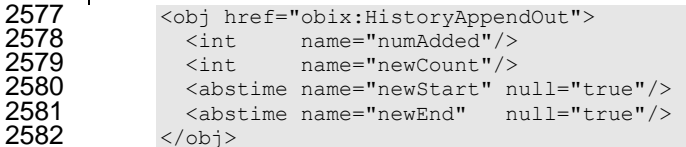

- 2583 The output of the append operation returns the number of new records appended to the History and the 2584 new total count, start time, and end time of the entire History. The newStart and newEnd timestamps
- 2585 MUST have a timezone which matches History.tz.

# **1415 Alarming**

 $\parallel$  The oBIX alarming feature OBIX specifies a normalized model to query, wWatch, and acknowledge 2588 alarms. In  $\Theta$ OBIX, an alarm indicates a condition which requires notification of either a user or another application. In many cases an alarm requires acknowledgement, indicating that someone (or something) has taken action to resolve the alarm condition. The typical lifecycle of an alarm is:

- 1. **Source Monitoring**: algorithms in a server monitor an *alarm source*. An alarm source is an  $\Box$  o-Object with an href which has the potential to generate an alarm. Example of alarm sources might include sensor points (this room is too hot), hardware problems (disk is full), or applications (building is consuming too much energy at current energy rates)
- 2. **Alarm Generation**: if the algorithms in the server detect that an alarm source has entered an alarm condition, then an *alarm* record is generated. Every alarm is uniquely identified using an 2597 href and represented using the  $\text{obix:}$ Alarm eContract. Sometimes we refer to the alarm transition as *off-normal*.
- 3. **To Normal**: many alarm sources are said to be *stateful* eventually the alarm source exits the alarm state, and is said to return *to-normal*. Stateful alarms implement the 2601  $\vert$  obix: StatefulAlarm eContract. When the source transitions to normal, we update normalTimestamp of the alarm.
- 4. **Acknowledgement**: often we require that a user or application acknowledges that they have 2604 processed an alarm. These alarms implement the  $\phi$ bix: AckAlarm **eContract.** When the alarm 2605 is acknowledged, we update ackTimestamp and ackUser.
- **14.115.1 Alarm States**
- Alarm state is summarized with two variables:

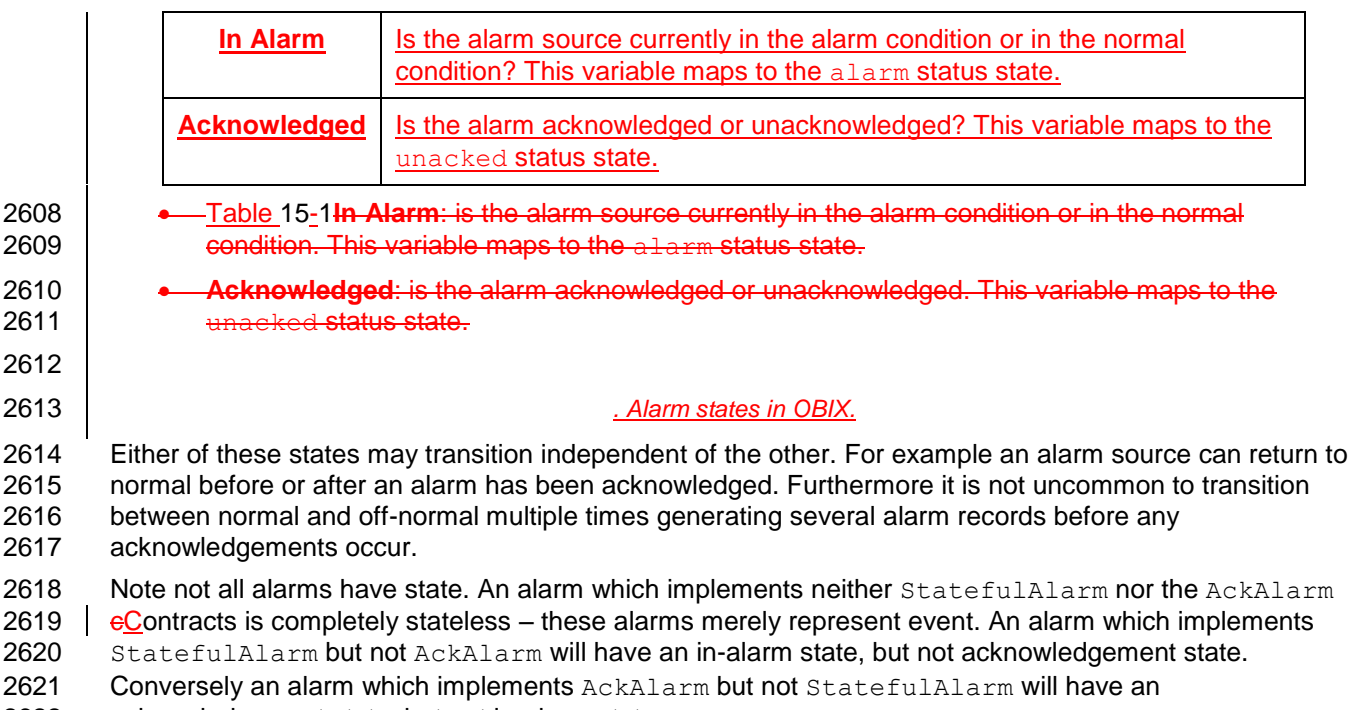

## 2623 **14.1.115.1.1 Alarm Source**

2624 The current alarm state of an alarm source is represented using the status attribute. This attribute is 2625 discussed in Section [4.1.10.](#page-23-0) It is recommended that alarm sources always report their status via the 2626 status attribute.

# 2627 **14.1.215.1.2 StatefulAlarm and AckAlarm**

2628 An Alarm record is used to summarize the entire lifecycle of an alarm event. If the alarm implements 2629 StatefulAlarm it tracks transition from off-normal back to normal. If the alarm implements AckAlarm, 2630 | then it also summarizes the acknowledgement. This allows for four discrete alarm states, which are 2631 described in terms of the alarm Contract properties:

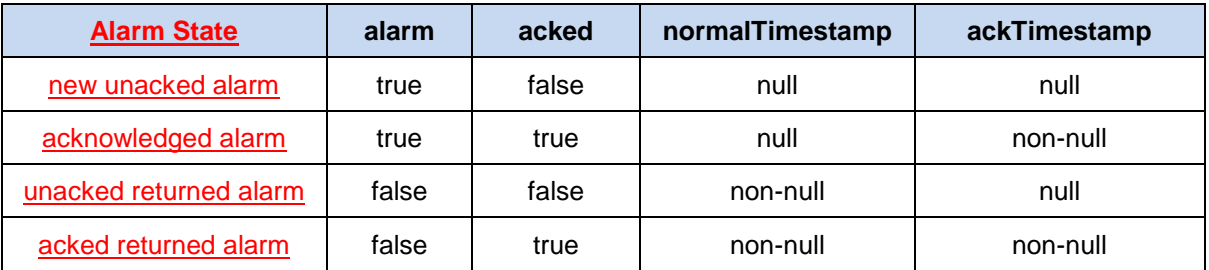

2640

2632 *Table 15-2. Alarm lifecycle states in OBIX.*

# 2633 **14.215.2 Alarm Contracts**

#### 2634 **14.2.115.2.1 Alarm**

2635  $\parallel$  The core Alarm eContract is:

```
2636 <obj href="obix:Alarm"><br>2637 <ref name="source"/>
2637 <ref name="source"/>
2638 \leq \leq \leq \leq \leq \leq \leq \leq \leq \leq \leq \leq \leq \leq \leq \leq \leq \leq \leq \leq \leq \leq \leq \leq \leq \leq \leq \leq \leq \leq \leq \leq \leq \leq \leq \leq 
                             \langleobj>
```
#### 2641  $\parallel$  The child  $\Theta$  D bjects are:

- **2642 • source**: the URI which identifies the alarm source. The source SHOULD reference an **oBIX** 2643 **bigctOBIX Object which models the entity that generated the alarm.**
- 2644 **timestamp**: this is the time at which the alarm source transitioned from normal to off-normal and 2645 the Alarm record was created.

# 2646 **14.2.215.2.2 StatefulAlarm**

2647 Alarms which represent an alarm state which may transition back to normal SHOULD implement the 2648 StatefulAlarm **eContract**:

```
2649 <br />
<br />
<br />
<br />
<br />
<br />
<br />
<br />
cabstime name="normalTimestamp" null="true"/>
<abstime name="normalTimestamp" null="true"/>
2650 <abstime name="normalTimestamp" null="true"/><br>2651 </obj>
                      \langle/obj
```
 $2652$  The child  $\theta$ Object is:

2653 **normalTimestamp**: if the alarm source is still in the alarm condition, then this field is null. 2654 Otherwise this indicates the time of the transition back to the normal condition.

## 2655 **14.2.315.2.3 AckAlarm**

2656  $\parallel$  Alarms which support acknowledgement SHOULD implement the AckAlarm eContract:

```
2657 <obj href="obix:AckAlarm" is="obix:Alarm"><br>2658 <abstime name="ackTimestamp" null="true"
2658 <abstime name="ackTimestamp" null="true"/>
                 2659 <str name="ackUser" null="true"/>
```

```
2660 <op name="ack" in="obix:AckAlarmIn" out="obix:AckAlarmOut"/><br>2661 </obi>
               \langle/ohi2662<br>2663
2663 <obj href="obix:AckAlarmIn"> 
2664 <str name="ackUser" null="true"/><br>2665 </obj>
               \langleobj>
2666<br>2667
2667 <obj href="obix:AckAlarmOut"><br>2668 <obj name="alarm" is="obix:
2668 <br />
<br />
<br />
cobj name="alarm" is="obix:AckAlarm obix:Alarm"/>
2669 </obj>
               \langleobj>
```
2670  $\parallel$  The child  $\Theta$ Objects are:

- 2671 **ackTimestamp**: if the alarm is unacknowledged, then this field is null. Otherwise this indicates 2672 the time of the acknowledgement.
- 2673 **ackUser**: if the alarm is unacknowledged, then this field is null. Otherwise this field should 2674 provide a string indicating who was responsible for the acknowledgement.

2675 The ack operation is used to programmatically acknowledge the alarm. The client may optionally specify 2676 an ackUser string via AckAlarmIn. However, the server is free to ignore this field depending on security 2677 conditions. For example a highly trusted client may be allowed to specify its own ackUser, but a less 2678 trustworthy client may have its  $ackUse$  predefined based on the authentication credentials of the 2679 protocol binding. The ack operation returns an AckAlarmOut which contains the updated alarm record. 2680 Use the Lobby.batch operation to efficiently acknowledge a set of alarms.

### 2681 **14.2.415.2.4 PointAlarms**

2682 | It is very common for an alarm source to be an  $obix:Point$ . A respective PointAlarm  $\epsilon$ Contract is 2683 provided as a normalized way to report the value which caused the alarm condition:

```
2684 <obj href="obix:PointAlarm" is="obix:Alarm"><br>2685 <obj name="alarmValue"/>
2685 < obj name="alarmValue"/><br>2686 </obj>
                 \langleobj>
```
2687 The alarmValue  $\theta$ Object SHOULD be one of the value types defined for  $\delta$ bix: Point in Section [13.](#page-66-0)

# 2688 **14.315.3 AlarmSubject**

2699<br>2700

2705<br>2706

2689 Servers which implement  $\Theta$ BIX alarming MUST provide one or more  $\Theta$ Djects which implement the 2690 AlarmSubject  $\epsilon$ Contract. The AlarmSubject  $\epsilon$ Contract provides the ability to categorize and group 2691 the sets of alarms a client may discover, query, and watch. For instance a server could provide one 2692 AlarmSubject for all alarms and other AlarmSubjects based on priority or time of day. The eContract 2693 for AlarmSubject is:

```
2694 <obj href="obix:AlarmSubject"><br>2695 <int name="count" min="
2695 <int name="count" min="0" val="0"/>
2696 <op name="query" in="obix:AlarmFilter" out="obix:AlarmQueryOut"/><br>2697 <feed name="feed" in="obix:AlarmFilter" of="obix:Alarm"/>
2697 <feed name="feed" in="obix:AlarmFilter" of="obix:Alarm"/><br>2698 </obi>
                \langle/ohi2700 <obj href="obix:AlarmFilter"><br>2701 <int name="limit" null<sup>:</sup>
2701 <int name="limit" null="true"/>
2702 <abstime name="start" null="true"/>
2702 <abstime name="start" null="true"/><br>2703 <abstime name="end" null="true"/><br>2704 </obi>
                \langle/\phibj\rangle2706 <obj href="obix:AlarmQueryOut"><br>2707 <int name="count" min="0"
2707 <int name="count" min="0" val="0"/><br>2708 <abstime name="start" null="true"/>
2708 <abstime name="start" null="true"/>
2709 <abstime name="end" null="true"/>
\overline{2710} \overline{2710} \overline{2710} \overline{2711} \overline{2711} \overline{2711} \overline{2711}\langle \cosh z \rangle
```
2712 The AlarmSubject follows the same design pattern as History. The AlarmSubject specifies the 2713 active count of alarms; however, unlike History it does not provide the start and end bounding 2714 timestamps. It contains a query operation to read the current list of alarms with an AlarmFilter to filter 2715 by time bounds. AlarmSubject also contains a feed  $\Theta$  odpiect which may be used to subscribe to the 2716 alarm events.

# 2717 **14.415.4 Alarm Feed Example**

```
2718 The following example illustrates how a feed works with this AlarmSubject:
2719 \langleobj is="obix:AlarmSubject" href="/alarms/"><br>2720 \langleint name="count" val="2"/>
2720 <int name="count" val="2"/><br>2721 <op name="query" href="que<br>2722 <feed name="feed" href="fee<br>2723 </obj>
2721 <op name="query" href="query"/>
2722 <feed name="feed" href="feed" /> 
2723 </obj><br>2724 The ser<br>2725 were to
                 The server indicates it has two open alarms under the specified AlarmSubject. If a client
2725 were to add the AlarmSubject's feed to a watch:<br>2726 <br>
<br/>
<br/>
<br/>
<br/>
<br/>
<br/>
<br/>
<br/>
<br/>
<br/>
<br/>
<br/>
<br/>
<br/>
<br/>
<br/>
<br/>
<br/>
<br/>
<br/>
<br/>
<br/>
<br/>
<br/>
<br/>
<br/>
<br/>
2726 <obj is="obix:WatchIn"><br>2727 <list names="hrefs"/>
2727 <list names="hrefs"/><br>2728 <uri val="/alarms/fe<br>2729 <obj name="in" is=
                   2728 <uri val="/alarms/feed">
2729 <obj name="in" is="obix:AlarmFilter"><br>2730 <int name="limit" val="25"/>
2730 <int name="limit" val="25"/><br>2731 </obj><br>2732 </uri>
                       \langle/obj\langle /uri \rangle2733<br>2734 </list><br>2734 </obj>
                 \langle/obj\frac{2735}{2736}2736            <obj is="obix:WatchOut"><br>2737                <list names="values">
2737 <list names="values"><br>2738 <feed href="/alarms<br>2739 <obj href="/alarmd
                     2738 <feed href="/alarms/feed" of="obix:Alarm">
2739 \leq \leq \leq \leq \leq \leq \leq \leq \leq \leq \leq \leq \leq \leq \leq \leq \leq \leq \leq \leq \leq \leq \leq \leq \leq \leq \leq \leq \leq \leq \leq \leq \leq \leq \leq \leq 
2740 <ref name="source" href="/airHandlers/2/returnTemp"/>
2741 <abstime name="timestamp" val="2006-05-18T14:20:00Z"/><br>2742 <abstime name="normalTimestamp" null="true"/>
2742 <abstime name="normalTimestamp" null="true"/><br>2743 <real name="alarmValue" val="80.2"/>
2743 \le \le real name="alarmValue" val="80.2"/><br>2744 \le/obj>
2744 </obj><br>2745 <obj h
2745 <obj href="/alarmdb/527" is="obix:StatefulAlarm obix:PointAlarm obix:Alarm">
2746 <ref name="source" href="/doors/frontDoor"/><br>2747 <abstime name="timestamp" val="2006-05-18T14
2747 <abstime name="timestamp" val="2006-05-18T14:18:00Z"/><br>2748 <abstime name=" normalTimestamp" null="true"/>
2748 <abstime name=" normalTimestamp" null="true"/>
                          2749 <real name="alarmValue" val="true"/>
2750 </obj><br>2751 </br/>//
2751 </feed><br>2752 </list>
2752 </list><br>2753 </obj>
                 \langle/obi2754 The wWatch returns the historic list of alarm events which is two open alarms. The first alarm indicates an
2755 out of bounds condition in AirHandler-2's return temperature. The second alarm indicates that the system 
2756 has detected that the front door has been propped open.
```
2757 Now let's fictionalize that the system detects the front door is closed, and alarm point transitions to the 2758 normal state. The next time the client polls the wWatch the alarm would show up in the feed list (along 2759 with any additional changes or new alarms not shown here):

```
2760 <obj is="obix:WatchOut"><br>2761 <list names="values">
2761 <list names="values"><br>2762 <feed href="/alarms
2762 <feed href="/alarms/feed" of="obix:Alarm">>
2763 <obj href="/alarmdb/527" is="obix:StatefulAlarm obix:PointAlarm obix:Alarm"><br>2764 <ref name="source" href="/doors/frontDoor"/>
2764 <ref name="source" href="/doors/frontDoor"/>
2765 <abstime name="timestamp" val="2006-05-18T14:18:00Z"/><br>2766 <abstime name=" normalTimestamp" val="2006-05-18T14:45
2766 <abstime name=" normalTimestamp" val="2006-05-18T14:45:00Z"/><br>2767 <real name="alarmValue" val="true"/>
2767 <real name="alarmValue" val="true"/><br>2768 </obj>
2768 </obj>
2769 </feed>
2770 </list><br>2771 </obj>
               \langle/\circbj>
```
# **1516 Security**

#### 2773 Security is a broad topic<sub>7</sub> that covers many issues. Some of the main concepts are listed below:

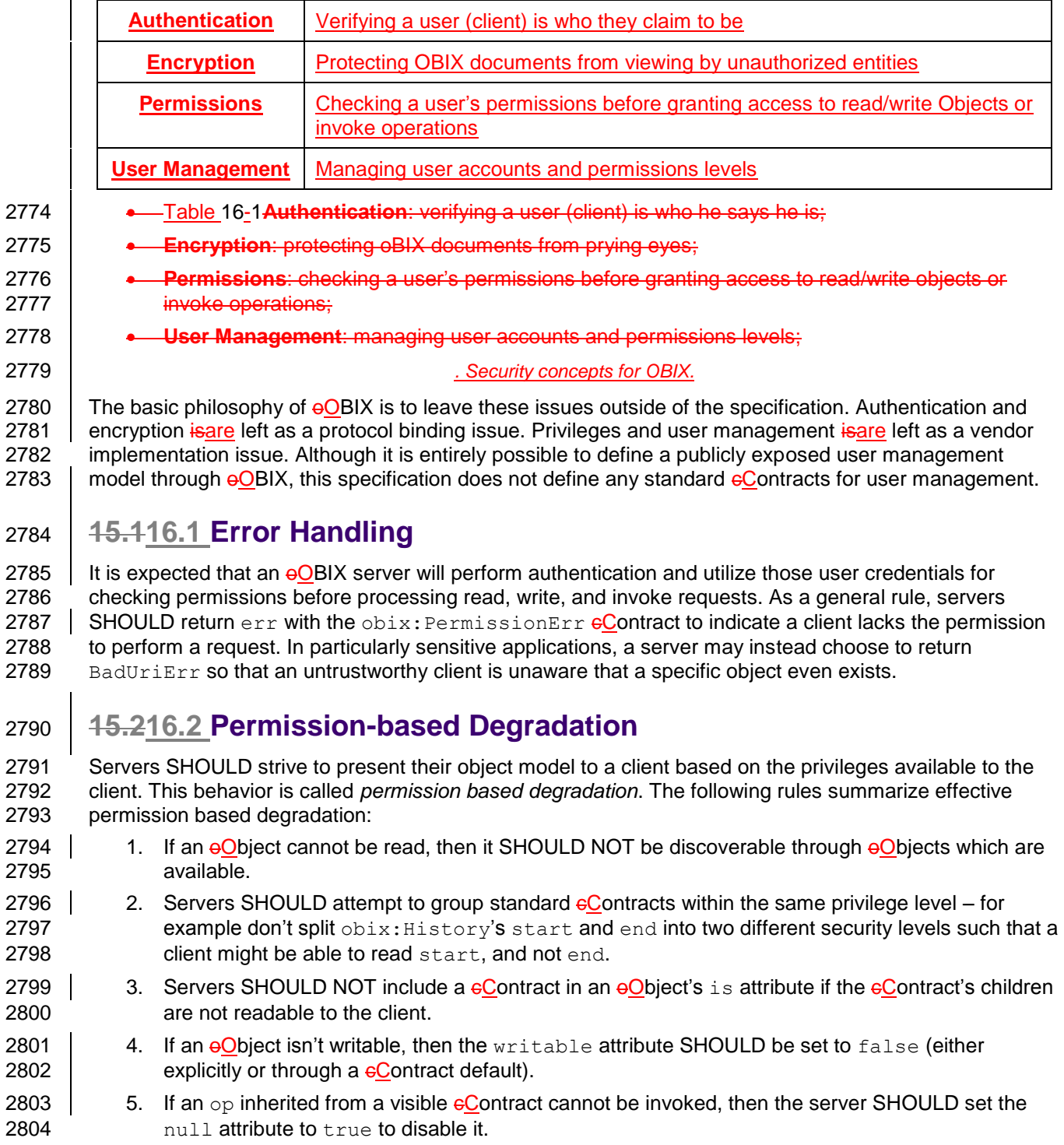

# <sup>2805</sup> **1617 Conformance**

2806 An implementation is conformant with this specification if it satisfies all of the MUST and REQUIRED level 2807 requirements defined herein for the functions implemented. Normative text within this specification takes 2808 precedence over normative outlines, which in turn take precedence over the **[XML Schema](#page-8-0)XML** Schema 2809 and **[WSDL](#page-8-1)WSDL <b>H** descriptions, which in turn take precedence over examples.

2810 An implementation is a conforming  $\Theta$ BIX Server if it meets the conditions described in Section [17.1.](#page-81-0) An

- 2811 | implementation is a conforming on DBIX Client if it meets the conditions described in Section [17.2.](#page-82-0) An 2812 | implementation is a conforming  $\Theta$ OBIX Server and a conforming  $\Theta$ OBIX Client if it meets the conditions of
- 2813 both Section [17.1](#page-81-0) and Section [17.2.](#page-82-0)

# <span id="page-81-0"></span>2814 **16.117.1 Conditions for a Conforming oOBIX Server**

2815 An implementation conforms to this specification as an eOBIX Server if it meets the conditions described 2816 in the following subsections.  $\Theta$ OBIX servers MUST implement the  $\Theta$ OBIX Lobby  $\Theta$ Object.

## 2817 **16.1.117.1.1 Lobby**

- 2818  $\parallel$  A conforming  $\parallel$ OBIX server MUST meet the following conditions to satisfy the Lobby Conformance 2819 Clause:
- 2820 1.  $\overline{1}$ .  $\overline{1}$   $\overline{1}$   $\overline{1}$   $\overline{1}$   $\overline{2}$   $\overline{1}$   $\overline{2}$   $\overline{1}$   $\overline{2}$   $\overline{1}$   $\overline{2}$   $\overline{1}$   $\overline{2}$   $\overline{1}$   $\overline{2}$   $\overline{1}$   $\overline{2}$   $\overline{1}$   $\overline{2}$   $\overline{1}$   $\overline{2}$   $\overline{1}$   $\overline{$  $2821$  eContract.
- 2822 2. The Lobby MUST provide a  $\langle$ ref>to an eQbject which implements the obix:About eContract.
- 2823  $\vert$  3. The Lobby MUST provide a  $\langle$ ref>to an eObject which implements the obix:WatchService 2824 **cContract.**
- 2825 4. The Lobby MUST provide an  $\langle \cos \rangle$  to invoke batch operations using the  $\sin z$ : BatchIn and 2826 **bix:BatchOut eContracts.**
- 2827 **5. The Lobby MUST provide a list of the encodings supported.**
- 2828 6. The Lobby MUST provide a list of the bindings supported.

### 2829 **16.1.217.1.2 Bindings**

2830 An implementation MUST support one of the bindings defined in the companion documents specifications 2831  $\parallel$  to this specification that describe  $\Theta$ OBIX Bindings.

## 2832 **16.1.317.1.3 Encodings**

2833 An implementation MUST support one of the encodings defined in the companion documentspecification 2834 to this specification, **OBIX [Encodings](#page-9-0)**. An implementation SHOULD support the XML encoding, as this 2835  $\parallel$  encoding is used by the majority of  $\Theta$ OBIX implementations. An implementation MUST support 2836 negotiation of the encoding to be used with a client according to the mechanism defined for the specific 2837 binding used.

2838  $\parallel$  An implementation MUST return values according to the rules defined in Section [44](#page-19-0).. For example, an 2839 implementation MUST encode  $\text{bool}$  eObjects' val attribute using the literals "true" and "false" only.

## 2840 **16.1.417.1.4 Contracts**

2841 | An implementation MUST flatten  $\epsilon$ Contract hierarchies when reporting them in an  $\epsilon$ OBIX document, 2842  $\vert$  according to Section [7.6.16](#page-43-0).6.1.

# <span id="page-82-0"></span>2843 **16.217.2 Conditions for a Conforming oOBIX Client**

2844 An implementation conforms to this specification as an **oOBIX** Client if it meets the conditions described 2845 in the following subsections.

## 2846 **16.2.117.2.1 Encoding**

2847 An implementation MUST support one of the encodings defined in this specification. An implementation 2848 SHOULD support the XML encoding, as this encoding is used by the majority of  $\overline{\text{eO}}$ BIX implementations.<br>2849 An implementation MUST support negotiation of which encoding to use in communicating with an  $\overline{\text{eO}}$ An implementation MUST support negotiation of which encoding to use in communicating with an  $\varphi$ OBIX 2850 server using the mechanism defined for the binding being used.

### 2851 **17.2.2 Naming**

# <sup>2852</sup> **16.2.21 Naming**

2853 An implementation MUST be able to interpret and navigate URI schemes according to the general rules 2854 described in section 1.1<del>5.3.</del> An implementation SHOULD be able to interpret and navigate HTTP URIs, 2855 as this is used by the majority of  $\theta$ OBIX Server implementations. as this is used by the majority of  $\overline{\text{eO}}$ BIX Server implementations.

### 2856 **16.2.317.2.3 Contracts**

2857 An implementation MUST be able to consume and use **OBIX contracts OBIX Contracts** defined by  $\Theta$ OBIX 2858 Server implementations with which it interacts.

# **Appendix A. Acknowledgments**

 The following individuals have participated in the creation of this specification and are gratefully acknowledged:

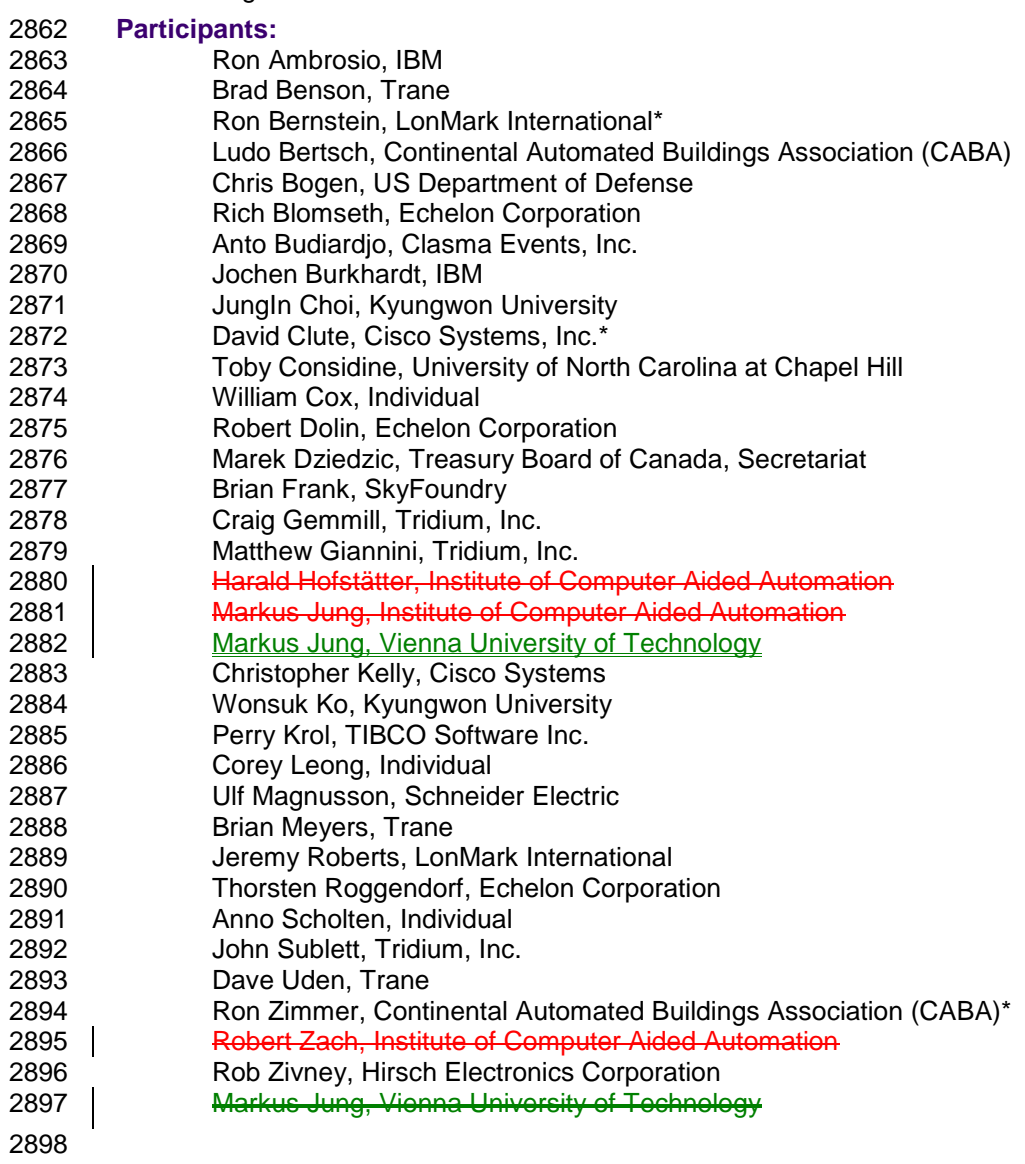

# <sup>2899</sup> **Appendix B. Revision History**

#### 2900

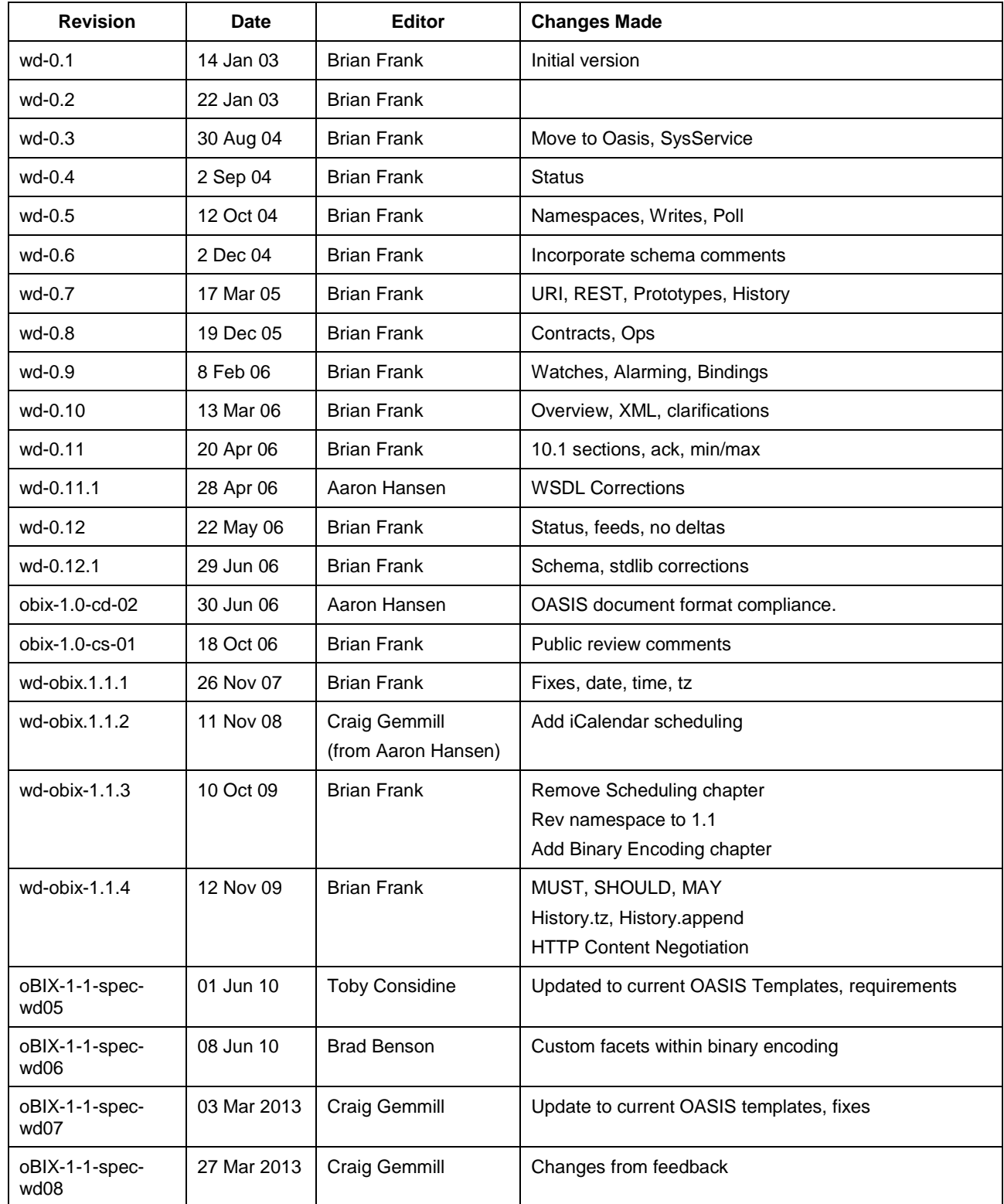

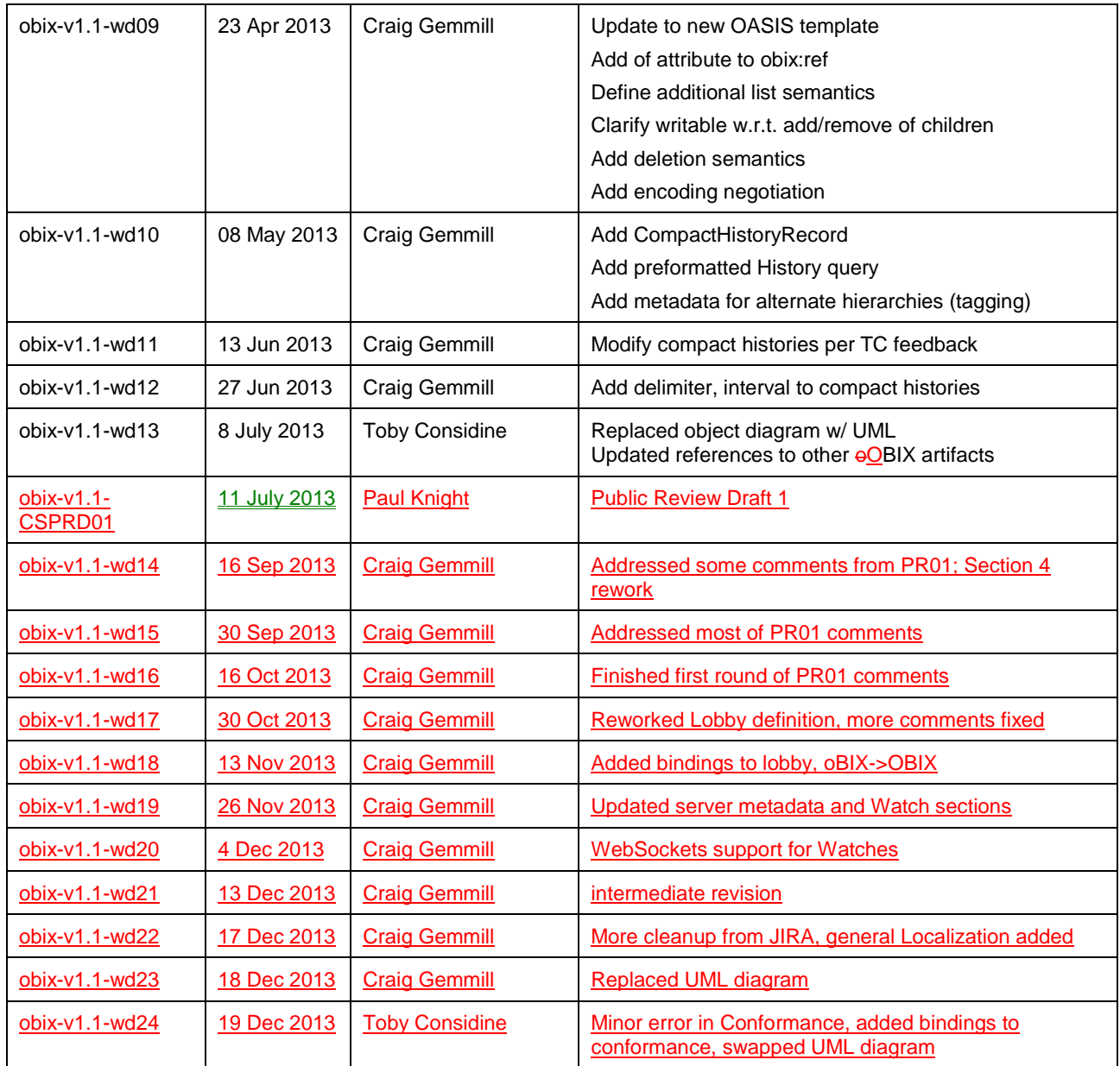

2901